# Home Compound No.44 Jan 10-16, 1984 App

£2,000

150 Chances to win RICHARD SHEPHERD adventure games

Software reviews for: Dragon, BBC, Spectrum, Lynx, VIC- 20, Texas, Commodore 64

Great
Spectrum
programs to
type in:
Nordsquare and
Address Book

Our BBC screen dump goes one better

#### PLUS:

programs for Texas, Dragon, Commodore 64

AND: U.S. Scene, your letters, One Man's View...

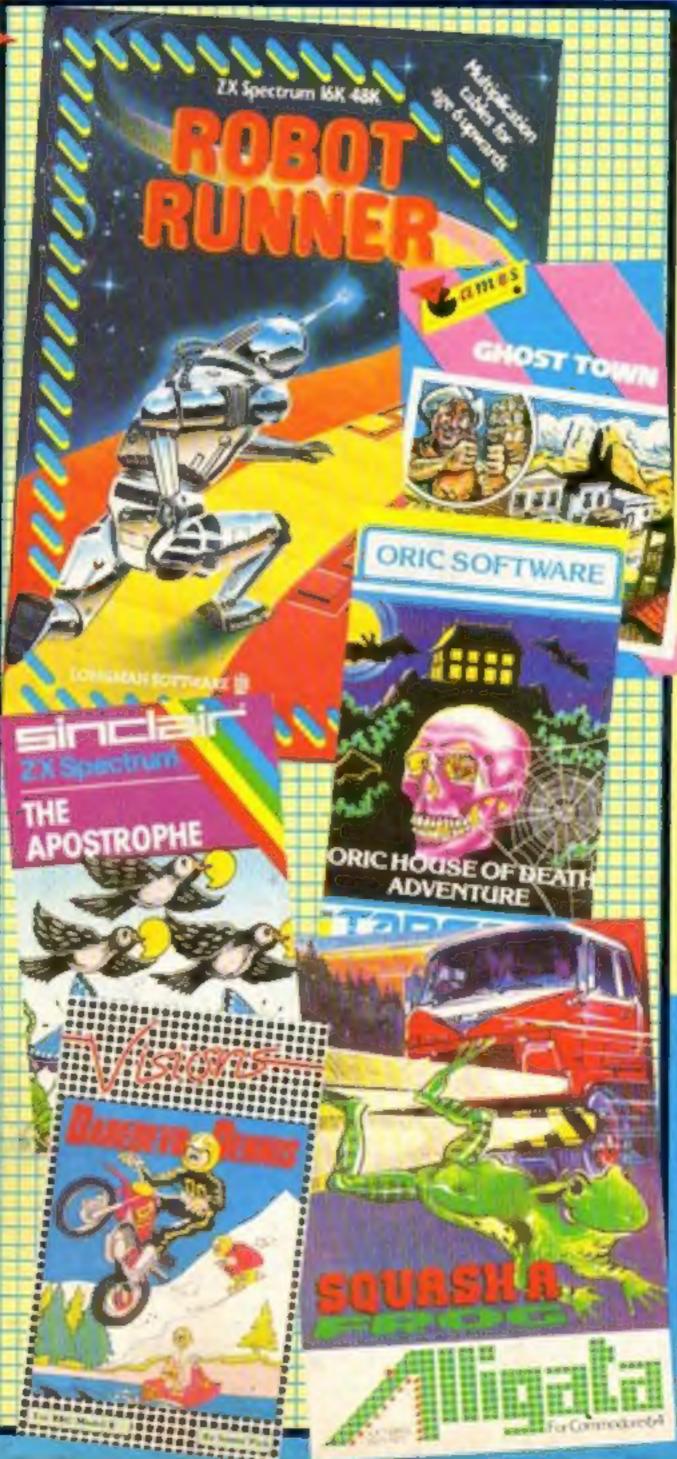

#### W.H. Smith bars island adventure

All copies of an adventure game have been taken off the shelves by W.H. Smith following a complaint that it involves swearing.

Tapes of Espionage Island, a Spectrum game which has been on sale for 18 months, were being returned to Hull software house Artic Computing.

A spokeswoman for Smiths said: "Our attention was drawn to it by a user who wrote to us and was upset about it. We followed his instructions and discovered it.

"I understand that it was not because of swear words in the program are rejected. In this particular program the only way to Continued on page 5

#### 'Monopoly': judge orders sales halt

A software company has launched an appeal to help fight a legal battle with board games giant Waddington Games.

Automata, best known for the Piman character in its games, has been ordered by a judge to stop selling its Go To Jail program.

He has been told by Waddingtons that it was Automonopoly under another name, for which there was already an undertaking not to publish.

Neville Fishwick, of Waddingtons, said: "They are riding on the back of a game we have had for 50 years. They know damn Continued on page 5

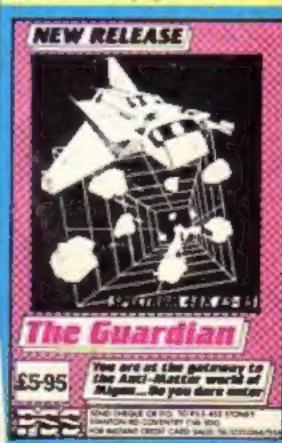

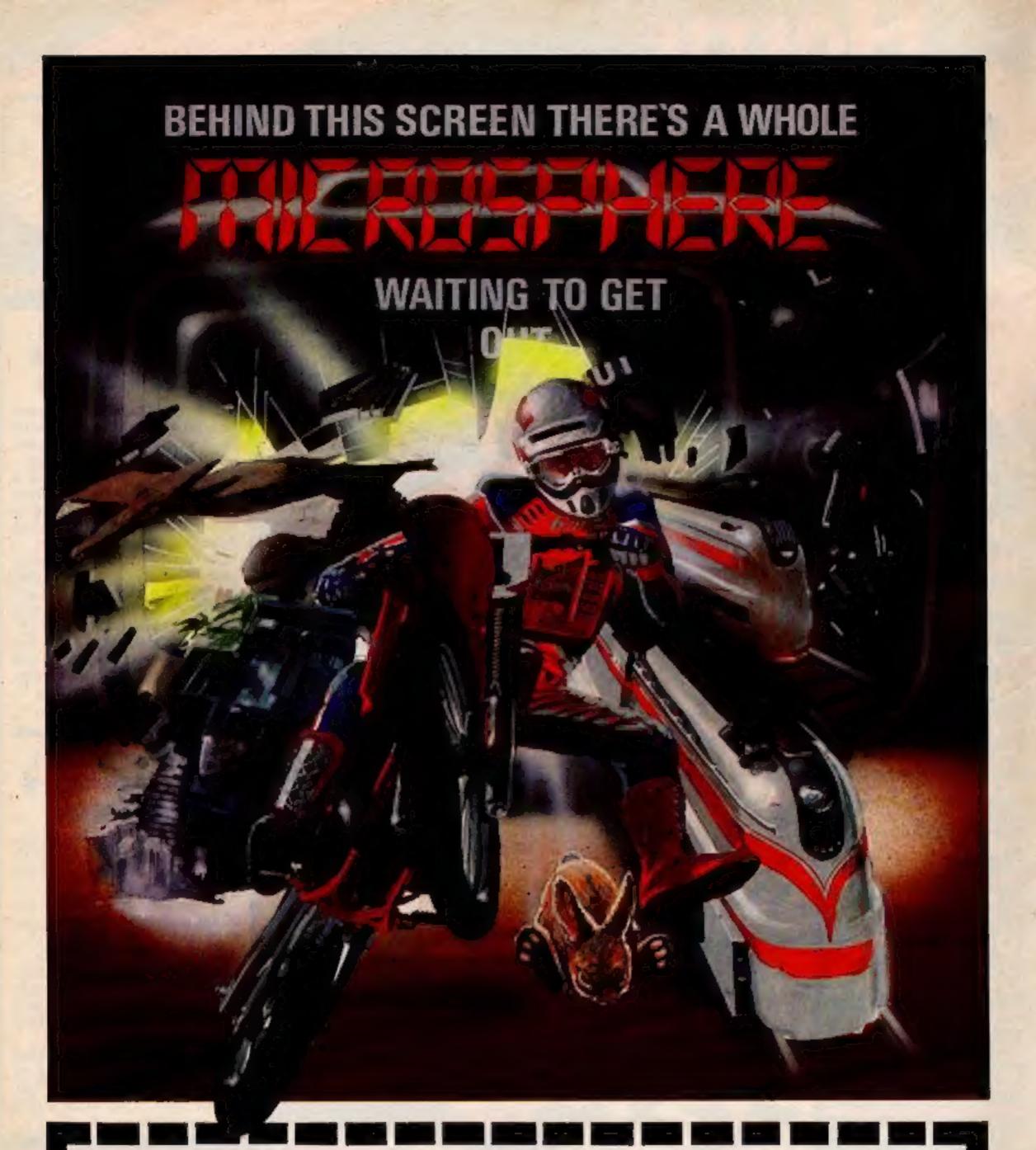

#### \* WHEELIE (48K Spectrum)

As proud owner of the ultimate racing motorbike. You find yourself in a strange world—a world full of double-decker buses to leap and where even the hedgehogs are out to get you! Your only hope of escape is to find the elusive ghostrider and then best him in a life-or-death race.

100% mechine-code action, keyboard and joyetick options, demonstration-mode, and amazing graphics combine to make WHEELIE one of THE games for 1984. . . . only \$6.98

## \* THE TRAIN GAME (16/48K Spectrum) The game that starts where model reliways left off. Full graphics testuring passenger, goods & express trains; tunnels; stations; turntable bonue games; irste passengers; collisions derailments; and everything else you'd expect from a major reliway! just £5.85

" ... an excellent game which is original, well thought-out and full of action" (S. User Nov 83)

"Fun, fun, fun to play . . . (Home Computing Weekly 27/9/83)

CBM 64 and BBC owners — WHEELIE and THE TRAIN GAME will soon be ready for your micros.

items marked \* are available from selected branches of

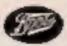

#### OMNICALC (48K Spectrum)

The best Spectrum spreadsheet you can buy. Written in machine code, to be faster, to give you more space for data, and to include more features, it is guaranteed uncrashable. Complete with comprehensive manual E9.95

"If more programs shered the quality of OMNICALC then we might see more Spectrums in offices" (Home Computing Weekly 3/6/83)

#### **EVOLUTION (48K Spectrum)**

Meet Tyrannosaurus Rex, Podopteryx, Brontosaurus and many more fascinating creatures on the journey from the start of life to man. See 3500 million years of evolution compressed into half an hour £6,95

Available at good computer shope everywhere, or by mail order from MICROSPHERE, 72, Rosebery Road, London N10 2LA (Tel: 01-883 9411)

#### 24 PAGES OF SPECTRUM BEST

Send 50p stamp to: Software Supermarket, 87 Howard's Lane, London SW15 6NU

#### Briefly

Just out from Arcade is Bubble Trouble, a 48K Spectrum game in which you take the role of a burglar trying to steal some treasure. But giant bubbles are out to stop your thieving - has Arcade been watching The Prisoner? With a claimed 50 screens and three levels, it sells for £5.50. Coming soon from Arcade is an adventure game called The Zone which the company says "may take years to solve". It will certainly have full screen high-resolution images. and a large vocabulary.

Arcade, Technology House, 32 Chislehurst Road, Orpington, Kent BR6 0DG

The Electron and BBC B get five new programs each from Altigata. For the Electron, Bugblaster and Lunar Rescue cost £7.95, Fruit Machine is £5.95. Primary Time, an educational program is £7.95, and there's Scribe II, a word processor, for £9.95. Also at £7.95 for the BBC B are Dambusters, Eagle Empire, and educational programs Primary Time and Primary Art. Contract Bridge costs £9.95. An added bonus for buyers of Dambusters: the highest scoring player wins an ail-expenses-paid trip to Möhnesee in West I Germany, scene of the Dam-

Alligata, 178 West Street. Sheffield S1 4ET

busters raid in World War II.

Elkan has brought out three books for owners of Commodore micros. 34 VIC-20 Computer Programs for Home, School and Office costs £7.75. Also at £7.75 are 101 Programming Tips and Tricks for the VIC-20 and Commodore 64, and Commodore 64/VIC-20 Computer Programs for Beginners.

Elkan Electronics, 11 Bury New Road, Prestwich, Manchester M25 8JZ

Computing fans in the West Midlands will be glad to hear that a new Spectrum centre is opening soon in Walsall.

Bowies, 56 Bradford Street. Walsall, West Midlands WS1

# £2,000 Richard Shepherd competition . . . . 7

Changed scenes for Dragon, Spectrum, BBC, VIC, TI Screen dump to copy in four shades 

Software reviews ...... Braintwisters for Commodore 64, BBC, TI, Spectrum Spectrum program .......

A family word game, plus how to run it on the ZX81 Software reviews ...... Real-life games converted for Lynx, BBC, TI, Spectrum

Add to your arcade collection with Gobbler 64

Software reviews
Adventures for Oric, BBC, VIC, TI, Commodore 64

Spectrum program ......34 Turn your micro into a useful address book

Software reviews 37 Educational programs for BBC, Spectrum

Letters

Software reviews Arcade games for Commodore 64, Spectrum, TI

Software reviews

Dragon 32 program Think carefully, every colour counts

> Acting Editor: Paul Liptrot Assistant Editor: Candice Goodwin Designer: Bryan Pitchford Managing Editor:

> > Ron Harris

Divisional Advertisement Manager: Coleen Pimm Assistant Advertisement Managers: Ricky Holloway Stuart Shield Classified Advertising: Debra Stupple Chief Executive: Jim Connell

Argus Specialist Publications Ltd. No.1 Golden Square, London W1R 3AB, 01-437 0626

Home Computing Weekly is published on Tuesdays. Distribution by Argus Press Sales and Distribution Ltd, 12-14 Paul Street, London EC2A 4JS. Printed by Alabaster Passmore & Sons, Ltd., of London and Maidstone, Kent. Design and origination by MM Design and Print, 145 Charing Cross Rd., London WC2 0EE

#### BUY THIS SPACE

To advertise your latest products! Ring Coleen or Barry on 01-437 1002 NOW!

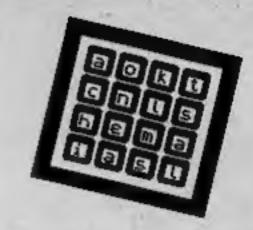

Play this game on your Spectrum - just turn to page 17 and type in our listing

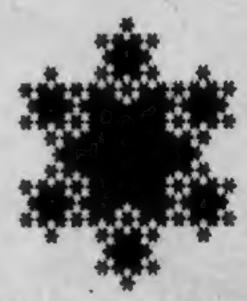

You can do this with your BBC micro and printer. The listing on page 11 copies screens in shades of grey

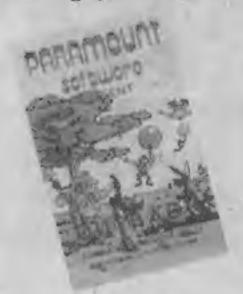

We review more software than any other magazine. In this issue our review panel star-rates 35 products. Read before you buy ....

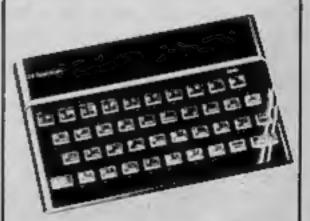

This is a useful address book . . . or it will be once you've typed in the Spectrum listing which starts on page 34

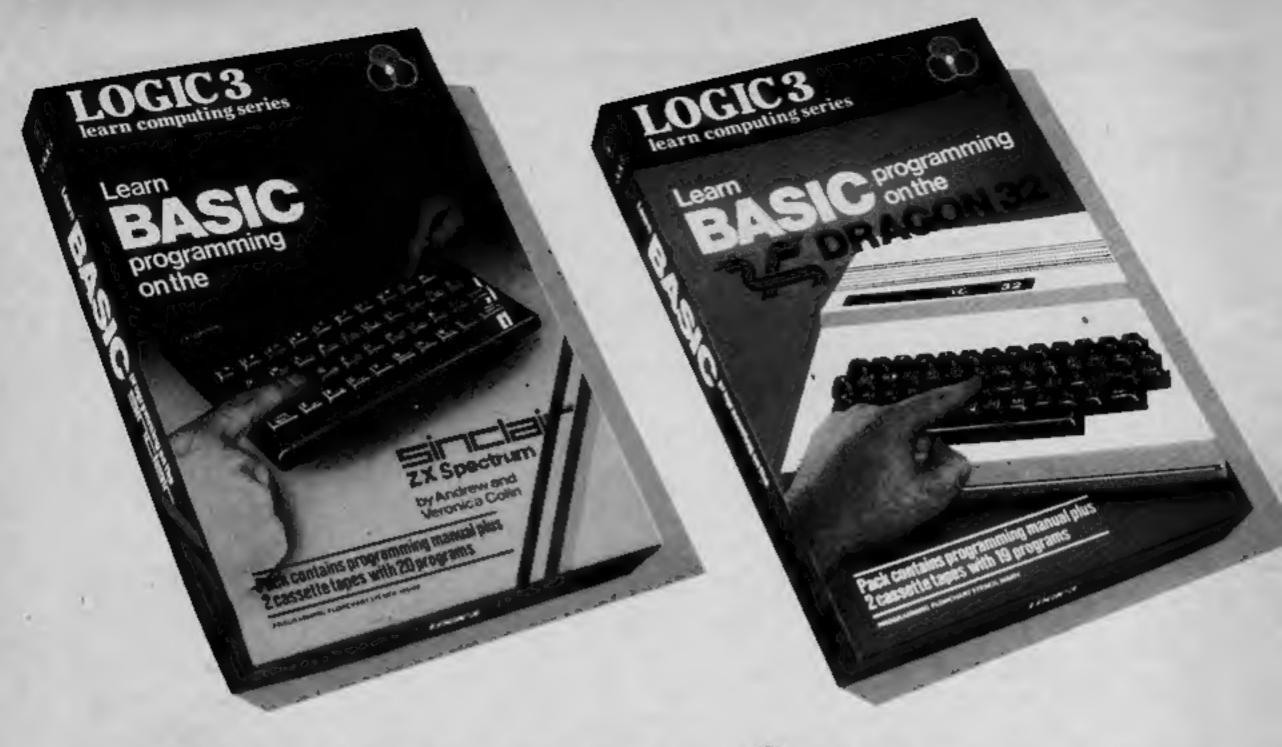

## THERE'S NO PRESENTLIKE THE FUTURE.

#### THE WORLD'S FINEST PROGRAMMING TUTORIAL FOR ONLY £12.95.

Thousands who own, or would like to own home computers have yet to experience the feeling of discovery that comes when you write your own programs. Yet learning programming can be easy.

'Learn Basic' from Logic 3 is the ultimate development of the method first devised at Strathclyde University - a straightforward, easily understood tutorial written by Professor Andrew Colin and Veronica Colin, authors of Britain's best-selling tutorial package.

Using the method tested by university students and used successfully by over 200,000 home computer users, 'Learn Basic' runs on your own computer and explains everything in clear non-American English without jargon or computertalk. In a matter of hours, you will be writing programs that work.

Essentially, 'Learn Basic' and the rest of the 'Learn Computing' Series that will follow soon are designed for people who want to keep abreast of the computer age. For people who realise that understanding computers is the key to future success, at school, at work and as a parent.

Make your future, and your family's future, richer this Christmas.

Get 'Learn Basic' by Logic'3—two tapes and a full-size manual for Spectrum or Dragon (others soon) at just £12.95.

At that price, it's a gift.

Buy the Logic 3 'Learn Computing' Series at computer shops an major retail stores all over Britain. In case of difficulty, write to Logic 3 in Windsor.

TO: Logic 3 Ltd, Mountbatten House, Victoria Street, Windsor SIA IHE.

If you would like to know more about using and programming a computer in your home, send this coupon for your free copy of our 16-page explanatory booklet "100 things you wanted to know about computers."

It will help you cut through the jungle of computer jargon, and give you

news about software developments – even games.

| A                                                                                                    | for our software catalogs                                                                                                    | data at a tale or and to extend the                                                                                                    |   |
|----------------------------------------------------------------------------------------------------|----------------------------------------------------------------------------------------------------|----------------------------------------------------------------------------------------------------|---|
| The council                                                                                                    | CONTRACTOR OF STREET, AND STREET, AND STRE | LOT THE PARTY OF THE PARTY IN                                                                                                    |   |
| LJE SPIRE                                                                                                    | ICH CHIE SCHIWARE CALARSO                                                                                                    | REALITY OF THE PROPERTY OF THE PROPERTY OF THE |   |
| AND STREET, STREET, ST | and death to the heart of thirty and after                                                                                                    | and district manners on manners in                                                                                                    | я |

Name\_

Address \_\_\_\_

microcomputer

HC10/1

I have already intend to get a\_\_\_

- THE KEY TO THE WORLD OF TOMORROW ...

#### NEWS

#### 'Monopoly'

From front page

well it's not their game, it's ours." Waddingtons, which also pro-

duces Cluedo, Totopoly, Subbuteo, Artmaster, jigsaws and playing cards, licenses Monopoly from the American company Parker Brothers.

There were plans to bring out software this year, said Mr Fishwick.

Mel Croucher, of Automata, said more than 30 software houses had given cash or pledges at the Your Computer Show in December to help cover legal costs, which could amount to £8,000.

Mr Croucher said: "I say that Go To Jail is a compact audio

#### Magazine in £65,000 legal deal

Acornsoft is working on new code to stop copying of its software - financed by a £65,000 out of court settlement.

It was paid by the publishers of Personal Computer World which printed a listing showing how to transfer Acornsoft cassette software to disc.

Acornsoft took legal action, through its parent, Acorn Computers, which makes the BBC and Electron computers.

A High Court judge granted an injunction barring the sales of PCW's 404-page January issue and ordering all copies to be recalled. It is estimated that the printing bill alone for this issue would have been £100,000.

Just in 30 minutes before a further court hearing agreement was reached that PCW's publishers would pay £65,000 plus costs, estimated at £2,000-£5,000.

The judge approved the agreement and the injunction was lifted.

The article appeared in the magazine's news section, written by freelance journalist Guy Kewney. He and editor Jane Bird said they published the routine as a service to readers.

After the settlement Ms Bird said: "I feel sorry that, although we have not established a legal precedent, we have reached a situation where editors have to think twice before giving useful routines to their readers."

And she added: "As soon as Acornsoft develops a new locking routine someone will break it. It's what micro freaks love doing."

She stressed that she was opposed to piracy but that this routine had long been known to enthusiasts.

cassette on sale by mail order and in computer shops and if a member of the public confuses it with a large boxed game then something is wrong. It enables the Spectrum to play the game; there is an essential difference.

"If I was Waddingtons I would have brought out a computer game of Monopoly two years ago, or licensed someone to do it. There are 13 versions of a property trading game on the market at the moment."

Waddingtons has been granted the court order until a full hearing over the issue, due at the end of this month.

Mr Fishwick said: "We don't want to bludgeon people. We just want to be protected.

"Where did the fellow get the idea? Whose back is he riding on? This is what the hearing is all about. If he's so clever why doesn't he think of his own ideas?"

#### Shops complain over Spectrums

Retailers have complained that while they could not get enough Spectrums to meet demand Sinclair Research has been selling them over the counter at its Camberley distributors' premises.

Shop-keeper Rosemary Harris, of Look and See in Shipton, North Yorkshire, said potential customers had been ringing from as far away as 50 miles to find shops with stocks.

She said: "I think it's an absolute disgrace. Apparently at Camberley you can buy as many as you like and we've been turning away customers for three

"I would have though they would have made sure there were enough for their retailers."

A Sinclair spokesman said: "It's perfectly true. We did hold back a block of stock against mail order sales.

"Some people are prepared to drive a long way - sometimes from Wales and Scotland - and when people drive that far you can't turn them away.

"We may have been getting 30-40 a day. We are talking about the low hundreds; we are not selling them in the thousands. It's just a little customer service."

In the three months to October 1 Sinclair had sold 300,000 computers, 90 per cent of them Spectrums. He said: "It's been quite extraordinary. Everybody has underestimated — retailers and manufacturers."

#### Adventure bar

From front page

get past the lady is to swear at her."

But Artic's company secretary, Margaret Turner - mother of

#### Sir Clive's next micro

Sir Clive Sinclair's next computer will cost about £300 and use Motorola's 68000 16-bit processor.

The details come from an HCW source who is usually reliable. The new micro, said to be due for launch in late spring, is also believed to have more RAM than any other home micro now on the market and, as expected. twin Microdrives built in.

Screen resolution will be 256 by 512 with 16 attributes per pixel.

It is said that one of the UK's leading software houses is already working with a prototype.

If all the details are accurate, it means that Sinclair Research is turning its attention to the upper end of the home micro market occupied by machines like the BBC micro and the Commodore

founder Richard Turner - said the action by Smiths came as a surprise to her.

She said: "We didn't know anything about it. It's perfectly harmless. It's very unfair. We have had many letters of congratulation about the program.

"At a certain point if you reply with a rude word you get a saucy response, but not with a swear word. Most people would get through the whole game without reaching this point.'

In fact, she said, at this point in the program the correct response would be to give the woman a string of beads and she hands over a knife to be used later in the program.

#### **Flight fight**

There's just 25 minutes to destroy the Doomsday device in CRL's new flight simulator for the 48K Spectrum, The Omega Run. Written by Richard Brisbourne. author of Galactic Patrol, it features 3D, lasers, flak and refuelling from a tanker aircraft. The Omega Run costs £5.95 and a Commodore 64 version is promised soon.

CRL, 9 Kings Yard, Carpenters Road, London E15 2HD

### You could be on our pages

We welcome programs, articles and tips from our readers.

PROGRAMS must always be sent on cassette. Listings are helpful, but not necessary. Check carefully that they are bug-free. Include details of what your program does, how it works, variables you have used and hints on conversion.

ARTICLES on using home computers should be no longer than 2,000 words. Don't worry about your writing ability - just try to keep to the style in HCW. Articles most likely to be published will help our readers made better use of their micros by giving useful ideas, possibly with programming examples. We will convert any sketched illustrations into finished artwork.

TIPS are short articles, and brief programming routines which we can put together with others. Your hints can aid other computer users.

Competitive rates are paid.

Keep a copy of your submissions and include an SAE if you want them returned. Label everything clearly and give a daytime and home phone number if you can.

Paul Liptrot, Home Computing Weekly, No.1 Golden Square, London W1R 3AB

#### NEWS

#### Don't you believe it

Two of Britain's best-known software companies have joined forces in a new venture — fast food.

The details were kept secret until the dramatic announcement by Reginald Bosanquet at a formal dinner at London's Hilton Hotel.

Leading figures from the industry heard that Quicksilva and Bug-Byte had formed a new enterprise called Quick Byte.

Already, 298 outlets were set to open in the UK — with twice as many planned for the US — following recipe tests at an experimental centre in Vermont and field tests in Teeside and Yotkshire.

The event was also the occasion for an awards ceremony — and Home Computing Weekly and its editor each scooped an award.

It's no good... I can't go on... Both the fast-food venture and the awards were well-staged spoofs.

There's not a word of truth in the Quick Byte announcement and all the "awards" were jokes.

The ideas were dreamed up by Rod Cousens, managing director of Quicksilva, and John Philips, Bug-Byte's sales manager.

All the ingredients were there, including gold-edged invitations and specially-designed menus featuring the "Quick-Byte", which turned out to be a fairly ordinary meat ball.

It appeared so genuine that the software industry was alive with rumours that, perhaps, the two companies were about to merge or reach a joint distribution agreement.

Just for laughs, here are the awards. But remember that all of them were awarded in a spirit of fun. Each of the "nominations" is given with the award winner in bold type. The first two awards sounded genuine....

Program of the Year: Jet Pac, by Ultimate Play the Game; The Hobbit, by Melbourne House; any flight simulator program.

Best advertising: Automata; Imagine; Virgin.

Services to Industry would have gone to Sir Clive Sinclair but, as he could not be present, there was a Show of the Year award: Brainwave, Birmingham; Mijid, Cannes; the Northern Computer Fair. Special note: the Brainwave show was, in fact, cancelled.

"Surely you can see the benefits" Salesperson of the Year: Rodney Holland, of Currah; Beverley McNeill, one of the divisional advertisment managers of Argus Specialist Publications, the publishers of Home Computing Weekly.

lishers of Home Computing Weekly.
Worst Dresser: Pete Neill and Chris
Holland, of Salamander; Paul Liptrot, of
Home Computing Weekly; Tim Langdell,
of Softek.

Ain't it Cute: Cuthbert, who features in Micro Deal programs; Psion's Horace; Artic's lorry logo.

Grubby award: Oric, for its team of

"Angels" — salesgirls; Computers for All, for girls in leopard skin leotards at shows; Home Computing Weekly, for its front page pictures of girls.

The Most Awesome Use of the Word Awesome: Jeff Minter, Llamasoft. Most Original Program: Ocean's Mr

Wimpy; all programs by Interceptor.

Boob of the Year: Texas Instruments,
New Brain and Jupiter Ace; Acme, for
advertising games without saying which
computer they ran on; Softek, for producing a 1983 calendar for 1984.

Paranoid Award: Neil Johnson, of soft-

ware distributors Microdealer UK.
Media Buying Award: Anirog, for advertising on Channel 4; Artic, for commercials on Grampian and Yorkshire TV;
Imagine for spending "untold millions"

in regional newspapers.
Golden Gob Award: Rodney Holland;
Paul Liptrot; anyone from Norway.

"... Feel the Width" Award: Niek Alexander, managing director of Virgin Games. Mr Alexander called in to collect his award from his company's own end of year party at a London night club.

There were three awards whose titles cannot be given in a family magazine: Terry Pratt, editor of Computer and Video Games; Jeff Raggett, of Bunch Books, publishers of Your Spectrum and Soft. David Kelly, of Popular Computing Weekly. Clement Chambers, managing director of software house CRL.

All the awards, bar one, were "Clives", like the film industry's Oscars except that these were tiny busts of Sir Clive Sinclair. The exception was the Golden Gob which was a gold-coloured open mouth mounted on a plinth.

Paul Liptrot

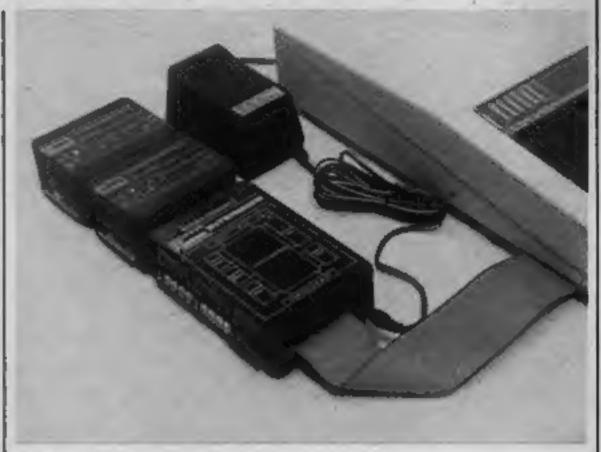

All the BBC interfaces you can eat from DCP

### About

If you want to get more out of your BBC micro, DCP has brought out a range of plug-in and plug-together units giving the electrical interfaces you need for control and monitoring applications at home, school and work,

The main Interbeeb unit,

which costs £59.95, provides four relay outputs, four switch inputs, eight bit input and output ports and an eight-channel analogue to digital converter. It comes with its own power supply.

And to plug into that are analogue-digital and digital-analgoue converters for £19.95 each.

DCP, 2 Station Close, Lingwood, Norwich NR13 4AX

#### Ad aggro

Afdec Electronics, Oric, Dixons, Commodore and Quicksilva are just some of the companies to come under fire from the Advertising Standard Authority recently for misleading micro ads.

The ASA was reacting to complaints from members of the public, and several of the complaints concerned that old bugbear — advertising goods that aren't actually available.

Afdec found itself in hot water over the now notorious Fuller keyboard. It implied in its ad that the FDS was in stock and could be despatched within 10 days.

In fact, Afdec had had trouble in getting hold of the keyboard ever since it was first launched in March 1983. Fuller had repeatedly said that stocks would be available within 10 days to two weeks, but none had materialised.

The ASA told Afdec that it should make it quite clear in its ads if a product was not immediately available.

Quicksilva and Commodore were both criticised by the ASA for advertising goods they couldn't deliver — Quicksilva for its Trader game and Commodore for its Petspeed compiler.

A member of the public disputed four claims made in a brochure for Oric, which has been the subject of three other complaints during the past year.

The brochure claimed that the Oric recorded check sums and could save data and arrays; that 40 characters per line could be displayed; that the Oric communications modern was available and British Telecom approved; and that the Oric user manual had "over 200 pages".

The complainant said all these

claims were untrue, and Oric didn't argue. It was told to mend its ways in future brochures.

It was the Oric that got Dixons into trouble, too, over ads that said that the machine was "exclusive to Dixons" and "at an amazing new low price" when it wasn't. Dixons admitted that the ads were wrong, and promised not to run them again.

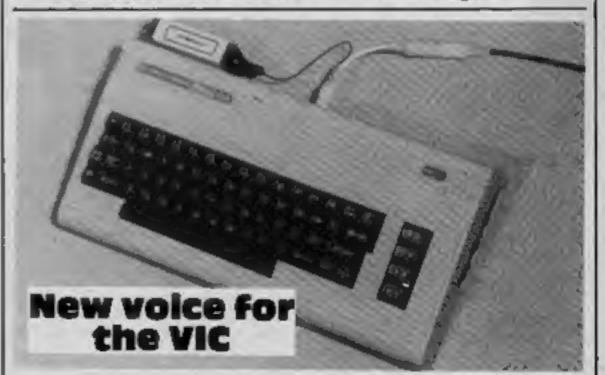

AndOr Systems of Dublin has brought out a new speech synthesiser unit for the VIC-20 and Commodore 64, called the Commtalk.

Like the Adman speech synthesiser for the VIC, the Commtalk can be programmed using speech units called allophones, which can be built up to give it an unlimited vocabulary — in theory, at least.

Unlike the Adman, it leaves

your cartridge slot free by plugging into the expansion socket. Sound is channelled through the TV's speaker.

At £39, it's also cheaper than the Adman. It comes with a program cassette, manual and six month guarantee. A Pet version is also available.

AndOr Systems, 28 Hillside Drive, Rathfarnham, Dublin 14, Ireland

#### COMPETITION

### £2,000-worth of RICHARD SHEPHERD adventure games must be won missing from the following story.

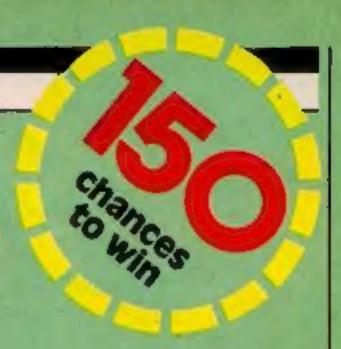

Just find the missing link words and you could be among the 150 winners of great Richard Shepherd adventures.

We've got £2,000-worth to give away for the Spectrum, Dragon 32 and Commodore 64.

They are the top sellers Transylvanian Tower, Super Spy, Everest Ascent and Ship of the Line.

Fifty winners will each receive two tapes and 100 winners will get one BRASERIE.

All are available for the Spectrum. Transylvanian Tower and Super Spy are also in versions for the Dragon 32 and Everest Ascent and Ship of the Line are available for the Commodore 64.

#### How to enter

There are 15 words or pairs of words

Using the clues in the artwork, write the 15 words on a sheet of plain paper in the order in which they

Attach the sheet to the fully completed coupon and enclose it in an

Important: write on the back of the envelope the number of answers beginning with the letter S.

Post your entry to Richard Shepherd competition, Home Computing Weekly, No. 1 Golden Square, London WIR 3AB.

Entries close at first post on

Friday, January 27.

The winners of two tapes each will be the first 50 correct entries opened and the winners of one tape each will be the next 100 correct entries opened.

Do not forget to name your choices of two adventures - along with the computer you own.

Winners of single tapes will get the one they named first.

Copies of the coupon will not be accepted. The solution and the names of the winners will appear in the news columns of Home Computing Weekly and the prizes will arrive from Richard Shepherd Software within 28 days of the publication of that issue.

Coupons, envelopes and sheets of paper which are not fully completed will be discarded.

#### The rules

The first 50 and the next 100 correct entries drawn at noon on Friday, January 27, 1984 will win the prizes. Coupons, envelopes and paper which are not fully completed will not be considered.

Entries will not be accepted from employees of Argus Specialist Publications, Richard Shepherd Software and Alabaster Passmore & Sons. This restriction also applies to employees' families and agents of the companies.

| Our Hero, Super Spy is summoned on the hotline to track down his       |
|------------------------------------------------------------------------|
| old adversary He boards the waiting                                    |
| and heads for the mysterious invincible                                |
| Island. His only clues are on the                                      |
| of Xaro which leads him to the                                         |
| near the Our hero sneaks up on                                         |
| his adversary ready to pounce Crash! Boom! the ground                  |
| shakes as the and sends a cloud of                                     |
| smoke into the air. Dr Death senses the danger and escapes down        |
| the secret path. Two months later our hero is still on the trail. This |
| time on the hazardous slopes of Mt Dr Death has                        |
| set up a to continue his evil work protected by                        |
| the infamous Super Spy                                                 |
| has to up the mountain with his team of                                |
| and is in striking distance when he steps on a patch                   |
| of and falls down a                                                    |
| crevasse. He awakes from his fall in the of                            |
| the at the base of Transylvanian Tower.                                |
| He feets a prodding in his back and as he turns over he fears the      |
| worst "Come on John it's eight o'clock and you'll be late",            |
| says his mother. It seems our hero has overslept and our story has     |

# just been an "Adventure into Imagination", A speciacular 3-D mess ade 45K Spectrum and Dregon 32 only 65.50

#### **Richard Shepherd competition**

**Entry Coupon** 

| Name                                  |           |
|---------------------------------------|-----------|
| Address                               |           |
|                                       |           |
|                                       |           |
|                                       | post code |
| Prizes I would like (and the computer |           |

Write the 15 words on a sheet of paper in the order in which they appear and attach it to this coupon. Post to Richard Shepherd competition, Home Computing Weekly, No. 1 Golden Square, London W1R 3AB. Closing date: Friday January 27. Do not forget to write on the back of the envelope the number of answers beginning with the letter 5

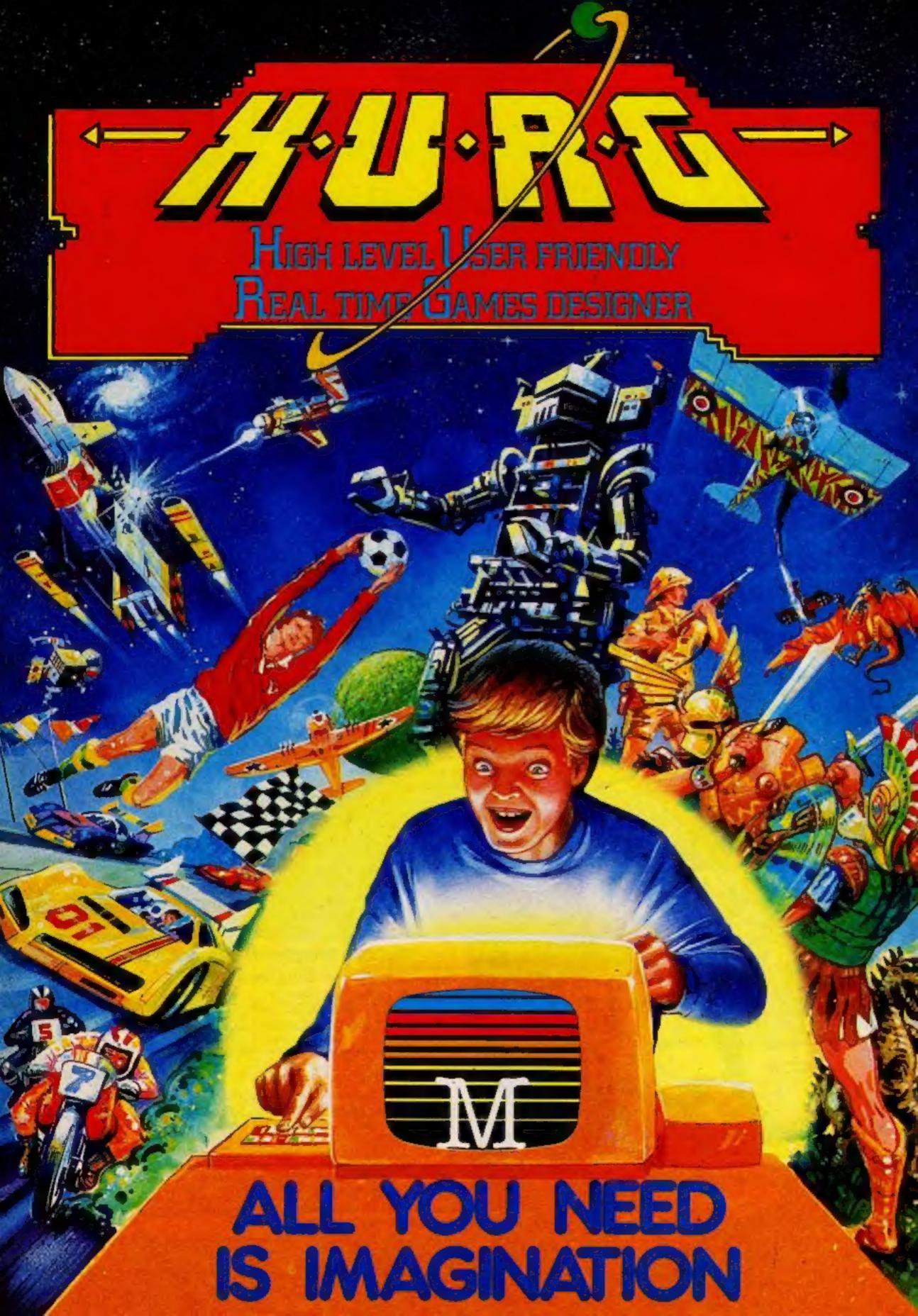

THE GAMES YOU IMAGINE CAN BE THE GAMES YOU PLAY

## DESIGN YOUR OWN COMPUTER GAMES IN MINUTES

Introducing the inequalitie H.U.R.S. — The untries game program for people who mant to really play games. With H.U.R.G. the hundred thing you will have to be to think of a game this, and design the characters.

IGH LEVEL — requires no programming skills — simply design the shapes you want, and H.U.R.G. will animate them into the most amazing on-screen action you've ever seen. Choose any setting for your game, from mazes to outer space or sinister caverns — the only limit is your imagination.

USER FRIENOLY — H.U.R.G. will lead you through a series of easy to follow procedures, ending in the creation of a game that is as wild as your imagination!

REAL TIME — You can see exactly what you're areating at all times. Every game has hundreds of variations, and you can change its features at any time. You can speed up the action, change the size of the characters and even make them more victous — it's all up to you; and you can see it all on screen immediately.

GAMES DESIGNER — H.U.R.G. enables you to design and store the games you create on cassette and play them later using H.U.R.G. as the control program. It's the one program you will never tire of.

Now you can create all the stunning arcade effects on your Spectrum that up until now have only been available to professional software houses.

HCW 2/1

To really fire your imagination, H.U.R.G. includes three ready-to-play fast-action arcade games, created using H.U.R.G.

TOTAL

Design a Game...

## 23000 23000

Each month up until April 30 1984, three prizes will be awarded every month for the best games of the month

At the end, the best game will win a grand prize of £3,000

YOU could be a famous games designer! Every entrant has the opportunity of being published by Melbourne House and earning royalties.

Details of the competition are available with H.U.R.G.

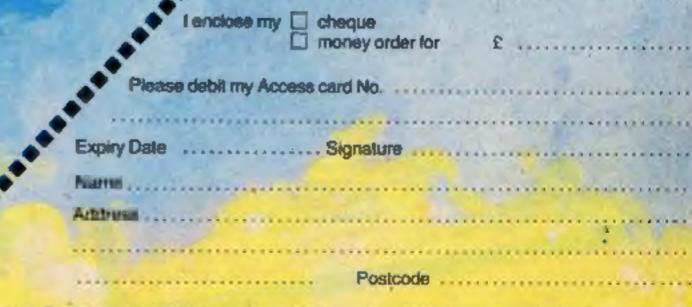

H.U.R.G. will be officially released in mid-December 1983. Get your order in now, and reservour copy so that you can be among the first with this revolutionary software!

Access orders can be telephoned through on our 24-hour ansafone (01) 858 7397.

Melbourne House

### A change of scene

New ideas department: our review panel rates a crop of original action games

## Sir Slurp-A-Lot TI-99/4A £4.95

Christine Computing, 6 Florence Close, Watford, Herts

As the title of Sir Sturp-a-lot suggests, there's a distinctly boozy theme to this game.

The screen displays a pub, set out as a simple maze of bars along which appear glasses in four different colours. As the contents of each glass are consumed points are scored, the number depending on its colour.

Before starting you select the time limit, from 45 seconds to three minutes, for which you are prepared to race Sir Slurp-a-lot through the maze, imbibing the various drinks as he goes.

His movements may be con-

trolled by either the arrow keys or a joystick.

His carefree revelling, however, is periodically interrupted by the resident poultergeist who wanders invisibly through the maze drinking and smashing glasses.

He exerts a sobering influence on Sir Slurp-a-lot who becomes transfixed until the poultergeist has finished his wanderings.

Should your man crash into one of the broken glasses or bump into a wall the game ends before time and the highest score is given. There is also a comment on your performance - or is it more your level of intoxication? J.W.

| instructions    | 95% |
|-----------------|-----|
| playability     | 60% |
| graphics        | 70% |
| value for money |     |

#### Ugh! Dragon 32

Softek, 12/13 Henrietta St, Covent Garden, London

This is an original and highly stimulating game with an excellent story line too.

You are Ugh! a caveman who decides to lay up some store for the winter by stealing some Pterodactyl eggs.

All goes well until Pterry himself sees you and starts to drop rocks on you from a great height.

As if this wasn't enough he calls in his mate Rex (yes, a large carnivorous dinosaur) who takes chase also.

Thus the scene is set for the epic battle of strategy and skill with

only a flint spear to defend yourself.

The screen appearance is very pleasant and well detailed. including several dinosaur skeletons and the paths you may follow clearly shown.

The response is fast and accurate on both key and joystick, though I prefer the stick.

If you manage to clear a sheet then another is drawn with even more contorted paths than the last one and the battle continues. This means the game has good variety and added interest.

The only point I would make is that the sound is a little crude.

**B0%** 

90%

100%

95%

| struct  | ions   |      |   |  |
|---------|--------|------|---|--|
| Sti Me  | Tabas. |      |   |  |
| Byab!   | my     |      |   |  |
| aphi    | CS.    |      |   |  |
| alue f  | or m   | oney |   |  |
| Withe r | O. 111 | _    | 4 |  |
|         |        |      |   |  |

in

pl

#### Dare Devil Denis 32K BBC £5.95

Visions, 1 Feligate Mews. Studiand Street, London W6

This program has awakened some hidden desire of which even I was not aware. I obviously yearn for the lights, the cameras and the action, not to mention the bruises of a Stunt Man.

That is what you are in this

Bame - a poor overworked stunt-man with only three takes between him and the dole queue. In those takes Denis (your stage name) has to jump houses on this motorbike, whales on his water scooter and even snowmen on his

The graphics are great and gave me many giggles at first. Look out for the spider too.

Since then the giggles have worn off as I try to earn more and more (Denis gets paid by the stunt) before I get fired each day. Every successful take is followed by a change of location before the

cameras are ready to roll again. There are many levels of difficulty too, all amusingly names - Oscar Nominee, Oscar Winner and Ace, to name but a few.

The worst part of this program is the instructions, which don't give enough advice to the beginner. For example they don't even mention parachuting, a great idea I've found.

| Distruction       | 10  |
|-------------------|-----|
| Prayability       | •   |
| BIGDAIN           |     |
| value for me      |     |
| A ISIE            | ney |
| The second second | _   |

40% 100% 95% 100%

D.C.

#### Outback VIC-20 £5.50

Paramount Software, 67 Bishopton Lane, Stockton, Clevedon

This is not just a rehash of a popular arcade game; it's some-

Marauding swagmen are after stealing the baby kangaroos in 'Hoppy Valley' somewhere in the Australian outback. You must shoot them as they drift down on helium balloons, throwing boomerangs as they attack.

Every one that lands loses you a baby roo.

You score for every swagman's balloon popped and for the . number of roos left after each

Subsequent waves get quicker and more boomerang-happy, of course. But even the addition of a

randomly appearing bonus object which you pop up to the top of the screen to collect doesn't add much to a rather run-of-the-mill

The graphics are fair, within the limitation of the VIC's capabilities. Use of colour and sound is good, and the accompanying instructions give all the necessary information.

It is limited to joystick users only; there are no equivalent keyboard controls.

However, it is not limited to an unexpanded VIC and will load happily into a machine with any expansion - why don't more programmers do that?

instructions playability graphics value for money \*\*\*

904 60% 70% 80%

B.J.

#### **Apple Jam** 48K Spectrum 25.95

dk'tronics, Unit 6, Shire Hall Industrial Estate, Saffron Waldon

Apple Jam is set in a jam factory infested with rats.

The display shows an overhead conveyor along which large helpings of apples come at irregular intervals.

The aim is to move a man to catch and swallow these as they fall off the end of the conveyor, else they fall through into the cellar where the rais get them.

With every mouthful the man, or the rats, get bigger.

The man has two hazards. Overeating can damage his health, but he can nip into a thoughtfully provided sauna to

shed some pounds.

The second danger is the rats which come up to his level and will kill him if they can. He can escape them by hiding in a lift until they have gone by.

The applies keep dropping meanwhile, however, so the rats go on growing.

If he dies, an ambulance removes him - a delightful scene the first time or two, but very tedious when often repeated since is greatly slows up the real action.

The instructions on screen are simple but adequate. I liked the option to re-allocate the control keys to suit your taste or joystick.

70% instructions 60% playability 50% graphics 50% value for money

### **Get it down** in black and white — and grey

This screen dump program for the BBC micro plus NEC-8023 printer goes one better than the usual black-and-white screen dump - it dumps the screen in four shades. These are black. dark grey, light grey and white.

The program does this by looking at each pixel on the screen in turn, and deciding what the logical colour is (not the displayed colour, so beware those who hide pictures using VDU 19).

#### Main variables

Y% line of screen being output y% pixel of Y% being output X% horizontal position of byte being output b% first byte of pixel b1% second byte of pixel

To get the different shades, the printer head has to move twice across the paper. This, plus the fact that each point has to be calculated, means that a MODE I screen dump can take upward of 10 minutes

Re-writing the program in machine code will speed it up, but I wrote it in BASIC so that it could be easily converted for other printers.

This isn't just any old screen dump program. It'll make your printer copy the display in shades of grey, as its author Russel Calbert explains

An example of the acreen dump program's output

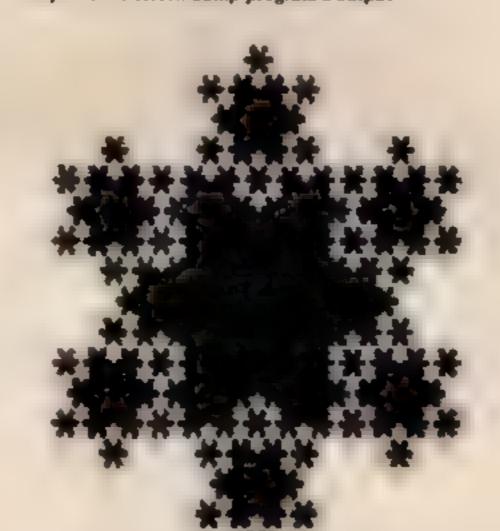

#### How it works

10010 move graphic origin to bottom left corner, enable text to be printed anywhere

10020 move graphic cursor off screen so anything printed doesn't affect picture

10038 enable printer and sei print

10080 sets line spacing on printer to 16/144 inch so no spaces between lines.

10090 step down the screen 32

10100 move graphic cursor off

10110 select dot-image graphic mode on printer, and tell it to receive 640 bytes of information (ie one line of graphics)

10180 step through horizontal resolution

10240-10290 reads half of the line and outputs all four pixels to printer Note: by changing the numbers in lines 10270-10273 you can change what shade is output for the colour of the pixel \*

10310 outputs CR + LF to printer at end of each honzontal line

10330 resets printer line spacing to 1/6 inch and disables

```
SH WODE!
       38 0005
       48 20619,1,4(8)19,2,6:81
      30 CS=COB(#1 61
         PROCSTAR1440 312,508.21
      70 PROCdump
      TAJES BS
         ODO10 | MISS ($100+81-116)
     144
          ARTHNEY 188
           UNTIL FALSE
     126 DEFPROCETARION, YE SK. CO.
    140 IF $1022 THEN ENDPROC
    150 TROY-6 THEN GOOD . 2 ELSE GOOLS CX
    140 JOU27 10 177/1
    176 KENNES, 408 I YEAR STATE
    168 MODES, SCHOOLERGA, -YEATPLOTES, -XLX, YLX
   200 FOR . ST. HOUEKE . TO EPLOTES . RED. YES.
         PROC STAR 10:+50:1579:1111 65.77:-50:1005 1:10:48,52/2 : C.+114403:
   238 ENDPROF
 .... OFFPROCOUND
 18618
       VOU29 8.815
10926 MOVER, 2664
10030
      UDU2 1,27., 78
10040
       REM CHANGE ABOUT LINE FOR PRINT
10050
      REH SIZE
10068
      REM USUALLY PICA OR CONDENSED
10078
.eses VDU., 27., 84158[NT-14-
                            ENLARGED
```

```
FORTS-1823 TO 6 STEP 14
        UDU1-27 , 83 PRINT-6649";
        HEM THE HUMBER INSIDE THE QUOTES
        HQUE9.7896
         REM THE HORIZONIAL DESCUTTON
10 100
10110
18128
                           128 FOR MODE 5
10.39
16148
          FORKS/46 TO 1279 STEP 4
            REM CHANGE STEP FOR DIFFERENT
18 158
 18160
 10 (99
             HEM MODES
             REM STEP 4 MODE !
 10100
             REM STEP 8 MODE 5
  10299
  10720
                The BOTHLE MATACAN SEE THEM PROPERTY OF PLANT IN
              FORVESTE TO 8 STEP -4
             50.00 15 19.00 B
  10234
                Diversity D 12-D 12 14
  18248
                IF POINT(IC, TO VA) =3 THEN DAMEDA STEEL IN 18-3
  19750
   10260
   10278
   18271
   16272
   19273
                 HEXT
               VOUI. 6% 1.61%
    10280
    18298
               NAME OF
    14389
              UDU1,16
    19310
            UDW1 27,1,65,3
     18 326
     16330
            DIOPROC
     19348
```

## The Towers of Hanoi revisited

#### Here's how Don Thomasson solved a fascinating old puzzle on his Spectrum. Try it for yourself and see

The Towers of Hanoi is an old | problem involving a number of discs of different sizes which may be arranged in three piles.

No disc may be put on top of a disc smaller than itself. The problem is to start with all the discs on pile one and transfer them to pile three.

Academic analysis of the problem has suggested a need for a recursive process, a subroutine which calls itself, for example. Empirical methods have been proposed, but they are difficult to explain or justify logically. The target here is to avoid these extremes.

The program was adapted from a Forth version, so it has a clear modular structure. The main subroutine dimensions arrays, and then calls three subroutines. Subroutine 1000 puts up the title display, 1200 initialises the system, and 2000 moves the discs

Two arrays are used. A(12,3) is used as a 'stack' to hold data defining pre-calculated moves A(SP,1) holds the number of the disc to be moved, A(SP,2) holds the number of the pile from which it is to be taken, and A(SP,3) holds the number of the destination pile. The array P(3) holds the number of discs on each pile

Subroutine 1200 asks how many discs are required, and sets up the system accordingly. Up to 12 discs can be handled, but it should be noted that every extra disc doubles the time taken to perform the moves. All 12 will give you something interesting to look at for about 40 minutes

The 'stack pointer' SP is set to I, the base line is drawn in, then subroutine 1400 draws the discs on pile I, using subroutine 1600 to draw each disc. This subroutine is also called by subroutine 3000 to rub discs out and draw them in a fresh place, so it works in OVER mode.

Suppose the initial stack entry is 4, 1, 3, meaning that four discs are to be moved from pile 1 to pile 3. Before this disc can be moved, the first three discs must be on

pile 2, so the move 3, 1, 2 is needed. To allow that, the first two discs must be on pile 3. To allow that, the first disc must be on pile 2

These moves are worked out by subroutine 2200, which creates new 'stack' entries from the previous stack entry. It does so by decrementing the disc number, copying the number of the source pile, and making the destination pile the one not involved in the previous move. Since all the pile numbers add up to 6, the destination pile can be found by subtracting the pile numbers in the previous entry from 6.

The first two moves are straightforward. Disc 1 goes on pile 2 and disc 2 goes on pile 3. We now need to move disc 1 to pile 3.

As the previous move did not involve disc 1, subroutine 2400 is called. This looks at the last move, decrements the disc number, leaves the destination pile unaltered, and makes the source pile the one not moved last time. Note that this modifies a set of stack entries, rather than adding an entry.

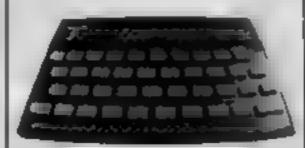

As the new move involves disc 1, we carry it out, and then move disc 3 to pile 2. Subroutine 2200 then works out the moves needed to put the first two discs on to disc 3. And so on.

Most of the time taken to move the discs is taken up by the drawing and erasing function. If you want faster action, you might try another way of doing this, perhaps by using block graphics, though that would probably limit the number of discs

Even so, the discs move around fairly quickly, and if you want to see what is happening more clearly, you may like to put in a delay at the end of subroutine 1600.

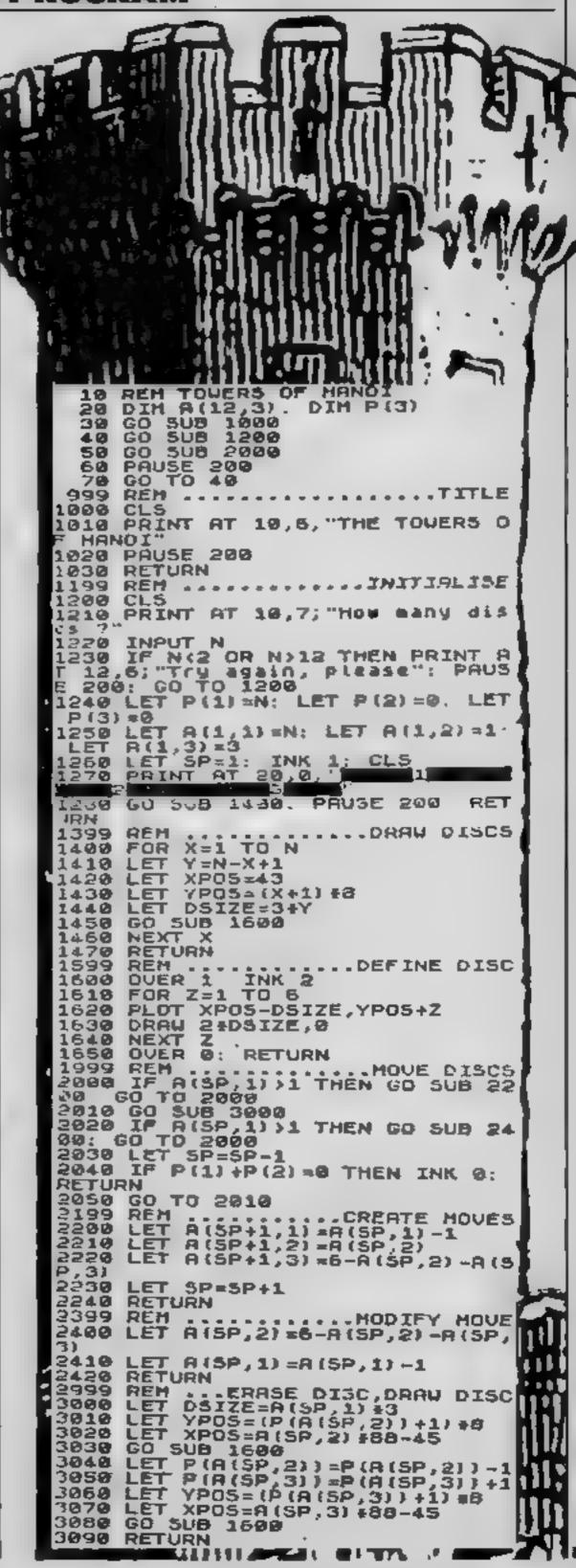

#### **BBC PROGRAM**

Unlike most other popular home computers, the BBC micro does not have a CIRCLE command in its BASIC interpreter. However, with a little knowledge of trigonometry, it's very easy to produce circles, ellipses or even polygons, in a variety of plotting styles.

My first program shows the basic method used to produce a circle

The program requests inputs for the radius and the number of sides for the shape. It then calculates an X,Y co-ordinate for each point around the circumference of the circle using SIN and COS functions.

Because computers work in radians, line 80 is used to convert degrees to radians.

Experiment with Program One using different values for radius and step. Note that a lower step value produces a more accurate circle, while a higher step value produces a less accurate circle but at a much faster speed

This program uses a plot 69 function to plot individual dots

## Make magic circles on your micro

The lack of a CIRCLE command is no barrier to drawing circles, ellipses or other shapes on your BBC, as Geoff Turner explains

around the circle. However, a draw function could be used to produce a continuous circumference

Having mastered the basic technique, you can then enhance Program One to produce a variety of different shapes. Using a value of 120 for the step would produce a three-sided shape or inangle, or a value of 72 would produce a pentagon

Instead of using a fixed radius, we can use a height and width to produce elliptical shapes.

And using some of the many

plotting functions available on the Beeb will produce a variety of different effects. Plot 85 can be used to produce filled in circles, for example.

My second program uses several random values to produce an ever-changing pattern of different coloured shapes, all based on the method used in Program One

Note that instally the X,Y coordinates are calculated and stored in an array. This speeds up the program considerably as there's no need to calculate the values for every shape plotted

The program produces an impressive demonstration of the Beeb's excellent graphics facilities

Program 2 — main variables X(D),Y(D) X and Y co-ordinates

for each degree

A,B centre of screen position

P plot function

H height of shape

W width of shapes S number of sides

Program 1
Program 2

10 REM PROGRAM 1

- 20 REM CIRCLES
- 30 CLS
- 40 INPUT "RADIUS 100 TD 500 ".radius
- 50 INPUT "STEP FACTOR", step
- 60 MODE 2
- 70 FOR D=0 TO 360 STEP step
- SO R=RAD(D)
- 90 X=radius#SIN(R)
- 100 Y=radius#COS(R)
- 110 PLDT 69, X+600, Y+500
- 120 NEXT

- 10 REM PROGRAM 2
- 20 REM RANDOM PATTERNS
- 30 REM \*\*\*\*\*\*\*\*\*\*\*\*\*\*\*\*\*\*
- 40 REM CALCULATE XY CO-ORDINATES
- 50 DIM X(361), Y(361)
- 60 FOR D=0 TD 360
- 70 R=RAD(D)
- 80 X(D)=SIN(R)
- 90 Y(D)=CDS(R)
- 100 NEXT
- 110 REM \*\*\*\*\*\*\*\*\*\*\*\*\*\*\*\*\*\*\*
- 120 REM DRAW RANDOM PATTERNS

#### **BBC PROGRAM**

130 MODE2 140 A=600:B=500 150 MOVE A,B 160 REPEAT 170 GCOL RND (5) -1, RND (15) 180 MOVE A,B 190 P=RND(3) IF P=1 THEN P=85 IF P=2 THEN P=5 220 IF P=3 THEN P=69 230 H=RND (500) 240 W=RND (500) 260 FOR D=0 TO 360 STEP INT(360/S) 250 S=RND(36) 270 PLOT P, HEX(D)+600, WEY(D)+500 280 MOVE A,B 290 NEXT 300 UNTIL FALSE

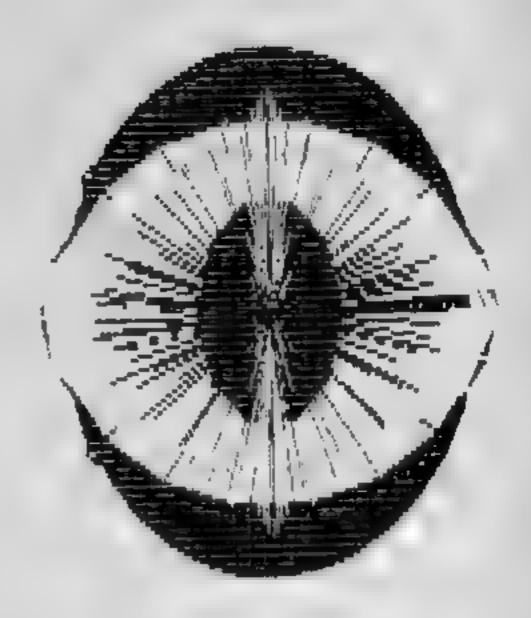

ALL SPECTRUM SHOPS, HMV. SELFRIDGES, JOHN MENZIES LEISURE ZONE AND ALL GOOD COMPUTER SHOPS

DEALERS PLEASE CONTACT US FOR THE NAME OF YOUR NEAREST DISTRIBUTOR

AAARGH CONDOR for Commodore 64 THE FABULOUS WANDA

game with Arcade Action

from home looking for good.

times around the Universe.

by the evil Brutus of the Federation

Brutus forces you to go and seak the Secret of a fe.

Fabrious Wenda, a hostess in the Spaced-Our Innin.

Highsville on the planet COPUS. You are teleported

down to Highsy lie where the Customs man-der: ands money for Teleport Tax. There is a video

Now you are on your own and you must decide how

to proceed to Higheville Meinstreet to find the

Designed with people of all ages in mind this.

programme provides an eid to learn and match

colours as well as being very entertaining. Not only

have colours to be matched in sequence but co-

correct coloured OGLE to match a pattern displayed

on the screen interest and amusement are provided

Frosh by guiding him to collect the matching OGLE. carry it back and to drop it at the correct position.

A professional level for the older person with play

ordination skills can be developed by moving the

by you as Gordon having to control your pet dog

game in the Fermina, with 3 credits left

various establishments to enter and

OGLES for BBC/B

There are two levels of play.

ADDRESS.

An easy level for the younger person.

against the clock and Hall of Fame OGLE COMPETITIONS ARE FUN!

the Universe and Everything I known only to the

when you are intercapted.

You are travalling far

100% fast action machine code. Avoid the AND THE SECRET OF LIFE obstacles and hazards to plimb the mountain to? THE UNIVERSE AND EVERYTHING reach the Speer. Then slay the Condor before it for COMMODORE 64 Carries your bird off! An edult fantagy

#### BARRELDROP! for 4Mt SPECTRUM!

Poor Gordon! His drampipes are blocked again and the only way to clear them is to drop barriels down them. Gordon stands on the top of his roof with 5 barrels. When the game starts he'll roll one down the roof. Press SPACE to drop it through the roof. accurately into the centre of a drainoids and you'll score the number of points in the pipe, which will start to flash, and Gordon will get the barrel back for another go. The barrel will be lost if the drop is: Imaccurate, or into a pipe already filled, but | Flash the dog is on hand! I you know you regoing to ose the barrel and you can see Frash peeping our from the bottom right corner press D and F ash will save it! Once you clean all 5 pipes, you will get a bonus, but there's a surprise in store before you get the next set of pipes to fill

SUPERSMAILS for 16K or 48K SPECTRUM Snails specially imported from West Africa are being kept in Dr. Van Winklehoff's laboratory for genetic experiments. The Doctor has turned them into a super-breed of shall who now leave behind a trail of super glue that will trap any snail touching it. Two of the snads, continually moving and controlled by the players, escape from their pens. into the laboratory. Unfortunately, only one of the sna is can escape from here into the outside world. without raising the elarm. You must therefore trap. you opponent and then try to escape through the smail door which will her appear Features \* Fast Action 100% Machine Code

 Nine levels of difficulty Keyboard or Joystick Control

he COMMODORE 64 A fast Arcade Action Game for all the family to play Written in 100% Machine Code for super last action. Egbert works on the production ine at 'LEYSPACE It was a comfortable life untithe invesion of the TEBBITES from the planet TOR Epbert's union has been sate im nated and the Tebbites have left their deadly Pets, unning wild in the workplace. As 4 that wash tenough the evinivaders have forced Egbert to take care of an Eog. damaging the Egg will have fara consequences for poor Egbert. Egbert is now on piecework can be earn a decent wage? Can be even survive? WARNING: You may get an ulcer by playing this game.

SIX LEVELS OF SKILL ANYBODY WHO CAN DO LEVEL & SHOULD WRITE AND LET US KNOW!

#### ARITHMETIC FLM-TIME for 1199

Elementary addition, subtraction, multiplication and division exercises providing valuable practice. and drill for young children who are developing their basic mathematical skills Uses colour graphics and sounds to give a good presentation with the sums appearing in large.

letters on a blackboard. The Computer plays back sums which the child has difficulty with showing the child the correct.

Games Machine Ltd. Business & Technology Centre. Bessemei Drive Stevenage Herts SG1 20X Telephone (0438) 316561

Please add 50p to cover post and packing. enclose a cheque P.O. payable to GAMES MACHINE LTD., for E \_\_\_ or debit my Access. Barciaycard account no. Signature NAME \_\_

HC W42

| OTAL |      |
|------|------|
|      | OTAL |

SEND TO

solutions. Uses the basic 7/99 console.

GAMES MACHINE LTD. FREEPOST STEVENAGE, **HERTS SG1 2YH.** 

DEALERS AND DISTRIBUTORS REQUIRED. GAMES AND EDUCATIONAL PROGRAMMES WANTED FOR ANY HOME COMPUTERS

#### SOFTWARE REVIEWS

#### **Assembler** Math TI-99/4A E8

Kuhl Software, from Stainless Spfiware, 10 Alstone Road, Stockport

This rather extensive program attempts the questionably-useful task of engaging the would-be Assembly language programmer in exercises involving conversion between numbering systems specifically binary, decimal, and hexadecimal — and also binary addition and subtraction

However, although the documentation is good, it does rather tend to assume a little more knowledge on the part of the user then might normally be the case.

Ones and Twos Complement receive little attention, and the overall presentation on-screen did ?eave a lot to be desired at times.

it is probably that all of the exercises could have been performed equally easily using pencil and paper; the program doesn't do that much to warrant its high

A demonstration program with no explanation is given as well as the main program, which may go a little way to reducing some of the inevitable confusion

As it has been written in TI BASIC it is possible to scan the program lines - peculiarly numbered in increments of three - and there are some classic examples of inefficient use of the facilities available.

| 75%     |
|---------|
| Marine. |
| 80%     |
| 1678    |
|         |

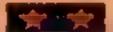

## Braintwisting bytes

Our reviewers pitted their wits against a selection of programs for the thinking micro user

#### COMY COL TI-99/4A £3.99

Dromeda Software, 56 Wells Street, Hastingden, Rossendale, Lancs

Copy Cat is a Simon type game for up to four players. There are two parts — the Reflex Repeater and Sequence Memory game

The screen displays the faces of four differently coloured cats, each is numbered from one to four. For each cat a change in colour appears to make its face "light up" and a tone sounded You have the option of playing with both sound and colour, or sound or colour alone

In Reflex Repeater, the correct number of the cat making the sound and/or changing colour must be input as rapidly as possible. The time to which to do

this is related to the skill level chosen.

For each successful response. points are scored.

For the Sequence Memory game the same choices apply, but this time you must remember the sequence in which the cats are activated. A correct reply gains points and the sequence lengthened until you eventually get it wrong

I failed to feel enthusiastic about this computer version and find it hard to believe that the youngsters for whom it is intended would either.

| snstructions    | 70% |
|-----------------|-----|
| playability     | 40% |
| graphics        | 50% |
| value for money | 50% |

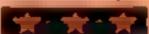

#### Searchword Dragon 32

Temptation Software, 58/59 Poland Street, London

Word puzzles seem to have generated a lot of spin-offs Magazines have sprouted giving you options to go blind, crosseyed and red in the face by concealing words in a block of letters Now you have the chance to do the same thing on screen

The most attractive aspect of this cassette is the packaging. which unfortunately is far better than the contents.

The menu seems comprehensive enough, giving you the chance to save and load sames, print instructions more fully and crase the letter grid. One of the options offers a

printout of the letter grid and list of words on to a line printer, but it only produced the list of words on

Once you have given your words, the computer sorts out a letter grid of 30 columns by 12 rows. You begin your search and when you've found something, you type the word then answer the prompts for the x and y axes followed by the direction.

The letter grid is printed on the low resultion screen which soils the presentation well enough. But the whole game is pretty duli. You would really have to be very keen on word puzzles to find fi

instructions playability #raphies value for money

80% 40%

M.P.

#### Lost **48K Spectrum** £5.95

Virgin Games, 61 Portobello Road, London W11

You are in a clearing surrounded by woods and mountains, and have to escape starting with only five days food and water

The insert has useful instructions plus less gripping information about the author and the Virgin Games Gang.

Louding produced the Teddy Bears Picnic, some sereen instructions and then, once again. we are in the woods.

A simple map shows the trees, mountains and rivers through which you must struggle to find a

settlement. Your progress is affected by the terrain, starvation and the

generally lousy weather which seems to affect the area.

After every few moves the map disappears to show a status display and a colourful weather report. These slow up the game and become very presome after a while.

Cold weather turns the landscape white with snow, and when this happens the escaper has to find shelter quickly or die of cold

Disaster can be avoided, or at teast delayed, by finding food on the way, although the graphics suggest that this consists of snakes and dogs. Not very tasty. H C

instructions playability graphics value for money 60% 40% 50%

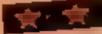

#### The Quest for the Holy Grall 32 X BBC £7.95

Epic. 10 Gladstone Street. Kibworth Beauchamp, Leicester

"So you want to be a Krught?" boomed Arthur - King, to you - avoiding all the usual cliches, "Find the Holy Grail, then?" So, what does a knight errant do? Off he goes!

The game loaded perfectly and played well, using mode 7 colours to good effect. With over 230 locations there is quite a lot to discover and many hazards to очетсотте

The first two characters you are likely to run into are the blue and the black knights. Some characters are friendly, some not so it's up to you to discover which

The game can be saved to disc

but defaults to the TAPE filing system when saving a game.

As you are not told which exits are in view you must (ry every direction — just to see if there's anything there - and as some can kill this is vital.

The adventure can be mapped with little effort, although special attention needs to be given to certain areas.

You are given a few command words to start and then you are onyour own. The game and type of problems it poses are, by now, fairly standard - not necessarily predictable, but very enjoyable for all that. 1.W.

90% **EDSTRUCTIONS** 85% playability graphics n/a value for money 

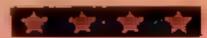

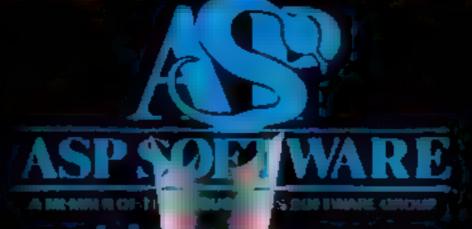

## DEMONKINGHT.

a terrifyingly difficult adventure for Spectrum, Commodore 64, BBC B and Atari computers.

Westersony

#### SPECTRUM PROGRAM

### Are you as good us your words?

If you enjoy word games such as Scrabble, you and your family are sure to get a lot of fun from my Wordsquare game for the Spectrum

It's for two or more players who compete against each other to find as many words as they can from a four by four box on the

#### How it works

10-170 selects 16 letters from string 25, and places them in y5 for printing

180-260 title and instructions

300-630 routine to draw border and "die"

700-770 place the letters on the "die"

1000-1010 set up game board 1020-1030 set clock to zero

1040-1140 digital clock routine

1150-1160 time up message

1180-1250 display points system

2000-2560 instructions

3000-3030 check for a keypress routine

There is a three-minute time limit — a digital clock ticks away in the bottom left of the screen — and there's a flashing message when time is up

The program contains all the instructions for playing the game and there is a demonstration routine showing the ways in which letters can be combined to form words

Market South

Cather the family around the computer for this enjoyable word game, written for the Spectrum by HCW regular David Nowotnik. He also explains how to convert it for the ZX81

A mospie screen from Wordsquare

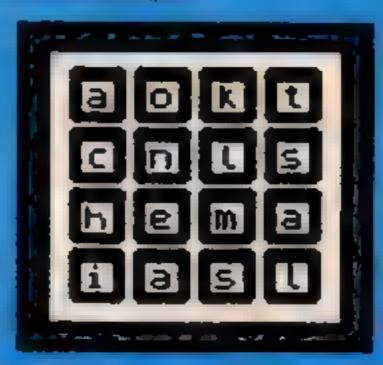

530 LET yol: LET NO!

#### Hints on conversion to ZX81

The die drawing routine (500-630) involves high resolution drawing, therefore must either be omitted, or replaced by a routine which achieves a similar effect using the ZX81's chunky graphic characters

The program will then operate on the ZASI apart from the clock routine, and the following line changes should produce a digital clock on the ZXSI.

1020 POKE 16436,255 1030 POKE 16437,255

1050 LET TIM = 65535 1060 IF TIM = 50 (PEEK 16436 + 256\*PEEK 16437) THEN GOTO 1060

1080 LET TIM = TIM - 50

You will, of course, have to separate multi-statement lines, and omit the demonstration routine (2200-2410) in the instructions

#### Main variables

- 25 holds the letters from which 16 are selected to appear on the die
- y\$ holds the 16 letters which will be printed on the die
- s() array indicator of the letters selected
- m.n.x.y, screen position variables to draw the die
- tim, min, see clock routine variables
- id loop variables

```
ofyeitbyllalmingrahpeettacoat*
 BO LET MEST
  90 DIM a(16)
 100 FOR 141 TO 16
 110 LET WEINT (RNDeleis)
 120 LET HERELL IF M-17 THEN LET HEL
 130 IF BILL-1 THEN GO TO 120
 140 LET yenye-minera-11-1NT (RMD-6)-13
 150 LET S(k)=1
 LOO NEXT 1
 170 REM
 LEG REM TIELS
  200 BORDER Z: PAPER ST INK IT CLS
  ZIG PRINT AT 5, 111 "WORDEQUARE"
  220 PRINT AT G. GI "by David Nomothik"
  230 PRINT INK 21 PAPER ATERT 18,01" Do you want thate
 uctions?(y/n)
  240 IF INKEYBO'N' THEN 80 TO 1000
  250 IF INKEYS="y" THEN GO TO 2000
  260 GO TO 240
  300 1HK 7: PAPER 4: CLS
  DIO PRINT AT 2,111 WORDSQUARE"
  400 INVERSE II INK 1
  410 PRINT AT 4, 107"
  420 FOR 107 TO 16
  430 PRINT AT 1-101" "LAT 1,201" "
  440 HEXT &
  450 PRINT AT 16,101"
   460 INVERSE OF THE 7
   500 LET 8-93: LET n=34
   510 FOR 1 mm TO ,m+48 STEP 14
   320 FOR Jun TO n+48 STEP 16
```

```
240 PLDT N, YE DRAW 0, 12
 550 LET y=y-lt LET x=h+1
 360 FOR 841 TO 12
 370 PLUT E, Y: DRAW 0.14
 500 LET west 1: NEKT N
 590 LET yayes
 600 PLOT X, Y: DRAW 0,12
 ALD NEXT 1
 A20 MERCHANTS
 430 RETURN
 700 INK 0: EMERGE 3
 710 LET 141
 720 FOR 1-12 TO 18 STEP 2
 730 FOR 1=8 TO 14 STEP 2
 240 PRINT AT 3,1198(E)
 750 LET tot+1
 760 NEXT J: NEXT 4
 270 RETURN
1000 GO BUE 300
1010 BO BUB 700
1020 POKE 23672,0
1030 POKE 23473, 0
1040 LET WINGO LET SUCHE
1030 LET $18=0
1060 IF tim+50) (PEEK 23672+2564PEEK 23673) THEN 00 TO
1060
1070 LET secweecels if ame and THEN LET securi LET Mine.
win+l
1080 LET timetimeso
1090 LET cam"Time a "+STRS min+"!"
1100 1F sec(10 THEN LET #8+68+*0"
1110 LET STEBS+STEB BOT
1120 PRINT AT 20,1146
1140 IF MINCS THEN 80 TO 1060
```

#### SPECTRUM PROGRAM

```
1150 PRINT AT 20,18: FLASH 1;" Time up "
1140 PAUGE 500
1170 PAPER 4
1180 PRINT AT 20,11"
1190 PRINT AT 6,11"Letters"; AT 4,241"Points"
1200 PRINT AT 8,1;"3 or 4";AT 8,261"1"
1210 PRINT AT 10,31"5"1AT 10,261"2"
1270 PRINT AT 12,31"6"1AT 12,261"3"
1250 PRINT AT 14,3:"7"|AT 14,261"5"
1240 PRINT AT 16,01"8 or more";AT 16,241"10"
2000 CLE I PRINT AT 2,111"WORDSGUARE"
2010 PRINT : PRINT " Wordsquare is a game for two"
2020 PRINT "to Bix players, aged from eight"
2030 PRINT "to adult.": PRINT
2040 PRINT " the object to to list as many"
2000 PRINT "Hords as possible within a time"
 2060 PRINT "limit of three minutes, from thegeld of let
 ters on the screen."
2070 PRINT : PRINT " Each player must have a pen and
 paper, and be position"
 2080 PRINT Teround the TV set so that other players can
 not see his/her -
 2095 PRINT "paper."
 2100 GD SUB 3000
 2110 PRINT AT 2,111 WORDSQUARE"
 2120 PRINT : PRINT " As agon as the clock starts"
 2130 PRINT "at the bottom of the screen,"
                                              words of th
 2140 PRINT "start to write down all the
 ree jetters or more"
                                              formed by t
 2150 PRINT "that you can find. Words are
 he use of adjoining
 2160 PRINT *letters. The letters must join
                                             in the corr
 ect sequence to spell"
                                              any directi
 2170 PRINT "the word. They may join on in
 on, but no letter can"!
 2180 PRINT "can be used more than once in
                                              the same wo
 # d . T
 3140 00 BAS 2000
 2200 PRINT AT 4.61 "Here is an example"
  2210 PAUSE 200: CLS
 2220 LET weeyer LET yes achieneskimetes!"
  2230 00 SUB 3001 00 SUB 700
  2240 RESTORE
  2250 FOR 1=1 TO St DIM g(4)
```

```
2260 READ XB: FOR 1=1 TO 4
2270 READ g(j); NEXT J
2280 DATA "Malt", 22928, 22930, 22864, 22802
2290 DATA "cons",22840,22798,22862,22926
2300 DATA "helm", 22924, 22926, 22864, 22928
2310 DATA "mast", 22926, 22930, 22866, 22802
2320 DATA "melt", 22928, 22926, 22864, 22802
2330 FOR 1=1 TO 4: PAUSE 100
2340 POKE g(j),184; NEXT j
2350 PAUSE 50: PRINT AT 10,24; FLASH 11x4
2340 PAUSE 200
2370 FOR j=1 TO 4: POKE g(j),56: NEXT j.
2380 PRINT AT 10.241*
2390 NEXT 1
2400 PRINT AT 17,21 "How bany more tan you see?"
2410 GO SUB 3000
Z420 PRINT AT 2,11; "WORDSQUARE"
2430 PRINT : PRINT * Proper names, abbreviations*
2440 PRINT "and words spelled with hyphens are not all
Deed. *
2450 PRINT & PRINT " When time cune out, each"
2460 PRINT *player in turn reads out his
ds. Any words"
2470 PRINT "appearing on wors than one list is crossed
2480 PRINT "it appears. Once this is done, the acpre f
or each player is"
2490 PRINT "totalled, How to ecore is shown on the ecre
en at the end of at
2495 PRINT 'a game.": 00 SUB 3000: PRINT AT 4,101 "HORDS
2500 PRINT I PRINT * The winner is either the playersco.
ring most in that game?
2510 PRINT "or the player with the highest total over
a preset number of
2520 PRINT "games."" To play another game, restart t
he program with RUN. "
2530 00 Bub 3000
2540 PRINT AT 4,21"Press a key to start a game"
2350 GO BUB 3010
2540 LET YOUND: 60 TO 1000
2750 STOP
3000 PRINT AT 21,21"Prees any key to continue"
3010 IF INKEY#()** THEN OD TO 3010
2050 IL IMEA-.. THEN -00 10 2050
3030 CLS I RETURN
```

## It's easy to complain about advertisements.

The Advertising Standards Authority. If an advertisement is wrong, we're here to put it right.

A.S.A. Ltd., Brook House, Torrington Place, London WC1E 7HN.

## ROGRAMMABL JOYSTICK JTERFACE 4q0Qt3. ectrum

#### PROGRAMMABLE INTERFACE

The AGF Programmable Joystick Interface is a unique design offering the use of any Ataricompatible joystick with absolutely all software, whether it is cassette or ROM cartridge, with the Sinclair Spectrum or ZX81.

The hardware programmable interface requires no additional software and accurately replicates the keys of the computer in a manner which is responsive to absolutely ALL key reading methods, both BASIC and Machine Code,

The interface does not interfere with key operation and can therefore be used simultaneously with the keyboard.

There is no need to remove the interface once fitted as the rear extension connector will accommodate further expansion, Le printers or RAM packs etc. This important feature evoids excessive wear to the expansion port. The key replication principle pioneered by AGF means that your own programs can use eight directional joystick movement by utilising simple key reading BASIC.

Two joystick sockets are provided which share the same keys, for use with the majority of two player games. Several interfeces may be used on the same computer for multiple joystick applications.

The interface is programmed by a two digit code, which is looked up on a programming chart supplied, for each direction and firing button. The two numbers are then selected on a pair of leads which are clipped onto appropriately numbered strips on the interřece.

Once configured this can be marked on a Quick . Reference Programming Card for storing with the game. As the programming is not power dependent the interface retains the last configuration made and can be immediately used when next switched on.

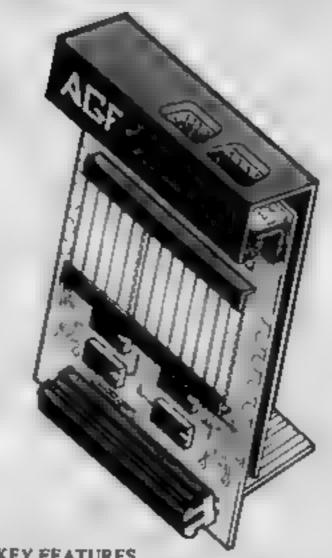

KEY FEATURES

- Programmable design gives TOTAL software support.
- Accepts Atarl, Competition Pro. Wico. Starfighter, Quick Shot, Le Stick etc.
- Rear extension connector for all other add-ons.
- Free demo program and instructions,

#### PACKAGE CONTENTS SUPPLIED

- Programmable Interface Module sa illustrated, complete with clip-on programming leads.
- Self adhesive programming chart detailing how to define which key is simulated by UP, DOWN, LEFT, RIGHT, and FIRE. This can be fixed on to the case of your computer or if preferred the protective backing can be left on. The chart is made of a very durable reverse printed plastic and is extremely easy to read.
- One pack of ten Quick Reference Programming Cards for at-a-glance setting to your games requirements. The card allows you to mark the configuration in an easy to read fashion with space to record the software title and company name.
- Video Graffiti demonstration program which is written totally in BASIC to Distrate how all eight directions and fire can be read. This is also a useful high resolution drawing program.
- 12 months guarantee and full written instructions.

CONTROLLERS

FOR USE WITH OUR INTERFACE Module or VIC 20, Commodore 64, Atari VCS, Atari 400, Atari 600

If you require extra Joysticks for our original interface module mark order 'OLD' Joysticks

ONLY £7 54 inc VAT + P&P

| PLEASE ALLOW 28 DAYS FOR DELIVERY | ALL ORDERS CONFIRMED                                                                                                    |
|-----------------------------------|----------------------------------------------------------------------------------------------------|
| EROM- MD/MDC/MICC                 | THE TRANSPORT OF THE PROPERTY OF THE PROPERTY |

|           |                                              | ALL OR      | DEKO COMPIKME |
|-----------|----------------------------------------------|-------------|---------------|
| FROM: MR  | /MRS/MISS                                    |             |               |
| ADDRESS   |                                              |             |               |
|           |                                              |             |               |
|           |                                              |             |               |
| SEND C.W. | O. (NO STAMP NEEDED) TO: A.G.F. HARDWARE, DE | PT          |               |
|           | , BOGNOR REGIS, WEST SUSSEX, PO22 9BR        |             |               |
| QTY       | ITEM                                         | ITEM PRICE  | TOTAL .       |
| <u> </u>  | PROGRAMMABLE INTERFACE                       | 33.95       |               |
|           | JOYSTICK(S)                                  | 7 54        |               |
|           | PACK(S) QUICK REFERENCE CARDS                | 1 00        |               |
| ONE       | VIDEO GRAFFITI                               | FREE        |               |
|           | 81  ZX SPECTRUM  Please tick                 | FINAL TOTAL |               |
| DEALER EN | QUIRIES WELCOME EXPORT PRICES ON AI          | PPLICATION  |               |

## More than fun and games!

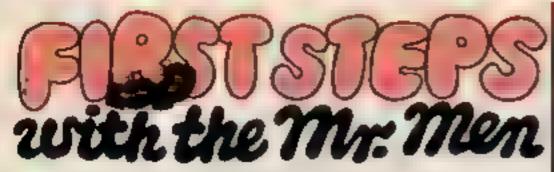

by Primer Educational Software

he ever-popular Mr. Men help prepare young children for reading with four simple and absorbing games designed to exercise essential skills as well as entertain. An easy-to-use, colour-coded key guide is included with an illustrated introductory

book, featuring the Mr.
Men. For ages 4 to 8
years. Available now on
cassette for the BBC B,
Spectrum 48K and
Electron. £8.95

by Widgit Software

wo mind-stretching, space-age games to test mental arithmetic and nimble fingers.

In **Sum Vaders** alien robots invade the earth. Only quick thinking and fast reactions can prevent them. Several levels of difficulty and a two-player game with a handicap option make Sum Vaders equally testing for all family members, from 8 years to adult.

Robot Tables challenges the young player to make a series of perfect robots.

Knowing your multiplication tables is the key to controlling the robot-making machine. With a learning mode and a testing mode, Robot Tables is a fun way

for early learners, and more advanced children, to master an important and often neglected skill

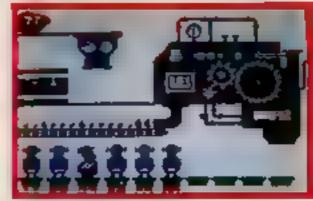

Available now on cassette for the Spectrum 48K, Commodore 64, BBC B and Electron. £6.95

## CAESAR

by Andromeda Software

eet Caesar, a cheeky young cat on duty in a well-stocked larder. He's kept busy chasing a gang of hungry mice eating the family's food. Playing against the clock, you guide Caesar along crowded shelves to pounce on the mice.

A fast, colourful, all-action, arcade-style game with catchy music and a best-score record. Challenging for high-scoring arcade addicts as well as great fun to play for the novice.

Available on cassette for the Commodore 64 £8.95

Prices include VAT and post and packaging MIRRORSOFT programs are available from selected branches of W.H. Smith and Boots, and other leading software stockists.

Trade enquines welcome, phone 01-822 3580

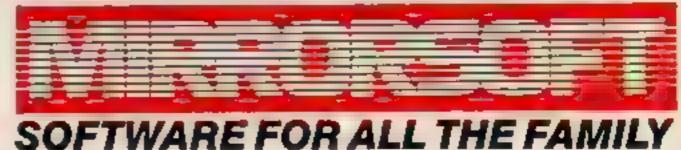

| To MIRRORSOFT, PO Box 50, Brokent, BR2 8TT Please send me the following (endomber required of each them in the space provided) First Steps with the Men (MMO): Quick Territing (0101) | enter to "Readers' Account Micror Group Newspapers Lio card no | HG4 |
|----------------------------------------------------------------------------------------------------|----------------------------------------------------------------|-----|
| Caspar the Gal (CCO1)                                                                                                    | the goods are despatched Postcode                              |     |

#### SOFTWARE REVIEWS

#### **Fruit Machine** TI-99/4A £4.95

Christine Computing, 6 Florence Close, Watford, Herts

Fruit machine programs are tena-penny and they really need to be something special in order to grip and hold the player's attention.

They are so simple that the Texas manual gives such a program as a graphics demonstra-

This version, alas, has only moderately good graphics, no documentation, and terrible onscreen instruction

You need to be a Maigret or a Holmes to understand some of the options 'Shift for Up' actually means that you should use the shift key with the numbers 1, 2 and 3 for nudging by reading between the lines: 'Reels 1 2 3'

You start by choosing an initial stake of up to 990 pence. Try entering 435 and it will be thrown back at you with a haughty 'this machine only accepts 10p coins' Why you aren't told this in the first place is beyond me

There is something of a Catch 22 here in that if you like real fruit machines then this game won't appeal to you, and if you don't mind the absence of hard cash the program won t hold your interest anyway

| instructions    | 5 % |
|-----------------|-----|
| playability     | 60% |
| graphics        | 85% |
| value for money | 30% |

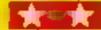

## Don't exert yourself...

Why risk pulling a muscle when you can play these games by Just twitching your fingers? Our reviewers report on five simulation tapes

#### **Super Fruits** 32K BBC £6.95

dk'tronics, Shire Hill Industrial Estate, Saffron Waldon, Essex

This game gives you the opportunity to play fruit machines for as long as you like without having to feed the machine with money Of course, the main drawback is that you won't win any money from the machine, but you can't have it all ways, can you?

The program is a good simulation of a fruit machine with all the usual features such as 'hold', 'nudge' and 'double or lose'

Ciraphics on the spinning wheels are excellent, with very realistic fruits. Sound effects are quite pleasant, with the ability to switch them off it required

The controls are well planned and easy to use, but I did find one

minor bug where it appears that the keyboard buffer is not flushed prior to input

This has the effect that if you hold the start key down for a short time, the repeat action of the keys. fills the buffer with start signals and the fruit machine will continue to spin without the player pressing the start key

Although this is a well produced piece of software, I found it got rather borsing after a short time. Finally, it lacks the excitement of a real machine, but it may well appeal to the younger age group.

| instructions    | 90%                |
|-----------------|--------------------|
| playability     | 50%                |
| graphics        | 9() m <sub>b</sub> |
| value for money | 70%                |

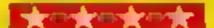

#### Birdie Barrage 32K BBC £7.95

Computasolve, 8 Central Parade, Sr Marks Hill, Surbiton, Surrey

I had assumed that this would be one of those games where you fire laser guns ar descending eagles, or similar in fact it is a competent implementation of golf

Each hole is presented graphically, complete with lakes bunkers and the rough. You can choose from four woods, nine irons and a sand wedge, though there is no caddy to advise on which club to

The direction of the shot is indicated on a small compass, which you set, allowing for the prevailing wind conditions at the hole. The strength of the stroke is governed by a thermometer-like

scale controlled by two cursor

The return key then makes the ball sour across the fairway, usualty into a lake in my case! Having reached the green, a

new screen is shown for the closeup putting.

A score card is kept for the course and each hole has a par

The graphics are adequate but not exceptional, and golf does not really lend ascif to sound effects At times it was difficult to see where the ball was - rather a hand(cap)

An option for two players would be a useful improvement.

instructions playability graphics value for money

80% 7(10) 50% 70%

J.P.

#### Cricket Captain **48K Spectrum** £4.95

Allanson Computing, 77 Chorley Road, Adlington, Chorley, Lancs

If you're not yet confident enough to take over from Bob Willus as England captain against the West Indies, then don't worry - you can still enjoy Cricket

Captain Your first job is to choose a team either from the list of counties provided or one of your

Then you have to solve the OWILproblems of team selection. bowning and batting order. In this you are helped by the files held on each player giving details of his Following these preliminaries

the game itself is delightfully represented in 3D animation

As the program warns, it can be very frustrating to see your side skittled out for a very low score, and that on novice level too!

Your turn to bowl is more interesting as you set the field and ring the bowling changes.

To play a complete season's fixtures in full would take quite a time, so there is a save game facility and if you wish you can "skip" a few overs and move forward in time. This last feature should be available for real life cricket'

Cricket Captain is a very amusing game and a fairly realistic simulation

85% instructions 854 playability 77% graphics 80% value for money

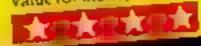

#### Golf 48K Lynx £7.95

Gem, Unit D. The Maltings, Station Road, Sawbridgeworth,

This is an 18 hole golf course simulation. You have a full set of clubs and can set your own handicap and other options. The hole that you are currently on is shown in all its glory

The program's main drawback is its slowness. It is quite difficult to use if you are not a golfer and didn't know all of the terms to do with golf, but with some practice you can get the hang of it

Putting tends to be awkward There is no close up shot of the green on the screen, so it is like directing a putt from a helicopter it's pretty difficult to judge distance correctly, so putts nearly

always miss on the first attempt unless you are very lucky

The instructions are limited to the operation of the game itself and assume a working knowledge of golf, but most of the rules and techniques can be worked out

The graphics are good, with a split screen configuration giving the graphical display on the topand next input/output on the bottom

The tape takes a white to load but loads without problem on TAPE3

Overali, an interesting simulation for golf addicts, but there's not much there for us ordinary mortals. M.D.R.

30% instructions 40% prayability 80% graphics 60% value for money

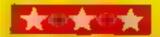

\*Sturdy all metal frame in Matt Black or Cream \* 27 %" wide, enough to accommodate the largest home computer with tape or disc drive side by side \*Choice of three veneers — Black, Pine or Dark Oak \* Elevated T.V. shelf strong enough to carry even a 26" screen model \*Side mounted attachment for holding manual or magezine \* On castors for easy movement \* A modern piece of furniture for Home or Office \* Overall size 36H × 26D × 27 % W.

E49 95 inc. of Postage and Packaging

#### **TELEPLUS 'COMPANION'**

All metal frame in Matt Black winclined veneered top \*Use on floor or whilst in the comfort of your easy chair \*Overall size \*H × \*D × \*W

> £18 95 Inc. of Postage and Packaging. BOTH SUPPLIED IN FLAT PACK

#### TRADE ENQUIRIES WELCOME.

|                      | QTY     | Fre        | me        |          | Veriee |
|----------------------|---------|------------|-----------|----------|--------|
| Teleplus 'Popular    |         | Black      | ☐ Black   | (Ebony)  |        |
| Teleplus 'Companion' | -D      | Cream      | ☐ Pine    |          |        |
|                      |         |            | Durk      | Onk      |        |
| NAME                 |         |            |           |          |        |
| ADDRESS              |         |            |           |          |        |
|                      |         | TEL No:    |           |          | HCW44  |
| Enclose Cheque/Po    | O payat | de to TELE | PLUS LTD. | and send | (0)    |
|                      | TEL     | EPLUS L    | TD.       |          |        |
| Hawthorns, Nev       | N Spc   | rie Road   | . Swaffha | m. Nor   | olk.   |
| Telephone or         |         |            |           |          |        |
| PLEASE ALLO          |         |            |           |          |        |

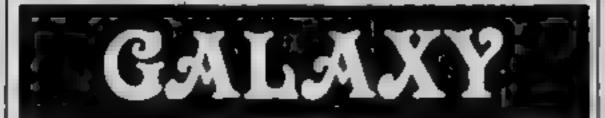

#### TEXAS TI-99/4A BUY WHILE STOCKS LAST

| Speech Synthesiser  | 34.95 | Music Maker      | £14.95 |
|---------------------|-------|------------------|--------|
| Munchman            | 19.95 | Extended BASIC   | 39 95  |
| Oldies But Goodies  | 5.95  | Chess            | 29.95  |
| Amazing             | 10.95 | Joysticks        | 14 95  |
| Hunt The Wumpus     | 10.95 | Editor Assembler | 69 95  |
| Attack '            | 10.95 | 32K RAM (TI)     | 89 95  |
| Adventure/Pirate    | 14.95 | Tombstone City   | 10 95  |
| Adventure Cassettes | 5.95  | Games Writer I   | 9 99   |
| Hangman             | 10.95 | Games Writer 2   | 9 99   |
| Yahtzee             | 10.95 | Starter Pack 1   | 9 99   |
| Zero Zap            | 7.95  | Starter Pack 2   | 9 99   |
| Connect 4           | 10.95 | Car Wars         | 10.95  |
|                     | A PEC | ATRE             |        |

|                 | AT    | ARI           |       |
|-----------------|-------|---------------|-------|
| COMPUTERS       |       | VCS GAMES MA  | CHINE |
| Pole Position   | 27.95 | Pole Position | 26.95 |
| Donkey Kong     | 27.95 | Super Cobra   | 29 95 |
| Caverns of Mars | 27 95 | Q.Bert        | 29.95 |
| Dig Dug         | 27 95 | Dig Dug       | 26 95 |
| Tennis          | 23 95 | Battlezone    | 26.95 |
| Lone Raider     | 14 95 | Tennis        | 18 95 |

PLUS FULL RANGE OF ATARI, PARKER, CBS, ACTIVISION AND IMAGIC SOFTWARE.

All prices include VAT & postage. Send SAE for full lists. Send Cheque with order or phone using credit card.

60 High Street, Maidstone, Kent

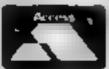

Telephone: (0622) 682575 & 679265

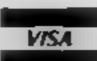

#### ONE MAN'S VIEW

## My money is waiting for Acorn

I wonder how many of you have tried recently to buy an Electron computer

The double page advert in a number of leading computer magazines, informs readers that the computer is readily available at many branches of W.H. Smith and Acorn agents. Or if they happen to have a credit card — and who doesn't these days? — then they can phone 01 200 0200 and order one direct.

Needing one to carry out a task for a publisher, I decided to

have a go and telephone, to try out the system.

A pleasant, but totally disinterested, yours i

A pleasant, but totally disinterested, voice answered my call and asked me to state my requirements. 01-200 0200 is not just for Acorn, it's very general, and a number of other by-phone firms use it. I stated my needs and was asked to wait. Thirty seconds elapsed. The voice again, informing me that the Electron was not yet available, but would I give my name and address. I pointed out that the adverts I had read told me that all I was required to do was phone their number, hand over my credit card number, and an Electron would be its way to me.

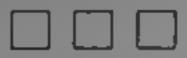

Would I wait please? Another thirty seconds passed Would I please tell them the area in which I lived? Avon, I answered politely. I wanted the computer Would I please wait? Thirty seconds again. The reply eventually was that there were no Acorn agents in my area. Rather exasperated by now, I told the unsinformed lady on the other end of the line that I knew personally of three, and gave her their names and addresses. Would I wait again, please? Yes, I had to, the end was not yet in sight. Twenty seconds this time. Indeed yes, agents were situated in Avon, but at the moment they were not stocking the Electron.

Could I therefore order by credit card? She asked me for my home address. Then, no, they were not taking credit card orders yet! Where then, I politely asked, could I get one? Would I wait again please? This time the interval reverted to 30 seconds. They are available at selected branches of W.H. Smiths and local Acorn agents.

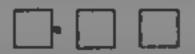

No I was not talking to an answering machine on a continuous GOTO loop. This girl was for real! Which W. H. Smith? I asked. She couldn't tell me. Not wishing for another 30 seconds delay at my expense, white I waited for her to research the local library for the answer to my question, I remarked that perhaps our conversation might make a good story. I hung up, and re-read the advert.

Yes, Acorn were quite sure I could have one — so OK Acorn, cough up I've got my £199 ready and waiting, and an interested publisher at the other end of a more forthcoining telephone line

Maybe they've been taking lessons from a certain peer of the realm, it sounds very much like it, doesn't it?

Brian Boyde-Shaw Home computer consultant Natisca, Avon.

• This space is for you to sound off about the micro scene, to present bouquets, to burk brickbats, or just to share your opinions or experiences. Send your contributions to Paul Liptrot, Home Computing Weekly, No. 1 Golden Square, London W1R 3AB

## CHRISTINE

#### TI 99/4A

#### BLAST IT

Disarm bombs with a wire guided robot, bombs must be disarmed in order within a time limit. 5 levels of play, high acore table.

£4.95

#### CORE!

A three part game, move left and right as you descend through the clouds, birds and aeroplanes. On to the caves and caverns then through the 3-D maze to the Core.

£4.95

#### FRUIT MACHINE

One arm bandit simulation featuring random hold, nudge and gamble, 'Reels' are fixed and can be learnt but motion is random.

£4.95

#### UFO :

Blast the aliens as they appear from hyperspace, features 3 levels of play, refuel etc.

£4.95

#### SPUDZ!

Score points as you collect potatoes without getting caught in the shadow cast by the setting sun or falling into your trench.

£4.95

## COMMODORE 64

#### MUNCHER

100% machine code game making good use of the sound and graphic facilities of the 64. Munch your way around the maze avoiding the ghosts, etc.

£6.95

Send Cheques and Postal Orders to:

CHRISTINE COMPUTING, 6 FLORENCE CLOSE, WATFORD, HERTS WD2 6AZ

Tel: Watford (0923) 672941 \_\_\_\_\_
 Please add 55p P&P per order.

## MR CHIP SOFTWARE

#### SPECTRUM GAMES

#### SPECTRUM DARTS (48K)

#### WHEELER DEALER

As for the Commodore 64, but now available for the 48K Spectrum, Texas T199/4A and Dragon.....£5.50

#### VIC-20 GAMES AND UTILITIES

#### **JACKPOT**

#### KWAZY KWAKS

Accuracy and speed are required for this Shooting Gallery, superb use of colour and graphics in this new and challenging game from the author of Jackpot. 100% machine code, joystick or keyboard control.....£5.50

#### PACMANIA -

Choose your own game from the following options — difficulty 1-3 speed 1-3, size of maze 1-3, visible or invisible maze, still or moving power pills, define your own key controls, any combination, if this is your type of game, then this is the one for you, for the 3K expand VIC......£5.50

#### **BUGSY** (Joystick Only)

This is a Minefield with a difference as you step on the stones whilst collecting purple boxes which give your both time and points, they disappear from beneath your feet. DO NOT DESPAIR! "BUGSY" will randomly replace the stones but avoid bumping into him or its sudden death! An original compulsive and challenging game......£5.50

#### MINI-ROULETTE — PONTOON — HI-LOW

DATABASE — create your own files and records on tape
£7.50

SUPER BANK MANAGER — A full feature version any memory size, but needs 3K expansion......£7.50

### COMMODORE 64 GAMES AND UTILITIES

#### **JACKPOT 64**

#### WESTMINSTER

A game for up to four players, can you lead the party of your choice and win the general election, you tour the 60 constituencies (seats) buying votes, when you can, (just like the real thing), this must be one of the first board type games specially written for the computer. Why play on your own, have fun with your family and friends playing WESTMINSTER.....£5.50

#### RED ALERT

A game for 1-4 players, with sound and graphics. Make money in casinos, commit robbery, hide from the police, hire secret agents, (some of whom can be treacherous), negotiate for weapons, find and attack the secret rocket base to launch the missile, and watch the havoc and destruction caused. There's no turning back from "RED ALERT" £5.50

#### WHEELER DEALER

#### LUNAR RESCUE

#### PURCHASE LEDGER

Easy to use, single entry, handles 400 invoices per month, Gross/Nett purchases, V.A.T. £14.50 Disk Version £17.00 (available from 1st Nov)

SALES LEDGER — As Above ......£14.50

Disk Version ......£17.00

Full documentation with all utility programs.

Other software available for the VIC and Commodore 64, send for free brochure, including RABBIT SOFTWARE at £5.50 each. Send Cheques/PO's to:

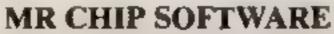

Dept HCW, 1 NEVILLE PLACE, LLANDUDNO, GWYNEDD LL30 3BL. Tel: 0492 49747

Wanted: High quality software, of all types, for export and UK distribution.
All programs now available on disc please allow £2.50 extra.

DEALER ENQUIRIES WELCOME

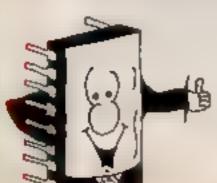

### Race for your life

#### Get on your bike for a fastmoving two-player game. Mark Playle wrote Laser Light Bike

#### How it works

100-190 set colours for instructions

200-400 instructions 410-550 define characters

560-640 set colours

650-670 set variables

680-900 draw screen

910-1180 scan keys to move blue

1190-1290 move blue bike

1300-1570 scan keys to move red

1580-1680 move red bike

1690-1840 explosion, increment

1850-1980 guto move for blue

1990-2120 auto move for red bike 2130-2300 display score lend

#### Hints on conversion

TI BASIC is fairly standard with two main exceptions. Single statement lines are used and subroutines for graphics and sound are available, prefixed with CALL, as detailed below

CALL CLEAR clears screen CALL SCREEN defines screen

CALL CHARdefines a character with a 16-digit hex string from an eight by eight grid. Other machines will use a different method

CALL COLOUR (character set, (oreground, background) sets colour of character

CALL HCHAR (row, column, character code, number of repeats) places character on screen at co-ordinales specified and optionally repeats character horizontally

CALL VCHAR similar to HCHAR but repeats character vertically

CALL GCHAR (row, column, variable) similar to a screen PEEK on other machines Gives the ASCII code at the given screen co-ordinates

CALL SOUND (D,F,V) gives sound of duration D, frequency F and volume V. Three sounds can be produced at

#### Main variables

RB, CB red bike, blue bike scores COU counter to nine

X,Y; X2, Y2 blue bike, red bike X, Y, positions

E, E2, D, D2 pointers for auto move

B1, B2 character codes for blue. red bikes

You are in a fast-moving duel to the death — it's you or him.

As you speed along your bike leaves a trail Crash into it, or

Riding off the grid automatically gives the set to your opponent.

```
788 81=128
                                                               790 82=139
                                                              AGG CALL SCREENCES
   for the unexpanded TI-99/4A
                                                              BIG CALL HOHBRY 1 2 140 367
                                                              828 CALL HUHARISH 2 149 38 1
                                                              830 EUS CHID=5 10 53
                                                             948 CALL HCHAR(GRID 2 144 381
                                Best out of mine sets wins the
                              далие
                                                             860 CAL JONAPOL 2 159 541
                                Hints on playing: only press
                                                             878 CRL VCHRR/1 32 159 243
                              the keys when you want to change
                                                             BBB CALL HUMBBY 15 3 1387
your opponents, and you lose.
                              direction. If you hold down the
                                                            A98 CALL HCHAP( 12 31 139
                                                            900 PEM END DRAW SCREEN
                              keys it slows the game, although j
                              this is hardly noticeable.
                                                                     SUBM KEAS EUD BLUE
                                                            928 CALL KEY/1 K ST
                                                            930 IF 548 THEN 1860
                                                           948 IF K=4 THEN 988
           START INSTRUCTIONS
                                                           950 IF KHIR THEN 1998
 100 REM
 110 CALL CLEAR
                                                           968 IF K=2 THEN TORR
 120 CALL SCREEN 51
                                                           970 TE KET THEN 1130
 130 FOR COLUI TO 8
                                                           ORD KAV-1
 148 CRLL COLOR( COL. 16:1)
                                                          data bel
 150 91=130
                                                          1888 B1-128
 168 NEXT COL
                                                          IAIR FOR
 178 FOR COL2=9 TO 11
                                                          1020 GOTO 1200
 188 CALL COLOR(COL2:8:17
                                                          1630 X=X+1
  198 NEXT COL2
                                                          1040 De-1
  200 PRINT PLASER BIKE RACE"
                                                         1659 B1=129
  210 PRINT
                                                         IREP F-R
  228 PRINT "THE IDER OF THIS GAME IS TO"
                                                         1878 GOTO 1200
  230 PRINT "RYOTO CPRSHING INTO YOUR"
                                          YOUR OWN. "
                                                         1886 Y-Y+1
  240 PRINT "OPPONENT'S TRAIL OR EVEN
                                                        1090 Fe-1
  258 PRINT
                                                        1180 R1-130
  268 PRINT "TO HOVE THE BLUE BIKE"
                                                        1110 OHO
  278 PRINT "USE KEYS( 9.41.5.2)"
                                                        1120 COTO 1200
  200 PRINT
                                                       1130 YEY-1
  290 PRINT "TO HOVE THE RED BIKE"
                                                       1140 E=1
  100 PRINT HUSE KEYSKLIP
                                                       1150 B1=131
  318 PRINT
  328 PRINT *REST OUT OF HINE WINS!"
                                                       1168 Dep
                                                       1178 GOTO 1280
  330 FOR PRI+1 TO 4
                                                       1188 PFM
                                                                END GUBN KENS HI IE
  348 PRINT
                                                      1190 PFM
                                                                 MOVE ROUP
   358 NEXT PPI
  368 PRINT "Press the space bar to start"
                                                      1280 FY-8
                                                      1218 IF CKM 340 X424 STHEN 1700.
   378 CALL KEY(8,K,S)
                                                      1229 TE CYAP MCYARP THEN 1289
   380 IF 800 THEN 370
                                                      1230 CALL CCHARGE Y HR.
   398 IF KO32 THEN 428 ELSE 378
                                                     1248 IF HER 192 THEN 1788
   400 PEH END INSTRUCTIONS
                                                     1348 IF MB#148 THEN 1788
           DEFINE CHARS
                                                     1868 CALL HOHRREX Y BID
   418 REM
   420 CALL CLERP
                                                     1220 CALL HCHARCX+D Y+F (42)
   438 CALL CHARCESS, "18909C16909C9C18">
   448 CALL CMRP(136, "1830301830303018")
                                                    1288 GOTO 1718
                                                    1200 BEN END MOUS BLUE
   458 CRLL CHARC 129. "1890303018303018")
                                                    1308 BEM SLEW NEAS EUB BED
   460 CALL CHAR(137-"1830303019303018")
                                                    1318 CALL MENCS K G.
   470 CALL CHAR(130, "000075FFFF75")
                                                    1358 IE des THEN SUBD
   489 CALL CHARCESS "PARSTREFFFFE")
                                                    1330 IF Kell THEN 1370
   490 CALL CHARC 131, "00006EFFFF6E" )
                                                    1949 IF #=13 THEN 1420
   488 CALL CHARK 139. "BORDAFFEEFAR"
                                                   1350 IF Ket7 THEN 1478
   518 CACT CHBB( 135 ALLeggeseseseseses
                                                   1368 IF K=13 THEN 1520
    529 CALL CHARCIAS. *FFFFFFFFFFFFFFFFFFFF
                                                   1379 X74X2-1
    538 CALL CHAR(144, "FFS[8]8]8]8]8]FF")
                                                  1388 82=136
    448 CALL CHAR(159, PEFFFFFFFFFFFFFFF)
                                                  1390 02=1
             END DEFINE CHARS
    STO REM
                                                  1400 E2=0
    568 REM DEFINE COLOURS
                                                  1418 GOTO 1598
    578 CALL COLOR(13,5,16)
                                                  1428 XZ=XZ+1
    588 CALL COLOR(14 18 16)
                                                  1438 82-137
    509 CALL COLOR(15 16 1)
                                                  1449 DZ=-)
    698 CPLL COLOP(15-7,1)
                                                 1450 FOUR
    618 FOR COL=2 TO 8
                                                 TAKA GOTO TEAM
    629 CRLL COLOR(COL, 16.7)
                                                 1478 Y24Y241
    638 NEXT COL
                                                 1488 R2=138
              END DEFINE COLOUPS
    648 REM
                                                 1498 E2=-1
              B VARIABLES
    641 PEM
                                                 1599 DZ#9
    558 PR=8
                                                ISTE COTO 1508
                                                1529 Y2=Y2-1
    ASS CRES
                                                1539 92=139
     478 COL=0
     698 CALL CLEAR
                                                1548 F2=1
              SET VARIABLES AND
                                                I THE GOOD
     698 REM
     591 REM DARM STREET
                                               • TER GOTO 1599
     700 X#12
     719 Y=3
```

728 K2=12 730 Y2=31 740 Fe-1

759 F241 768 De8

778 D2-8

#### TI-99/4A PROGRAM

```
1570 REM END SCAN KEYS RED
1588 REM MOVE RED
1698 IF CK2=13+CK2=2435466 + 200
1618 IF ( 17882 )+( 47822 THEN 1788
1658 CEL CCHARK XS YS HE?
1638 IF HR#132 THEN 1780
1648 IF MB=149 THEN 1789
1659 CRUL HCHRP(X2 Y2 BZ)
1660 CALL HOMAR( X2+D2 Y2+E2,140)
1679 SOTO 929
 1690 REM END MOVE RED
 1690 REM STRRT BRNG+SCORE
 1788 CALL CLEAR
 1718 COULDONAL
 1720 FOR BRNG-0 TO 30
 1730 COLL SCREEN(7)
 1748 CALL SOUNDE THE -7 BANGS
 1750 CALL SCREEK(2)
 1759 NEXT RANG
 1770 IF EX=1 THEN 1910 E.SE 1780
  1788 CR#CR+1
  1798 TE COL DE THEN 2148
  1888 GRTG 698
  1818 RR=RR+1
  1828 IF COURS THEN 2149
                                          GOTO STREET SAME
  1848 COTO 646
  1848 PEM CHO PRINC+SCORE
                                          PILE
  1950 PEM START BY TO MOVE
   1968 IF OF THEN 1988
   1979 IF DE-1 THEN 1999
   TAPA IF FET THEN 1948
   1898 IF FE-1 THEN 1968
   1980 X=X-1
   1918 GOTO 1288
```

```
1958 SOTO 1288
     (See Yart)
     1978 GOTO 1298
     LOUB BEN
              END HISTO HOVE
    1998 REM START RUTO HOVE
    2000 IF DZ=1 THEN 2040
                                           BUILD.
    2419 IF 024-1 THEN 2868
                                           PF0
    2020 IF EZA! THEN 2000
    SUSU IE ES#-1 THEN SING
    2048 X2=X2-1
   2050 GOTO 1500
   2060 K2=K2+1
   2070 0070 1590
   2000 Y2-Y2-1
   2090 GOTO 1590
  2100 Y2-Y2+1
  2118 GOTG 1598
  2128 REM FNO RITO MOVE
  2138 RFM START FND GAME
  2149 CALL SCREEN(7)
                                         RED.
  2150 PRINT "SCORE"
                                         +SCORE DISPLAY
  2160 PRINT
 2179 POINT "BLUE BIKE SCORED "IRB
 S198 PRINT "MED BIKE SCORED "ICH
 2200 FOR PRI=1 TO 5
 2216 PRINT
 2228 NEXT PRI
2230 PRINT "DO YOU HANT ANOTHER GO?
2250 PRINT
                                        CANDO
2268 CALL KEY(2,K,8)
8-9 THEN 2260
2200 IF K-15 THEN 2300
2298 IN K-18 THEN 658 ELSE 2268
2295 REM END GRINE
2380 END
```

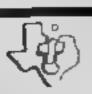

1938 GOTO 1289

1940 YeY-1

#### NEW REVISED PRICES

TEXASINSTRUMENTS

## SOFTWARE

| PARSEC£19.5           | 0 |
|-----------------------|---|
| MUNCHMAN£18.5         | 0 |
| ADVENTURE/PIRATE£15.0 | 0 |
| TUNNELS OF DOOM£15.0  | 0 |
| CHISHOLM TRAIL£10.5   | 0 |
|                       | _ |

EXTENDED BASIC ......£39.50

SEND SAE FOR FULL PRICE LIST PLEASE MAKE CHEQUES/POS PAYABLE TO

EARLY READING .....£12.50

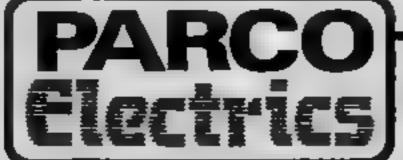

4a Dorset Place

Heniton, Devon Tel: 44425

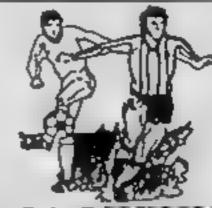

#### POOLSWINNER

THE ULTIMATE POOLS PREDICTION PROGRAM

PREDICTS Not just SCOREDRAWS, but NOSCORES.

AWAYS and HOMES

IT WORKS We guarantee the program performs signifi-

ADAPTABLE "Poolswinner" allows the precise prediction

formula to be set by the user — you can develop and test your own unique method. Probabilities are given on every fixture — choose as many or as few selections as you wish

EASY TO USE Fully menu driven, with detailed Instruction

DATABASE The program comes complete with the largest database available — over 20,000 matches. The database automatically updates as results.

APPLE, BBC (B), COMMODORE 64, DRAGON, SPECTRUM (48K), ZX81 (16K)
£15 (all inclusive)

We produce databases for those developing their own prediction program. Two years results £7.50 Five years results £12.50

Available from dealers, or direct (return of post) from

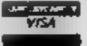

Selec Software

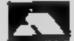

37 COUNCILLOR LANE, CHEADLE, CHESHIRE 061-428 7425
DEALER ENQUIRIES WELCOME

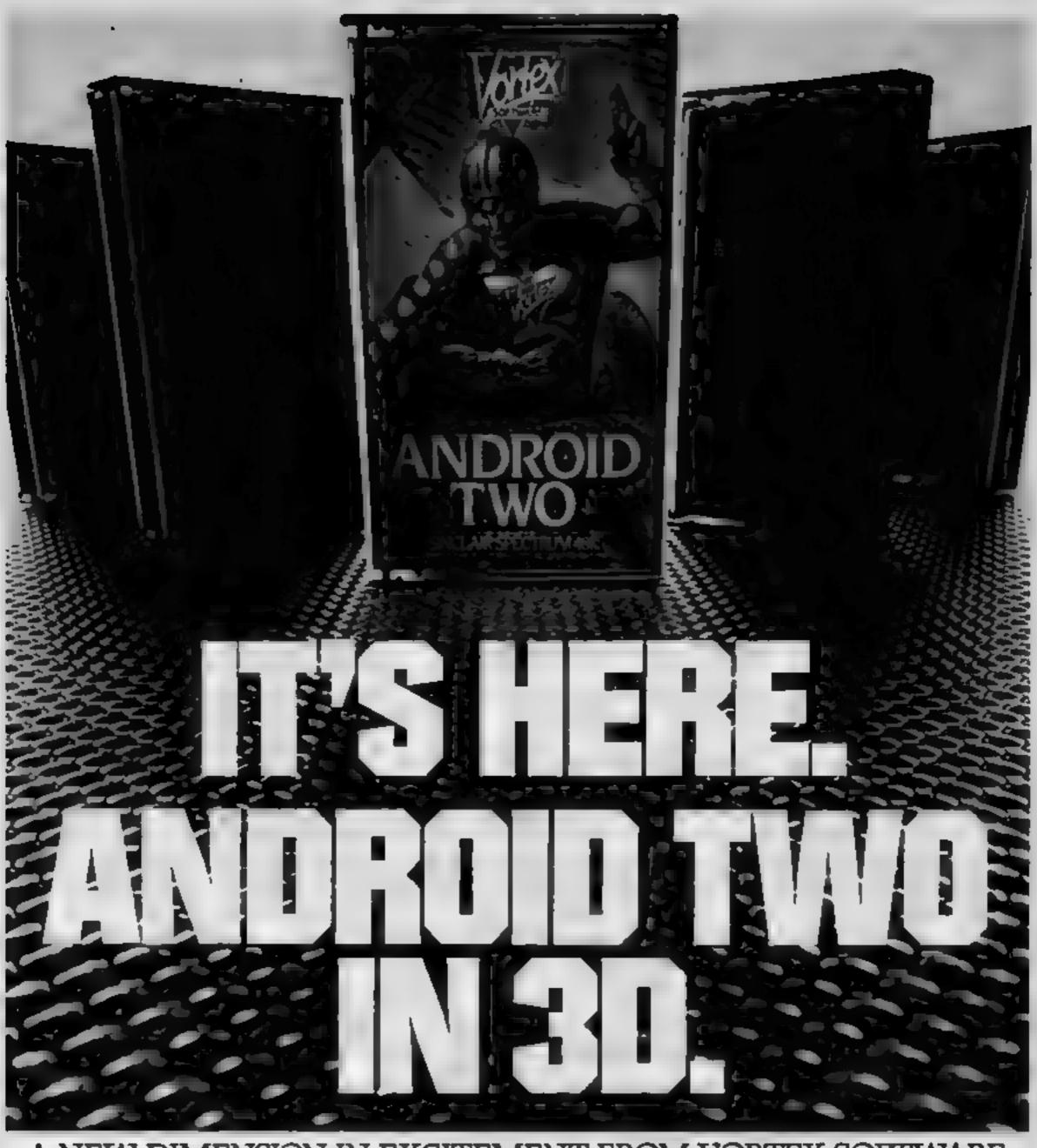

#### A NEW DIMENSION IN EXCITEMENT FROM VORTEX SOFTWARE.

Stop the advance of the Millitoids. Survive the maze of death, rationalise the paradox zone and overcome the dangers encountered in the flatlands.

Achieve this and return to the transporter capsule before the deadline But beware There are lethal Hoverdroids. Bouncers and land mines everywhere

3D full colour graphic effects, machine code fast action and multi-screen wraparound zones make Android Two a mindblowing action game.

SEEK OUT ANDROID TWO AT ALL THE BEST DEALERS.

PLEASE RUSH ME.

#### SPECTRUM 48K-

KEYBOARD/JOYSTICK OPTION

ANDROID TWO(S) £5.95 EACH

TOTAL VALUE

£

Enclose PO/cheque payable to VORTEX SOFTWARE.

NAME

ADDRESS

Send to mail order address
RTEX SOFTWARE 280 BROOKLANDS ROAD MANCHESTER M239HD.

-DEALER ENQUIRIES WELCOME-

- Vortex are always seeking exciting new programs. Contact us or send sample -

### RICHARD SHEPHERD SOFTWARE

A HOME BUDGETING & BANKING SYSTEM THAT REALLY MAKES YOUR

**48K SPECTRUM WORK!** 

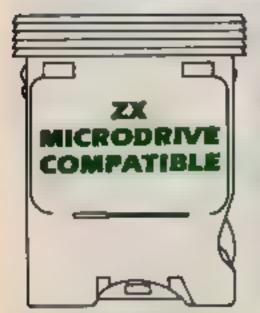

A professional style multi function Cash Controller program that can load and make an entry in just 90 SECONDS ... thanks to its 2X MICRODRIVE COMPATIBILITY. If you're not ready to upgrade to Microdrive yet, this easy to use cassette program can handle up to 400 transactions with your Spectrum, almost filling the 48K memory of your computer.

#### BANK ACCOUNT

- Statements on demand from any date to date.
- Holds up to 400 transactions.
- Standing order facility.
- All transactions can be automatically coded to allocate up to 16 budget headings.
- Search facility for any single item by description or amount.

#### **HOME BUDGETING**

- 16 budget headings, e.g. Gas, Rates, Car, Tax - you can choose the headings
- Highlights under/over spending
- Full budget expenditure breakdown
- Budget "re-think" facility

#### LOAN/MORTGAGE CALCULATOR

All you ever wanted to know but didn't like to ask! Calculates:

- D interest rates
- Payback periods
- Capital sum
- Period of loan

REMEMBER THIS CASSETTE CAN ALSO BE USED WITH ZX MICRODRIVE

- PRINTOUT FACILITY **USING ZX PRINTER**
- **FULL SECURITY WITH** PERSONAL PASSWORD
- **FULL SAVE PROGRAM ONTO CASSETTE OR** MICRODRIVE

Available from good computer stores or direct by mail order... at a price that won't upset

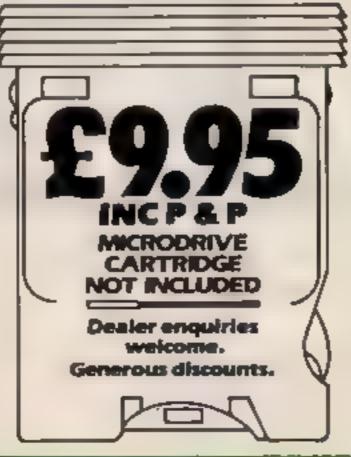

the Bank Manager!

CONTROLLER

MICRODRIVE

Dealer enquiries welcome. Generous discounts.

| PRICHITY                                    | MAIL ORDER               |
|---------------------------------------------|--------------------------|
|                                             | CASH CONTROLLERS         |
| Please send me<br>at £9 95 each including   | post & packing (overseas |
| orders add £1 50).                          |                          |
| Name                                        |                          |
| Address                                     |                          |
|                                             |                          |
| Landara and Johnson                         | DO payable to Bichard    |
| I enclose cash/cheque/<br>Shepherd Software | PO payable to kilo ard   |
| Or credit my Access/VIS                     | SA Card Number           |
|                                             |                          |
|                                             |                          |
| Signature                                   |                          |

**ECHODRIVE CARTINDGE NOT INCLUDED** 

Credit Card Hotline (06286) 63531

RICHARD SHEPHERD SOFTWARE

ELM HOUSE, 23-25 ELMSHOTT LANE, CIPPENHAM, SLOUGH, BERKS TEE (06286) 6353

# Imagine you're a yellow ball trapped in a maze

Now you can add to your collection of arcade-like classics with Gobbler 64. Richard Gibbs wrote it for the Commodore 64 with some unexpected features

 How it works
10-70 set up registers
80-130 draw title
140-310 set up variables
320-710 main loop
720-770 draw fruit in right hand
corner
780-820 check if all lives have
gone
830-1190 draw maze
1200-1250 sound effects
1260-1740 reads sprite and character DATA
1760-2060 title
2070-2180 high score table

After that he will attempt to display the titles and after his failed first attempt he will manage it. When the titles are fully displayed you will be asked at what level you wish to play, I to 5, I being the easiest and 5 being the hardest. When you enter the level use F1 and use the fire button or space bar to begin.

When you play the game you can use the joystick in port one or use the following keyboard controls:

left arrow down key 1 up key 2 right

 As usual, Commodire control characters in the listing are explained in REMs above the lines in which they appear. The REMs can, of course, be omitted.

```
A FOR MOTION I FORESTIA DE PESTA MATERIA DE SE A COMP.

200 FORES FEST I CHA FORESTA DA FAST TA A COMP.

201 FORESTA TAL ASSAULT DE CONTRA DA FAST TA A COMP.

202 FORESTA TAL ASSAULT DE CONTRA DA FORESTA TA COMP.

202 FORESTA DA FISSE AS VA FORE ADA O SIDERARA DE COMP.
                                                                                                             X 1 7910
          TO FLORENCE. THE TO HE PER ENCHES TO CHEST DOLORS STORE TO SERVICE THE PER SECURITION OF THE PER SECURITION OF THE PER SECURITIES OF THE PER SECURITION OF THE PER SECURITION OF THE PER SECURITION OF THE PER SECURITION OF THE PER SECURITION OF THE PER SECURITIES OF THE PER SECURITION OF THE PER SECURITION OF THE PER SECURITIES OF THE PER SECURITION OF THE PER SECURITION OF THE PER SECURITION OF THE PER SECURITION OF THE PER SECURITION OF THE PER SECURITIES OF THE PER SECURITION OF THE PER SECURITION OF
                             THE THE PROPERTY OF THE PARTY OF THE PARTY O
                                                                                                                                                                                                                                                                                                                                                                                                                                                                                                                                                                                                                                                                                                                                                                                                                                                                                                                                                                                                                                                                                                                                                                                                                                                                                                                                                                                                     TALL OF PROMISE
                                           DOU TE CONTROL OF MEHRO OF CACA, PARE ONE TOOL ON 100 TOOL ON THE TOOL OF THE TOOL OF THE 
                                               190 1KC0-1Mm1v-21001W-V+0 C=C++0 FO E.040 .00
                                                                                                                                      IFCOMITHEMAS
                                400 FORES THE STATE OF AND THE AND THE AND THE AND THE AND THE STATE OF AND THE AND THE AND TH
                                                          $10 IFDOWN AND THE SECOND TO A STREET OF THE SECOND CONTROL OF THE SECOND SECOND SECON
                                                                            SOU THE OTHER SECTION OF THE SECTION OF THE SECTION
                                                                            600 FEE ATTMEMPTO ESTAD EDIAL
6.0 FEE ATTMEMPTO ESTAD EDIAL
6.0 FEEN THE STUDENTS OF SENT CONTRACTOR OF SENT CONTRACTOR OF SENT
                                                                                                                                                                                                                                                                                                                                                                                                                                                                                                                                                                                                                                                                                                                                                                                                                                                                                          REM ISLUI
                                                                                              668 TEEN STREET SEVAL AFARTS TO 668 TEEN STREET STREET AL 5 HEARTS TO 668 TEEN STREET STREET AL 5 HEARTS TO 668 TEEN STREET STREET STRE
                                                                                                                        10 LI-11 1 IFLI-8740 20000
```

Gobbler 64 merrors the famous

arcade game and includes all of

the usuals such as bonus fruits

known, but if you aren't famuliar with them I will explain them.

You are the yellow round ball

which has to move around the

mazes eating dots and power

pods which enables you to eat the

awesome ghost which chases you

you have to beat. The first maze

that you are faced with is the

second hardest of the three. With

this maze you are not allowed to

pass through the walls of the

maze but unfortunately the ghost

of the lot. This is because as

before you can't pass through the

wails, and as an added obstacle

them all. With this maze you are

allowed to go through the walls.

Once you have completed this

maze you are faced with the first

the word GOBBLER will appear

on the screen, and a few moments

later your gobbler will appear and

start to eat everything that's on

When you RUN the program

maze again.

the screen

The third maze is the easiest of

you can't see the walls either!

The second maze is the hardest

There are three mazes which

The rules of game are well

and disappearing mazes.

around the mazes.

```
TOR OF T EN
       THE PRICE OF FORMATOS INS THE PRICE OF RETURN
     STO PETET T PO E646 0 PO EN- D THEO SPECRAL FRED
   The tenth of the street of the street of the
      Die es ift aff affigenes, genennes, gene unes, unennes, ubred, we
     ENSITED BY THE TERM OF THE PROPERTY OF THE PROPERTY OF THE PRO
        TO PETUT BOR DOTOR RELEASED FOR REAL MOCESTOR POOR BUT
       360 PS 207 4M Munnd, gennebrid, mart, gend, persond, grand, ge
    TI I FET SUPPOSED IN A PENCH. APEDIEBLY EMEDICAL INC. 1 COMPANIES OF THE PARENT OF THE PARENT OF THE
           30 76 7 off munecord, groß, mereng, garff, geverteeff, ge-
       SE CA BORROOM HANG HORROOM BURN THE DE
                                                                                                                                                                                                                                                                                                                                                                  THE DULBLY TORED TO BLK T
   SOO PERITED GOADE STREET BUT STREET BUT TREET BUT TREET BUT TREET BUT TO BE STREET BUT TO BE STREET BUT TO B
           dee Printred moses.
      1807 PEN ROTR PED BLOST BLE)
       1047 PER LIEU CHIEF PL 1
      10"O PF IIT BREADEDDOCUSES COURSES CONTRACTOR
       THE PRINCIPAL THE TOTAL THE OPEN
```

#### **COMMODORE 64 PROGRAM**

```
1005 SEN 100FE 1 G (RSR DOMES) (RED)
107 DETICT - DESCRIPTION 198 12 - "MICHES"
108 DETICT - DESCRIPTION 198 12 - "MICHES"
108 DETICT - DESCRIPTION 198 13 - "MICHES"
109 DETICT - DESCRIPTION 198 13 - "MICHES"
109 DETICT - DESCRIPTION 198 13 - "MICHES"
109 DETICT - DESCRIPTION 198 13 - "MICHES"
109 DETICT - DESCRIPTION 198 13 - "MICHES"
109 DETICT - DESCRIPTION 198 13 - "MICHES"
109 DETICT - DESCRIPTION 198 13 - "MICHES"
109 DETICT - DESCRIPTION 198 14 - DETICT - 228 COSUMES COTO270
110 DETICT - DESCRIPTION 198 14 - DETICT - 228 COSUMES COTO270
110 DETICT - DESCRIPTION 198 14 - DETICT - MICHES - SC-500 POLICIO - FPEL 00701200
110 DETICT - DESCRIPTION 198 14 - DETICT - MICHES - SC-500 POLICIO - DETICT - DETICT - DETICL - DETICT - DETICT - DETICT - DETICT - DETICT - DETICT - DETICL - DETICT - DETICT - DET
```

. THE THIS 2 B. TO BE TO BE TO THE REPORT OF THE PROPERTY OF THE PROPERTY OF 10 65 BH The second of the Contract of the " model is the second to the topic set I S THE SERVICE OF THE SERVICES применяющей из "4 с.б. 7 6 1 F COM TO HOUSE USE PUT SHOULD I 10 fo d' mite da. 10 1818 (6 F /44 ) 4 FIAT 4.9 4 PETON. 40 15881 THE REST OF THE PARTY OF THE PARTY OF THE PA THE THE PERSON OF THE PERSON OF THE PERSON O STATE SHEET IN AN ADMINISTRATION OF AN ADMINISTRATION OF THE PARTY NAMED IN THE PARTY NAMED IN THE PARTY NAM 100 1 6 047 1 1 148 1 TE 1 14 50 51 B CA TO THE REAL PROPERTY. of the state of the state of the F 19,

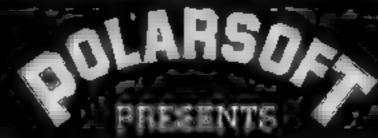

A CHRISTMAS SELECTION FOR SLEUTHS, SCREWBALLS, SLIMY WORMS OR SCHOLARS

## EASTWOOD MANOR

FOR USE WITH A BBC MICRO MODEL B

FOR USE WITH A 48K ZX SPECTRUM

SCREWBALL

FOR USE WITH ANY ZX SPECTRUM

AREAS/ SEQUENCES

FOR USE WITH A BBC MICRO MODEL B

GAMES FOR JUST £5.95 INCLUDING P & P. VAT

DEALER ENQUIRIES WELCOME TEL: (0438) 726155

PROGRAMMERS: IF YOU HAVE MARKETABLE PROGRAMS WE SHOULD BE TALKING TO EACH OTHER

TO POLARSOFT LTD ENTERPRISE HOUSE ELDER WAY STEVENAGE HERTS SG1 1TL

LUNAR JETMAN - For the 48Kil Sinclair ZX Spectrum --- ---LUNAR JETMAN - The Literrate Intergalactic G.A.S. (Graphic: A Arcade Simulation) Adventure: Space Battle: ---- x ×

LUNAR JETMAN - Arcede 3 standard, 100% machine code. incredible sound effects, amazing mmooth high resolution-graphics, the totally new addictive concept and all those extra features you expect from the ULTIMATE games people: ----

Design'- The ULTIMATE PLAY THE GAME deepn team. ----

P\$\$\$T-19/48KZX Spectrum - ----

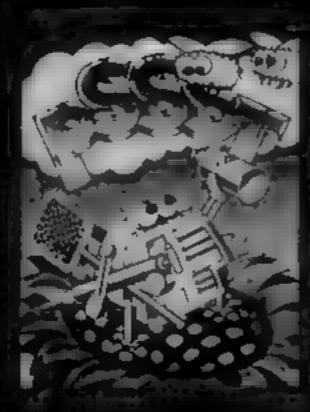

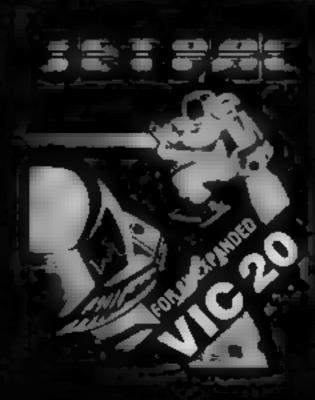

LUNAR JETMAN -418 ZX Spectrum -

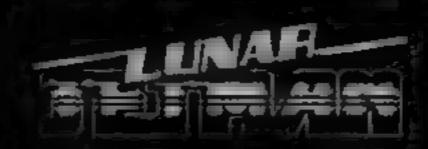

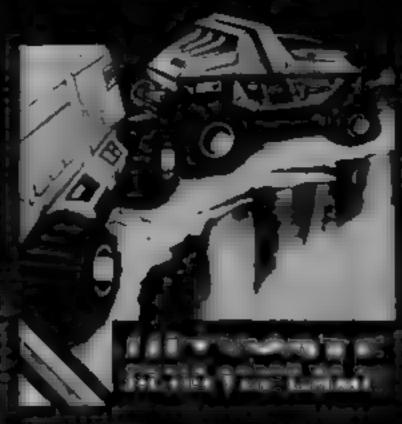

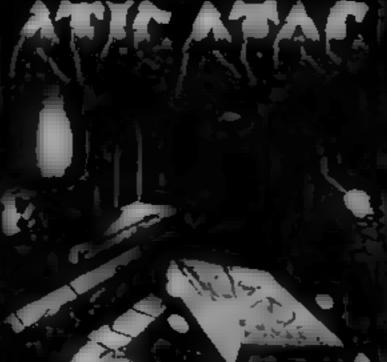

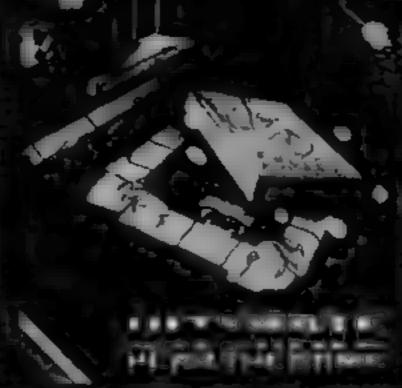

COOKIE-16/48KZX Spectrum \*\*\* \*\*. \*\*

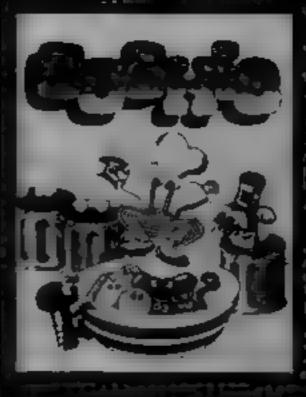

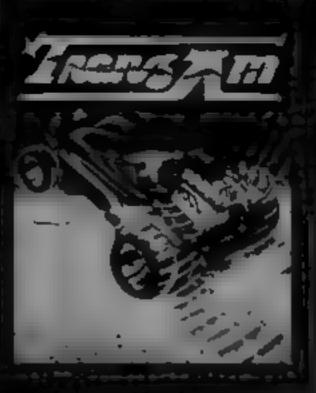

I form 48K Studiels ZX

NTAC - This Lipper speeky 3D Birmytation) Adventure Game ATIC ATAC - Arcade standard COTS asschine code incledible scend effacts, amazing smooth high resolution graphics, the totally new addictive concept and all those extra features you expect from the **ULTIMATE** games people

Design - The ULTIMATE PLAY THE GAME design team

G-48K ZX Spectrum

Dealer enquiries welcome. Phone (0530) 411485

UNICENTRES ofner large NOT PLAY THE GAME TO NAMES OF THE PARTY.

Intrivding VAT, first class postage and

## Top Ten programs for the Spectrum

|     | (ob          | Ultimate (1)    |
|-----|--------------|-----------------|
|     | Atic Atac    | (1) (1) (1) (1) |
| 2   | Lunar Jetman | Quicksilva (3)  |
| 3   | Ant Attack   | i litimate (~)  |
| 4   | Jetpak       | Fantasy (-)     |
| 5   | Pyramid      | Ocean ()        |
| 6   | Kong         | Micro Mega (6)  |
| . 7 | Death Chase  |                 |
| 8   | Chequered    | Psion (10)      |
|     | Flag         | Bug-Byte (4)    |
| 9   | Manic Miner  | CDS (-)         |
| 10  | Pool         | - in hrackets   |

Compiled by W.H.Smith. Figures in brackets are last week's positions.

## Top Ten programs for the VIC-20

|      |                | Ultimate (1)    |
|------|----------------|-----------------|
| 1    | Jetpak         | Imagine (2)     |
| 2    | Catcha Snatcha | Imagine (3)     |
| 3    | Arcadia        | tmagine (4)     |
| 4    | Wacky Waiters  | i ismsoft (b)   |
| 5    | Gridrunnet     | Augksilva (9)   |
| 6    | Sky hawk       | Aurhodenic (10) |
| 7    | Amok           | Audiogenic (Dr  |
| 8    | Maktus         | Audiogenic ()   |
| 9    | Tomb of Drews  | Audiogenic (-)  |
| 10   | Bonzo          |                 |
| 1 37 |                |                 |

Compiled by Websters. Figures in brackets are last week's positions

#### Top Ten programs for the Commodore 64

| 1  | Frogger       | Interceptor (1) |
|----|---------------|-----------------|
| 2  | Arcadia       | Imagine ()      |
| 3  | Spriteman     | Interceptor (3) |
| 4  | Hover Bover   | Llamsoft ()     |
| 5  | Motor Mania   | Audiogenic (6)  |
| 6  | Crazy Kong    | Interceptor (4) |
| 7  | QuickThinking | Mirrorsoft (5)  |
| 8  | Gridrunner 64 | Llamsoft (-)    |
| 9  | Hungry Horace | M House (7)     |
| 10 | Purple Turtle | Quicksilva (9)  |

Compiled by Websters. Figures in brackets are last week's positions

## Top Ten programs for the Dragon

| 1   | Cuthbert 9085    | Microdeal (1)                |
|-----|------------------|------------------------------|
| ٠.  | Walkabout        | Microdeal (2)                |
| 2   | The King         | Peaksoft (-)                 |
| 3   | The Champion     | (0) ()                       |
| 4   | Talking Android  | Microdeal (9)                |
|     | Attack Diary     | Shards (3)                   |
| - 5 | Pettigrews Diary | Hewson (7)<br>Quicksitva (5) |
| 6   | Dragonfly 2      | Salamander (6)               |
| 7   | Mined Out        | Microdeal (-)                |
| 8   | Dragon Trek      | Microusder 1-                |

8 Salamander (-) Frogger Compiled by Websters, Figures in brackets are last

week's positions

#### **BEST SELLERS**

## Top 30

| - 1 | Manic Miner     | Bug-Byte   | Spectrum (5) |
|-----|-----------------|------------|--------------|
| 2   | The Hobbit      | M.House    | Spectrum (4) |
| 3   | Valhalia        | Legend     | Spectrum (7) |
| 4   | Jetpac          | Ultimate   | Spectrum (4) |
| - 5 | Hunchback       | Ocean      | Spectrum (-) |
| 6   | 3D Ant Attack   | Quicksilva | Spectrum ()  |
| 7   | Kong            | Ocean      | Spectrum (3) |
| 8   | Lunar Jetman    | Ultimate   | Spectrum (2) |
| 9   | Zzoom           | Imagine    | Spectrum ()  |
| 10  | The Hobbit      | M.House    | CBM 64 ()    |
| 11  | Hunchback       | Ocdin      | CBM 64 (-)   |
| 12  | Hunchback       | Superior   | BBC (-)      |
| 13  | Felcon Patrol   | Virgin     | CBM 64 ()    |
| 14  | Horace goes     |            |              |
|     | skring          | Psion      | CBM64 ()     |
| 15  | Harrior Attack  | Durrel     | Spectrum (-) |
| 16  | Frogger         | Microdeal  | Dragon ()    |
| 17  | The King        | Microdeal  | Dragon (21)  |
| 18  | Cuthbert in     |            |              |
|     | the jungle      | Microdeal  | Dragon (24)  |
| 19  | Atic Atac       | Ultimate   | Spectrum (1) |
| 20  | Skramble        | Anirog     | CBM64 ()     |
| 21  | Arcadia         | Imagina    | VIC 20 (-)   |
| 22  | Kong            | Anirog     | CBM64 ()     |
| 23  | Hunter Killer   | Protek     | Spectrum ()  |
| 24  | White Knight    | BBC Soft   | 88C ()       |
| 25  | The Hobbit      | M House    | Oric (-)     |
| 26  | Chequered Flag  | Psion      | Spectrum (-) |
| 27  | Knife of Kishtu | Future     | Dragon ()    |
| 28  | Chuckre egg     | A&F        | Spectrum (9) |
| 29  | Jetpak          | Ultimate   | VIC 20 (-)   |
| 30  | Twin Kingdom    |            |              |
|     | Valley          | Bug-Syte   | Spectrum     |

Compiled by PCS Distribution(0254 691211) and sanctioned by the Computer Trade Association. Chart is for retail sales in Individual outlets in the UK and Northern Ireland for the fortnight ended January 18

## Top Ten programs for the ZX81

|                | Top rempire      | (A             |
|----------------|------------------|----------------|
|                | •                | Quicksilva (-) |
|                | Defender         | Aucksilv8 \T'  |
|                | *dor\$           | Audiogenic (T) |
| 2              | Football Manager | Conclair (D)   |
| 3              | Chess            | Cuicksil (3)   |
| 4 <sub>.</sub> | Skramble         | Outcksilva (4) |
| 6              | Asteroids        | Sinclair (b)   |
| 7              | **orthership     | Sinclair (7)   |
|                | Space Raiders    | Sinclair (8)   |
| 8              | Inca Curse       | PSS (10)       |
| 9              | A WOULD          |                |
| 10             | 0,5-1            | in hrackets af |

Compiled by Websters. Figures in brackets are last week's positions

#### Sword of Hrakel VIC-20 With 3K+ £5.99

Romik Software, 272 Argyll Avenue, Slough SL1 4HE

Romik has been taking a greater interest in adventures lately, and this is a good example of their range of games.

First the bad news. If you're a member of the movement in favour of graphical adventures rather than text, this game is not for you.

Personally, I think that a well written textual game which creates a good atmosphere is superior to graphics. (Graphics tend to be RAM hungry.)

Enough rumination, on with the game. Sword of Hrakel is of

the classical mode with a standard verb/noun interpreter (since it will fit into a VIC plus 3K what more can you expect?).

The plot is simple: find the sword and save the world

In order to do it you must explore the scenario, solve a few problems and use a lot of lateral thought. There is enough mental aggravation to give you many hours of teeth grinding, cursing and general despair

The usual SAVE and LOAD features for keeping a record of your progress are available and the game has a rice feel about it

The text formatting is fair and there are no obvious bugs. A.W.

70%

3.6

n/8

90%

| instructions                      |
|-----------------------------------|
|                                   |
| playability                       |
|                                   |
| graphics                          |
|                                   |
| value for money                   |
| THIRE ICH HIDERY                  |
| THE RESIDENCE THE PERSON NAMED IN |
|                                   |

## 

Our reviewers tell you what to expect from these adventure games — without giving too much away

#### The Hobbit **52K BBC £14.95**

Melbourne House, 131 Trafatgar Road, London SE10

First impressions of The Hobbit are good - n fat package with cassette, instruction leaflet and a copy of Tolkien's Hobbit book.

The instructions take you through the task of communicaling with the computer, giving the vocabulary, rules of input and general play concepts, but won't give you any clues. Try reading the book ....

Sadly this version is restricted by the BBC's mere 32K of memory, and unlike the Spectrum original has no graphics display, which seems a great pity Still, those who like myself are used to text-only adventures will find that they enloy the game anyway

As well as a save game facility, the program has a printout mode in which the screen output can be fed to a printer - very good for finding your way about, as you can refer back to previous print-

The cassette is recorded on both sides. Just as well, as on my copy one side wouldn't always load. The tape tended to jam up,

Fifteen pounds seems a bit steep, even for a program this size, but The Hobbit will give rich adventure fans many hours of brain-racking fun. J.H.

| Instructions    | 95% |
|-----------------|-----|
| playabinty      | 75% |
| display         | 50% |
| value for money | 75% |
| -               | _   |

#### House of Death 48K Oric £9.99

Tansoft, 3 Club Mews, Market Square, Ely, Cambs

A new adventure game from Tansoft by the author of their earlier Zodiac

The action takes place in an old House of Horror where films were once made Various props have been left behind and the house is now occupied by strange and dangerous residents.

If you dare enter the house then you might find five ireasures hidden there, but in the course of searching the house you are quite likely to meet a nasty end by one foul means or another

In addition, if midnight comes a chiming clock keeps track of

time - it is not a good idea to be

Technically the game seems sound, with the opportunity of saving your position incorporated in the program. The author has a nice sense of humour and I found some of the results of my actions really very funny

There are no graphies as such, apart from an introductory picture, and I found the screen scrolling a little annoying since not much information is available to view at any one time

P.W.

| Ayability    | 809 |
|--------------|-----|
| Bphies .     | 759 |
| ue for money | ne  |
| All the same | 80% |

#### **Runner** on Treiton TI-99/4A £5.95

Lantern, 4 Haffenden Road, Tenterden TN30 6QD

This is a part graphics, part text adventure game. You are the runner and your mission is to collect Treiton jewels which are detted about at various places on

the landscape Determined to impede your progress are ferocious beasties, quicksand pits and the keeper of Treston who is forever on your

Time and your declining trail strength are against you, but your strength is boosted as you collect

the jewels. You start with £400 to buy flares, wizard spells and time

capsules which can help you on

your mission

You are then shown a map depicting the position of the beasts, the quicksand pits and Jewels.

This disappears after a few seconds and from then on you must rely on your memory.

At any time during the game, providing you have enough strength, you may enter one of the time warps on the map and be transported to another era on Treston, where everything has changed position. D.B.

|                                         | 70% |
|-----------------------------------------|-----|
| กรเกนตเเดสร                             | 80% |
| playability                             | 70% |
| eraphic5                                | 804 |
| value for money                         |     |
| THE RESERVE AND ADDRESS OF THE PARTY OF |     |

#### The Man From Granny CBM-64 £6.95

Vectis, 6 Victoria Road, Sandown, Isle Of Wight

In this adventure you are a secret agent whose mission it is to focate and destroy a foreign agent.

The foreign agent has been taken to Fishbone Prison (or so a newspaper that I found in the game told me )

The game starts off in a typical American town — lots of alleys and sidewarks. From here you may go into a forest, buildings, streets, prison, etc.

There are various problems to overcome such as gangsters, wild animals, and faulty equipment

I shali say no more - don't want to give too many secrets

The game has very good and accurate descriptions of the playing area and objects in it There are plenty of witty comments included which make the game distinctive from all other adventures.

Although it's a text only adventure and has no graphics ! found it addictive and enjoyable to play. A good text game is much better than an average text/ graphics game

The instructions are very brief you learn what you are doing as you play the game. I feel this is a drawback of the program

| 20% |
|-----|
| 80% |
| 80% |
| 90% |
|     |

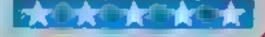

## Bring your friends to book with your Spectrum.

Turn your computer into a giant address book and keep your friends in order.

David Nowotnik explains how it works

If you only want to keep a few names and addresses of friends on file, then an address book will serve that purpose adequately.

However, if the number runs into tens, or even hundreds, then you could get into an awful mess with a book.

This is when a home computer will help you, and if you have a ZX Spectrum or ZX81 then you can use my Address Book program to create and store a fite of names and addresses, and use the power of the computer to extract the information you want.

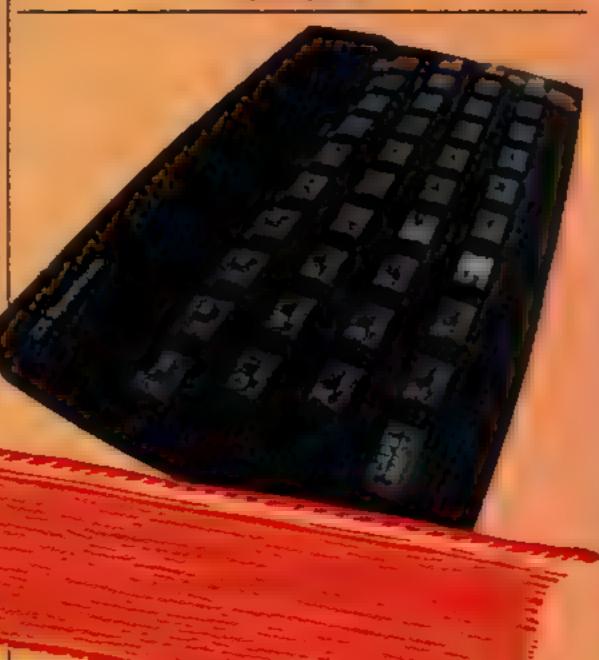

#### How it works

70-190 initialise main variables

200-360 main menu

400-450 SAVE the program and data on tape

500-550 check for a keypress subroutine

1000-1160 enter details of a new record 2000-2140 enter search param

2000-2140 enter search param

2150-2230 search routine 3000-3130 screen print a record (ound in the search option 3140-3250 routine to amend a record

When you use the program for the first time, start it with RUN. This will create a blank file, and initialise the program ready for use. It is a simple program to use; there are just three options in the main menu.

#### Main variables

a5() the array which holds the file nS() the array holding the field (item) names

n number of records yS, 25 input variables

```
TO WEN
           Address Sook
 20 REM by David Newstalk
 30 REM
            Sept, 1983
 40 REM
 50 REM Create the file
 AD REM
 70 DIM 48150, 1051
 BD REM
 TO REM
           Field names
100 REM
110 DIM MM(7.8)
120 LET no(1)="Suchame"
130 LET n#12:="Forename"
140 LET n#13; - "Street"
150 LET nm(4)="District"
140 LET no (3) - Town*
170 LET nm(6) = "County"
180 LET n#17)="Tel. No."
195 REM
200 REM
          Henu
210 REM
220 CLB
230 PRINT
240 PRINT TAB 121 "Address Book"
250 PRINT AT 3,141"Options"
260 PRINT At 6,1171. Enter details*
270 PRINT AT B, 11"2 Search/Assend"
280 PRINT AT 10,11-3. Save on Tape"
290 PRINT AT 15,0: Select option, press 1,2, or 3"
```

Option I allows you to make a new entry into the file. You should enter surname, forename, street (including house number), district, town, county, and telephone number to the prompts on the screen. If you want to leave any item blank, simply press ENTER to move onto the next item. And if you make a mistake, you can use option 2 to correct it.

The second option in the main menu allows you to search through your file for any specified item. You have to enter which field (i.e. I for surname, 2 for forename, etc), and the search word. If a match is found, then the entire record is shown on the

Once a record is displayed, you have three choices. You can continue with the search (press N), obtain a copy of that record on the ZX printer (press C), or amend the record (press A). The latter is used if you have made a mistake on entry, or the details have changed, such as a change of address.

The final option allows you to SAVE the program and data on tape. This you must do if you have made any changes or additions to the file, before you switch off.

#### Hints on conversion to ZX81

The program as written will work on the Spectrum; a slight change is required for use on the ZX81. These changes are

440 PRINT AT 20,1;"START THE TAPE AND PRESS ANY KEY"

450 SAVE "ADDRESS" 460 GOTO 200

Note: it would be a simple matter to change one of the fields — Country, for example — to Month of birth. Then you could check whose birthday was approaching. You could not, however, search this field for the full date

If you have enough memory you can change the number of records you can store. At present the program limits you to 50. For more change the number 50 to the required number in lines 70, 340 and 1030.

#### SPECTRUM PROGRAM

```
300 GD BUB 500
310 IF ##+*3" THEN GO TO 400
320 IF NOT (284"1" OR 284"2") THEN 50 TO 300
330 LET KEVAL TO
340 IF k=1 AND nCS0 THEN GO BUB 1000
350 IF k=2 AND m>0 THEN 80 8UB 2000
360 GO TO 200
370 REM
400 REM Save on tape option
410 MEM
430 PRINT AT 4,11 Bave Program and file on tape"
440 BAVE "Address" LINE 200
450 STOP
460 REM
490 REM Bubroutines
500 REM
510 REM Check for a keypress
520 REM
530 LET TROINKEYS
540 RETURN
550 REM
1000 NEW Enter details
SOLO REM
1020 REM Check 14 411# 16 full
1030 IF n=50 THEN RETURN
1040 REM Fill next record
1050 LET N=n+1
1060 CLB
1070 PRINT AT 2,41 Enter Details
1080 FOR 1=1 TO 7
1070 PRINT AT 4+1#2,1116" "Inw(1)1" "$
1100 INPUT YE
1110 LET awin, 1913-14 TO 19131-ye
1120 PRINT a#in, 1915-14 TO 1915)
1130 NEXT 1
1140 PAUSE 200
1150 RETURN
1160 MEN
2000 REH Search Routine
2010 REM
2020 CLS
2030 PRINT AT 1,81"Search/Amend"
2040 FOR 1=1 TO 7
2050 PRINT AT 1+3, 2111" "[AB(1]
```

- - - -- -

```
2040 NEXT 1
ZOZO PRINT
2080 PRINT "Select Field for Bearch "|
2090 GO BUB 500
2100 IF 28("1" OR 18)"7" THEN GO TO 2090
2110 PRINT 28
2120 PRINT "Enter Bearch name"
2130 INPUT ys
2140 IF LEN y#>15 THEN BO TO 2130
2150 REM Search
2160 FOR 1=1 TO n
2170 LET 1=15#VAL 2#-14
2180 IF years(1,1 TO 1+LEN ye-1) THEN 80 TO 3000
2170 NEXT L
2200 CL8
2210 PRINT AT 2,41 Search Complete"
2220 PAUSE 200
2230 RETURN
2240 REM
3000 REM Record found
3010 REM
3020 CL 9
3030 FOR j=1 TO 7
3040 PRINT AT 162,21(1)" "Inm(3)1" "Left1,158)-14 TO 158
3.1
3050 NEXT 5
3040 PRINT
3070 PRINT *Press) C for copy*
3060 PRINT *
                  A for ammend'
3090 PRINT "
                   N to continue search'
3100 00 SUB 500
3110 IF EWATE THEN COPY
3120 IF 10="h" THEN OO TO 2190
3130 IF EW()"&" THEN GO TO 3100
3140 PRINT "Ammend - Select field "!
3150 00 SUB 500
3160 IF ##4"1" OR ##2"7" THEN OD TO 3180
3100 PRINT EU
3170 LET 1=150VAL 10-14
3200 PRINT *Enter Modified Details*
3210 INPUT ye
3220 IF LEN y0>15 THEN 80 TO 3210
3230 LET ABIL, L TO 1+141-ya
3240 PRINT * continuing awarch"
3200 90 TO 2190
```

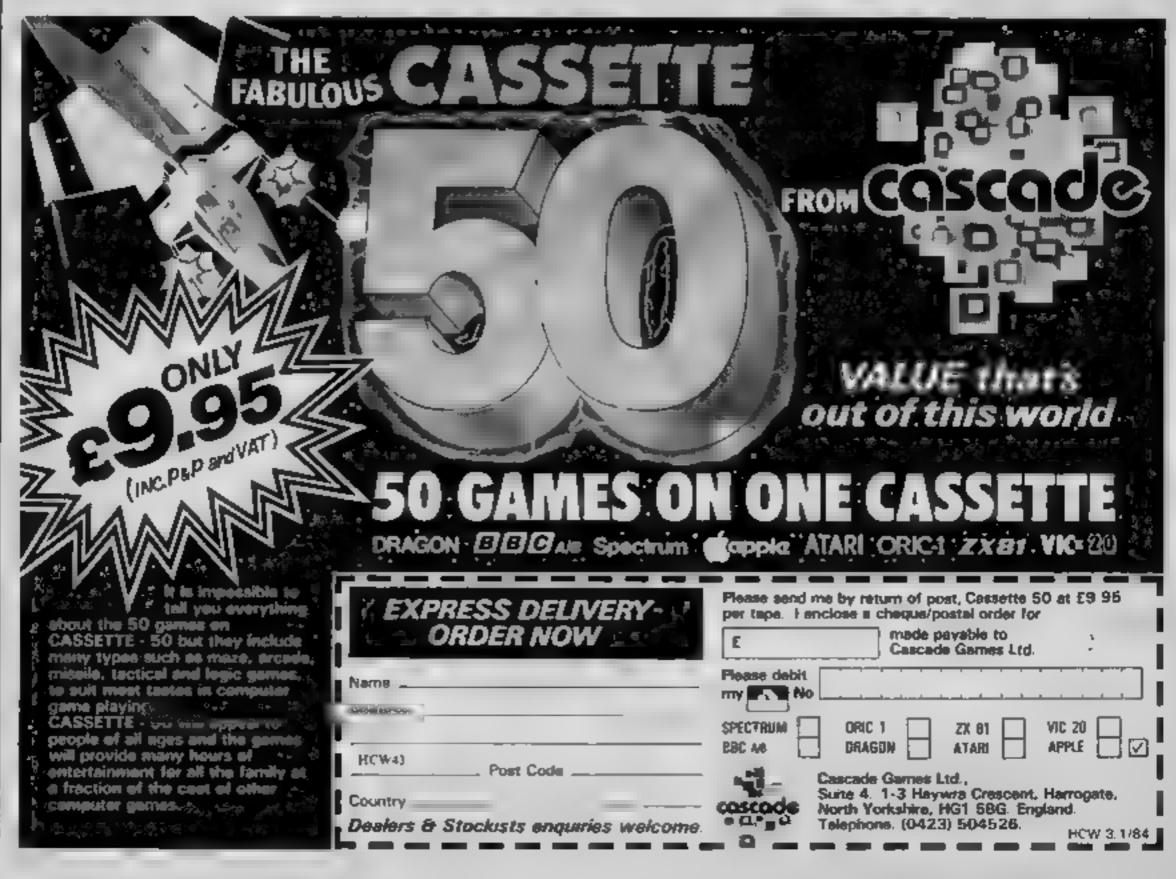

### ORIC - SOFT

#### **ORIC-1 Arcade Action**

**GALACTIC DEFENDER** Only you remain between the alien swarm and complete domination of the Universe. You can't hope to win (!) but you might make a posthumous entry into the Ha<sub>2</sub> of Fame (M/C — Full colour and sound — practice games)

TOADY Kamikaze amphibian — dying to get home. Super M/C graphics — H. score — Menu driven

ANACONDA The largest snake yet to survive! (Hi-score — information — Hall of Fame)

#### **Family Games**

MASTERMYNDE (Ch No Not Again!) Oh Yes but this time a super deluxe version with timer, 9 levels of difficulty, sound scoreboard etc., as reviewed in Weeklies

**CLICK** Addictive dice game, but needs excessive amount of skill and judgement great for parties (up to 8 players). Sure to sort the men but from the boys in

All lapes are £4.95 each. SAE for full list PO/Cheques should be made payable to

Headfield Technology Ltd., Lock Street, Savile Town, Dewsbury, West Yorkshire.

## COMPUTING 0923 672941

| Compatible cassette recorder   | £24.98 |
|--------------------------------|--------|
| Single cassette interface lead | £4.35  |
| Dual cassette interface lead   | £5.45  |
| Recorder + single lead         | £28.75 |
| Recorder + dual lead           | £29.75 |
| 32K Stand alone Ram            | £125   |

Software Cartridge — Extended Basic £51.50 Minimemory £51.50 Parsec £23.50 Chess £29.50 Invades £17.00

Software Tape — Core!, Blast It, Spudz, Code Break/3D Maze, U.F.O. all @ £4.95 each.

P&P 55p per order, send 50p (refundable on 1st order) for full list, Cheques or PO's to: 6 FLORENCE CLOSE, WATFORD, HERTS Tel: (0927) 372941

#### **U.S. SCENE**

## The Valley's nerds are on the way out

I'd like to start of this week by expressing an observation for which I do not claim originality, but with which I concur

It has become increasingly clear during the past year or so that the Silicon Valley, if not the entire nucrocomputer industry, is bidding farewell to the nerd. If not entirely gone, the days of the white-faced horn-rim speciacled whiz kids are certainly numbered.

As to what sort of person is going to usurp the nerds' former positions of power, this too is clear It will be your basic business executive from virtually any other industry as long as that industry has nothing directly to do with micros.

Regardless of whether it is breakfast cereals or carbonated soft drinks, it is clear that the new leaders are men who think in terms of the bottom line.

I suppose as the industry becomes more "serious" that this was bound to happen someday, and yet I wonder if becoming serious is all that much of a virtue. Although they may have lacked social skils and business sense, at least those needs were unnovators. And if there is one characteristic that business people are not exactly famous for it is innovation.

I have little doubt what the industry will lose as it "matures" What it gains in professionalism and efficiency may be over-shadowed by the lack of novel applications. When needs headed the companies, the trend was for small responsive administrations that said yes to new and untested ideas if they sounded interesting or "Oin"

As the executive mentality invades the Valley, I foresee the "loop time" increasing between the time when approval is requested to work on a novel application and the time when that approval is obtained. American executives still have not learned the advantages of the "flat" management style favoured by the Japanese which means that many formerly innovative companies may be managed to death. I hope that lots of other people realise the contribution of the nerd before it is too late.

Otherwise, a lot of us will be sitting around in another year or so and wondering, as we have already started to wonder about other aspects of American industry, what went wrong

#### \* \* \* \*

I'd like to close with a promotion of one of the best hardware/software mail order houses in the country.

I do most of my supply, program, and hardware purchasing by mail order, and I get a lot of promotional mail and catalogs as a result. But this firm deserves a special mention

I see by their latest ad that they are now calling themselves the largest computer mail order firm in the world, and I can easily believe it. They will take foreign orders and will accept the usual credit cards. Their delivery time is excellent. They also do not lie; if something is out of stock they say so, and will not estimate a delivery date if they are not sure they can meet it.

They handle peripherals, supplies, hardware, and software for every major personal computer and lots of software and some peripherals for home computers.

Lest I keep you in suspense for too long, the name of this firm is called Conroy-LaPointe (formerly Computer Exchange), P.O. Box 23068, Portland, Oregon, (503) 245-6200 or (800) 547-1289.

This last number is toll-free but only the continental U.S. (sorry about that).

If you write to them, I am sure they will send you a catalog and order details free of charge. Very much worth the effort.

See you next week.

Bud Izen Fairfield, California

#### Annytroube Alik Spacifum

Sinclair Research, 25 Willis Road, Cambridge CB1 2AQ

This is not intended to be a leaching program, but rather a reiteration and practice tape based on the use of the apostrophe.

It assumes prior instruction and contains only sketchy examples of use. Practice sentences can be input by the user as an option

You manipulate a blackbrid to drop a "worm", the apostrophe, into the correct place in the sentence. If this process is completed often enough, you get the "reward" of playing a rudimentary arcade style game

If you fail often enough, you are shown the correct answer. A

certificate of results is printed by the ZX Printer if attached

This work would normally be tacked with children of II years and older. Will they really be attracted by "dicky birds", worms, butterflies and helicopters?

Though some use if made of large characters and even a user defined apostrophe, when the exercises are printed, it's in the normal Spectrum character set. and the apostrophe is all but lost on the Spectrum's shimmening D.M.

| references as a second | OCE. |
|------------------------|------|
| instructions           | 95%  |
| ease of use            | 95%  |
| display                | 60%  |
| value for money        | 40%  |

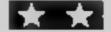

## The key to learning?

More and more educational software is coming on to the market. To help you decide where to spend your money, our reviewers have tried out five of the latest tapes

## MPTE Alphabet

Ebury Software, 72 Broadwick Street, London WIV 2BP

This package of two games is aimed at the three to six year olds who have access to micros, and is meant to be used before school and learning to read

Like a great deal of educational software, the programs don't cover an area comprehensively or even well Rather, they take a stab at the area in the hope they do some good

The programs are of excellent quality. In this case, it's simply that without specialist training or help, when to use them is a greater problem than how to use them! Let's Draw Letters is the best of

the two, and aims to demonstrate the correct pencil movements for each of the lower case letters of the alphabet

This is done very well, and should lead to good letter writing habits. There is no doubt that bad ones cause a great deal of difficulty later

The other program is Mr T's Letter Factory, which tries to teach letter recognition and matching

This is an amusingly animated program, but in my opinion has only a limited use

The whole package would have been much more attractive if priced at a lower level D.C.

| instructions    | 80%   |
|-----------------|-------|
| case of use     | 90%   |
| display         | 80° e |
| value for money | 50 mg |
|                 |       |

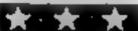

## **Wild Words** Spectrum £7.95

Longman Software, Longman House, Burnt Mill, Harlow,

Wild Words is an amusing and compelling game that gives chadren of school age and above practice in spelling. The vocabulary includes over 200 words ranging from three to 14 letters, and all the main spelling

After a long loading sequence. the scenario of two trees, greas, and a short-stalked flower appear. The child is asked to select a difficulty level from Easy (words like "mat") to Really Nasty (brontosaurus\*)

The first word is displayed briefly, then letters begin to fall

from a menagerie frieze scrolling across the top of the screen

To eatch the first letter Microchimp is there to help you. You can move him using the cursor keys to catch the required letter in his wheelbarrow, then deliver it without any other letter falling into the barrow, or hitting Microchamp on the head!

When the child has completed the word a tune plays, the flower grows, and a new word appears. The more words you complete the faster the letters full

If you win, the program describes you as "magic" And that's just how my children described this game, C.B.

| instructions   |  |
|----------------|--|
| ease of use    |  |
| display        |  |
| calmora.       |  |
| alue for money |  |

90%  $100 \phi_{\rm e}$ 100%95%

#### MrTs Measuring Camas 32K BBC £12.95

Ebury Software, 72 Broadwick St. London WIV 2BP

The Ebury cassettes I've seen have kept up a consistently high standard both in the programming and in the packaging and documentation.

The first game concerns comparisons of size It is meant for one child who simply operates the space bar Two objects are shown. one of which changes size. The idea is to stop when they are the same.

The graphics are good, with a variety of items like sce-cream cones trains, bottles and so on

The second menu offers three variations on the theme of

Climbing and Growing. Animals on a step have to be made taller or shorter with single keys to fit within a given space

The second stage involves placing the unimals higher or lower on the steps to accommodate their size. The final part combines all of these decisions

Both programs provided the sort of repetition needed by young children to reinforce basic skills in a colourful and imagingive way. There were plenty of suggestions for extending the ideas in the Parents' Handbook

The children enjoyed playing the games and found no difficulty M. P. in operating them

| instructions                | 100% |
|-----------------------------|------|
| playability                 | 9500 |
| graphics<br>pales for money | 80°° |
|                             |      |

#### **Robert Runner** Spectrum

Longman Software, Longman House, Burnt Mill, Harlow, Essex.

Robot Runner is a challenging game of speed and skill which is designed to give children of six years and above practice in the two to nine times tables

The object of the game is to help Robot Runner in his quest to retrieve the treasures of Endor which lie on the far side of the dreaded number ways of Andron

Crossing these involve solving a series of multiplication sums. The child has to work out the answer. and, pressing 7 or 6, increase or decrease the value displayed to the correct value before moving Robot Runner onto the first

number way

And there's a catch. On the number ways are things looking rather like spiders doing cartwheels. Bump into one of those and you have to start again

To reach the treasures from the last number way you have to guide Robot Runner into a treasure cove without hitting a wall (and still keeping a look-out for those spiders!).

A nicely thought and original game, with superb graphics and good use of sound, Robot Runner should give hours of constructive pleasure. My eight year old thought it was great. C.B.

| instructions    | 949   |
|-----------------|-------|
| ease of use     | 85%   |
| display .       | 95%   |
| value for money | 90.00 |

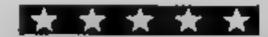

#### Why's the VIC left out?

I have just one message to relay to you bring back VIC-20 software reviews! [, along with fellow VIC-20 owners, are wondering where they have gone

Over the past few months I have seen only a handful of ViC reviews between all the

issues concerned.

It is a fact that just as many people own VIC-20s as they do Spectrums. I realise that there is a lot more software available for the Spectrum than there is for the VIC, but that doesn't mean that there isn't any at

I am still on the lookout for more software for my computer, and because of your previous excellent reviews of Arcadia (Imagine) and Matrix (Llamasoft), I decided to buy them

Apart from this one criticism, I think that your magazine is excellent value for money, and well worth the price tag!

Gary Yurnum, Anericy, London St.20

We've not intention of discriminating against the VIC - you'll see that we are still carrying plenty of program listings for this deservedly popular machine. But what we review is a reflection of what sofware companies send us, and unfortunately it seems to be the case that many companies who used to produce software for the VIC are now concentrating on the Commodore 64 Thousands of ZX81 owners are being similarly abondoned in favour of the Spectrum Ali we can say is, if any software companies that produce VIC-20 programs are reading this, start sending us those review tapes!

#### Seeing red...

I can sympathise with Dorene Cox (HCW 38) on the problems of the Series 3 Spectrums

On my 21st birthday I was given a 48K Spectrum. This wasn't the original one bought. The first one, which may father tried out before giving me, had to be returned because it didn't load

The second machine had to be returned when it packed up, showing only character squares on screen. and giving no response to

key strokes

The third went the same way as the second. I should point out here that my computers were never left on for very long, nor were they harshly used

My fourth Spectrum was returned when the keyboard started to lift off when the

Send your letter to Letters, Home Computing Weekly, No.1 Golden Square, London W1R 3AB. Don't forget to name your computer — the best letter could win £5-worth of software. Got a problem with your micro? We'll soon be starting a queries page, so send your technical questions to Queries at the above address

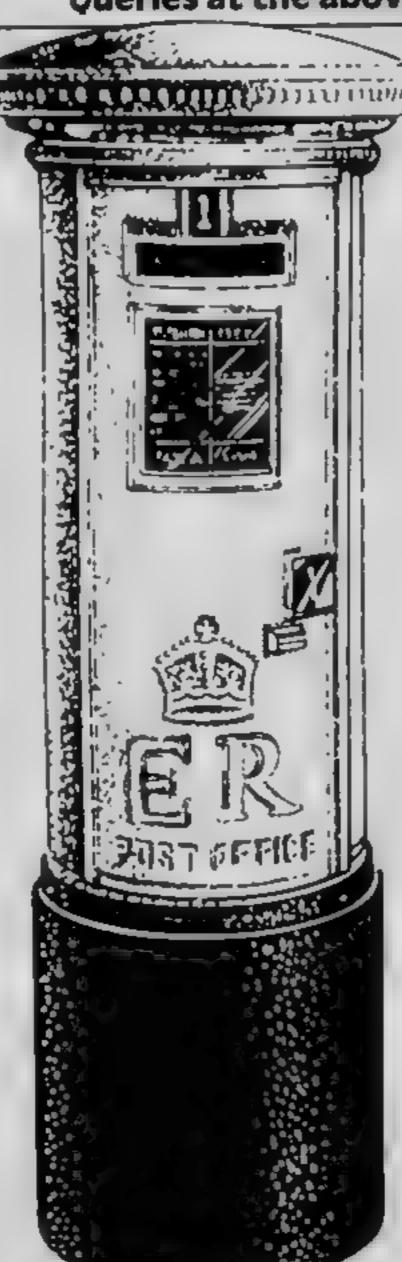

computer got hot. Also the colour started flashing black and white to colour rather unnervingly after only 10 minutes use

Spectrum number five was great until one day 1 tried my first attempt at PEEKing and POKEing Contrary to what all the books say, this did seem to do it permanent damage. After that, everything that was typed flashed from one daft hieroglyphic to another, even after being switched off for half a day.

All my Spectrums were used on a board which allowed an inch of venuis-

I think the Spectrum was a fantasise idea, but its major design fault seems to be that it doesn't work. I had to defect, and with my refund, trade a great idea for better rehability. I mean, I have moved on to a VIC 20.

So if you possess a reliable Spectrum, hang on to it. You've got a rare and splendid machine

lan Wightman, Aberhill, Fyfe

#### A little knowiedae

As a TI-99/4A owner I too spent a frustrating weekend up and down the High Street searching for software to no

Certainly the fight between the micros seems to have narrowed down to the BBC, Spectrum and Commodore with hordes of children and adults happily 'hands on' at every available micro bar

While it is great to see so many people obviously interested in computers, there is still a great lack of interested sales staff around

Most enquiries about the 99 met with blank stares, one staff member suntably emblazoned with "Computer Sales only" apologused for only being a parttime worker and therefore not knowing details about her firm's current software!

High Street Electricals carry national full page advertisements (especially so at this time of year) but sadly their staff employed sell mainly from the box with little knowledge when asked a seemingly quite reasonable question

Rumbelows staff did provide the explanation that "Head Office had recalled all 99 software from last Thursday" — so obviously

that is that!

One letter from Stainless Software (HCW 38) recently urged us to support the mail order companies for 99 software — it looks as though this is the only way we will be able to continue to buy for the T1 - so yes, they will get my support

May I just say what a pity I think it is that the 99 is no more - the hardware is so much better than many comparables. As a trained typist, I appreciate 'proper' keys and excellent professional finish to the machine which I and the rest of my family have all enjoyed using.

The slow BASIC is perhaps its biggest downfall, but this can be got over with a bit of suitable work!

Finally, I would like to answer Julian Shawcross in HCW No. 38 to say that my son Simon's record so far on T1 invaders is 22,356 and he is only 12 - probably a distance advantage!

Thanks for a great

weekly. -Julie Jesse, Braintree, Essex We asked Henry Quick, marketing manager at Rumbelows, whether the chain was in fact ceasing sales of TI-99/4A software He said "Absolutely not! A staff member must have got hold of the wrong end of the stick On the contrary, it's in our interest to keep up special section of the same so that people will be en-

couraged to buy the machine. We hope that demand for the TI-99/4A itself will continue for some time, on the basis that it's a good unit and very reasonably priced at £89 99 It's currently selling very well, and we'll be continuing to sell software for it while demand continues."

#### Norweglan wouldn't

Do you really mean that I shall destroy three issues of your excellent magazine in order to get myself a T-shirt, size X17

No way - I am not willing to destroy my Commodore 64 to get a caramel, either, though I do love caramels.

Erling Sydnes, Oslo, Norway

🃺 You still can't have a Tshirt, but if it's any consolation we're giving you this weeks's software prize.

## Back to the arcades

Well, they say the old ones are the best ones. See what our reviewers thought of these

#### Squash a Frog CBM 74 £7.95

Alligata, 178 West Street, Sheffield St 4FT

All the usual Frogger features are here. You have to move your frog. across four lanes of fast traffic to the river bank

On reaching the river bank you have to keep moving or you'll be eaten by a snake. To reach safety you have to hop across the river on the back of turtles or logs

If you manage to get five frogs across then you progress to the next level of difficulty. Landing on a lady frog carns you extra points - and this game is recommended for eight years upwards!

The program does not allow for the use of joysticks, which is a

The screen display includes the current score, highest to date, number of lives left, time left and level of play Reasonable sound effects are used to enhance the

I thought the screen graphics were quite good but not as good as the best Frogger versions. The action was a little too fast for me, but my son managed to bring home the frogs without too much

With these few reservations, I'd recommend Squash a Frog A promising start from new software company, Alligata L.C.

instructions 80% playability 70% graphics 70% value for money

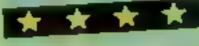

#### Mr Frog TI-99/4A (Extended BASIC) £7

SP Software, from Stainless Software, 10 Alstone Road, Stockport, Cheshire

Mr Frog is quite remarkable in that it must be one of the worst adaptations of Frogger that I've ever seen, and among the most expensive

Furthermore, when you come to play the game itself you are soon left with the impression that something is drastically wrong

A small insert provided with the cassette gives "hints" like "try not to land at the right hand side of boats" and "you may roll off the logs"

What this means is that if you safely land on a log or boat you may still be treated as though you drowned, whilst at other times you can land in the water by the side of a boat, yet float along as though you were on it'

A similar situation exists when you attempt to land in a home The instructions say "land slightly to the right".

h's more likely that the homes themselves are in the wrong places. You can jump into the bank itself to the right of the home and be awarded points for a safe landing, whereas landing to the left actually in the home leads to instant death!

1()% instructions 10% playability 50% graphics 10% value for money

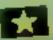

## Exterminator Spectrum £5.95

Silversoft, London House, 271/ 273 King St. London W6

Exterminator is a Betzerk-type game with a few differences You are a lutte man in the middle of an enclosed screen. saving yourself, and other humans, from the altens that are after you

There are all different types of aliens, 'Black Robots', 'Brains', Saucers, and all other types of

There is a small but in the program to do with the controls. The insert instructions explain that there are two sets of control keys which can be obtained by pressing 'C' to swap between the two. This was probably only a fault

in loading, but pressing C seemed to have no effect, and I had terrible trouble trying to control

the man on keyboard option 1. The graphies used are, well, a little small If the graphics were half the size again the game would probably not be as frantic as it

Because everything was happening so fast, and the graphics were so tiny, I could hardly make out what was what, and if I took time to look I got killed by some. thing Not a bad game But despute these few criticisms not a

instructions playability graphics H Seb value for money 700% 6898 \* \* \* \* 78%

#### Snapman **CBM 64 E5**

Saturn Software. The Georgian House, Brooks Close, Wey-

No bonus points for guessing which well known game this is a copy of

You control a small round individual which moves about a maze consuming pills

Four nasty ghosts also move about but they exist only to eliminate our hero

The objective, to score as much as possible with three lives. OK, so we all know the principle and most would agree that it's a great game.

The question is, how good is this version? The answer is, good but not exceptional \* Graphically it's fine, with the ghosts having all the required

factal expressions, and the overall design is to a good standard. Movement is smooth and quite quick There is an obvious bug in that the ghosts tend to become superimposed on occasion and it

is not unusual to have only two ghosts to evade But I can't understand why the author has bothered to copy this game which has been over-copied already He (or she) clearly has the abuny to write good programs in

machine code, so why not write Still, if you don't have a copy of Pacman, this version is worth a look it's basically sound and

instructions playability graphics value for money

A. W. 65% 75% 750% 80%

#### Trogman TI-99/4A £5

Stainless Software, 10 Alstone Road, Stockport, Cheshire

Pursued by White Wraiths, you have to guide the Trogman around the maze, eating dots and other objects along the way

When you are ready, you can proceed to the next level by reaching a white hole. Each level is harder than the previous one, as the Wranths can hide behind and pass through the obstacles

There are plenty of White Wraiths about, but they only move one at a time. This is clearly a device to prevent this TI BASIC game from being even slower than at already is, as well as making it

A nice addition, which I have yet to see on other TI games, is a high score table which displays

the top six scores after each game. instructions are provided on a separate sheet, and also within the

program Though adequate, they are slightly inaccurate, stating that only one person can play Trogman is in fact for one or two

This isn't a bad implementation of Pacman, but didn't hold my interest for very long, because it's so slow - probably the only unfavourable aspect of the game

70%

65%

80%

80%

unstructions playability graphics value for money

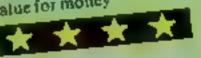

#### SOFTWARE REVIEWS

Our reviewers report back after test-driving a selection of new road-racing simulations

#### Deathchase Spectrum 26.95

Micromega, 230-236 Lavender Hill, London SW11 1LF

This is a shoot-them-up areadestyle game in 3D. Simplicity and immediacy make it most attractive, and youngsters will probably find it compelling.

Astride your laser-armed superbike you must chase the machines of the warlords through the forests - your only enemies are the trees! You have three lives

per game. There are eight sectors, or levels, each one being more densely forested than the last You must successfully patrol each sector by day and night to be

promoted to the next

You have control over your speed, which way you turn and photon bolt firing. All this via Kempston stick or keyboard

The picture projected is good and jerkiness minimal. The trees race forward to meet you most realistically. The target bikes serve this way and that

The instructions are minimal (all on cassette insert), the game loads easily and runs very quickly yet is quite controllable, even by keyboard

As I said, its appeal is in its straightforwardness - possibly so much so that lack of variety might eventually make it pall

|                 | 914      |
|-----------------|----------|
| instructions    | 90%      |
| playability     | 90%      |
| graphics        | 80%      |
| value for money | 50 -     |
|                 | Comba ha |

#### Monaco 32K BBC £7.95

Alligata, 178 West Street, Sheffield S1 4FT

Monaco comes packaged in a professional plastic wallet with adequate instructions, It's an impressive piece of software that makes good use of the sound and graphics capability of the machine.

The theme is hardly original, but don't let that put you off. This is the classic areade game in which you steer your car along the track (which scrolls downwards) and try to avoid the other suicidal grand-prix drivers

There are even ambulances, with sirens wailing, hurtling part you. After several races you feel you need one!

The race track features a tricky chicane, slippery oil patches and gets narrower as the race pro-

The car responds very gresses smoothly to the controls which allow you to steer left and right and accelerate Braking is achieved by not accelerating

The score for the previous 100 games (yes, one hundred) races are kept, though only the four nearest you are shown, together with the highest score and your ranking in the 100.

The instructions state that the game is for the over-11 age group, but I know of at least one five year old who would disagree

|                                                                                                    | 80%  |
|----------------------------------------------------------------------------------------------------|------|
| ISTRUCTIONS                                                                                                    | 100% |
| layability                                                                                                    | 90%  |
|                                                                                                    | 100% |
| alue for money                                                                                                    |      |
| A STATE OF THE PARTY OF THE PARTY OF THE PAR |      |
|                                                                                                    |      |
|                                                                                                    |      |

## 48K Spectrum £5.95 Rider

Virgin Games, 61/63 Portobello Road, London Will

This offering from Virgin brings a new meaning to the phrase "on

In defence of your country you must parachute into enemy territory, land safely on a moving motor cycle provided by friendly agents, and then accelerate away along heavily mined roads James Bond, eat your heart out!

The game plays in two sections Firstly, a parachute fall during which you control the direction of your descent by means of the key. board aiming for the bikes below This section is fairly easily mastered but is quite pleasing graphically

Now the excitement really starts as you rush along the road frying to avoid the enemy mines, a varying number of which are "live" depending on the skill level (I to 7) chosen

You are advised to follow the "statom" style course markers if you wich to succeed in your mission and obtain promotion to 007 level

Rider is good fun and quickly became a firm favourite with my nine-year-old son I recommend

| Structions      | D.J. |
|-----------------|------|
| phics           | 90%  |
| ue for money    | 90%  |
| The Park Inches | 85%  |

Pil

gra

Ye/

#### Road Racer Spectrum £6.95

Thorn E.M.I., Upper Saint Martin's Lane, London WC2H

If you were planning to spend the winter preparing for next year's Grand Prix series then Road Racer is the game for you

it is a colourful, exciting and fast moving game where you find yourself at the wheel of a racing car hortling around a circuit in the company of other seemingly suicidal drivers who you must

The game may be played with either Kempston Joysticks or with the keyboard

I used the latter and only really succeeded when I got someone else to "change gear" while I

concentrated on steering No doubt a joystick would be a distinct advantage as well as being more realistic

The graphics are very good, with an excellent impression of speeding along the track

Another feature includes having to watch tachometer read ings in order to avoid your engine blowing up

Succeed, and you re-start with a bonus car on a more difficult

Other keyboard players may find, as I did, that the game crashes (no run) unless any Sinclair printer is detached first

instructions D.J. playability graphics 90% value for money 9000 904 \*\*\* 85%

#### Speed Duel 48K Spectrum £5.95

dk'tronics, 23 Sussex Road, Gorleston, Gt Yarmouth, Norfolk

Never judge a book, or for that matter, a cassette, by its cover This offering came with an insert hand written on the back of an old Asteroids game and I did not hold out much hope for it. I was susprised

It's a race game where you must steer your car around one of five progressively longer circuits in an attempt to beat the computer's

There are five levels of difficulty plus a practice option. A joystick may be used and for real skill, you need it

The graphics are good and

there is a high score table for

competitions If found it an enjoyable game and quite a challenge. The roads twist and turn, and it really is tricky to keep the car from

Beware the accelerator though crashing. I think it has been borrowed from Concorde

| Concorna        | 90% |
|-----------------|-----|
| instructions    | 90% |
| playability     | 95% |
| AverableC5      | 95% |
| value for money | -   |
| Andrew Co.      |     |

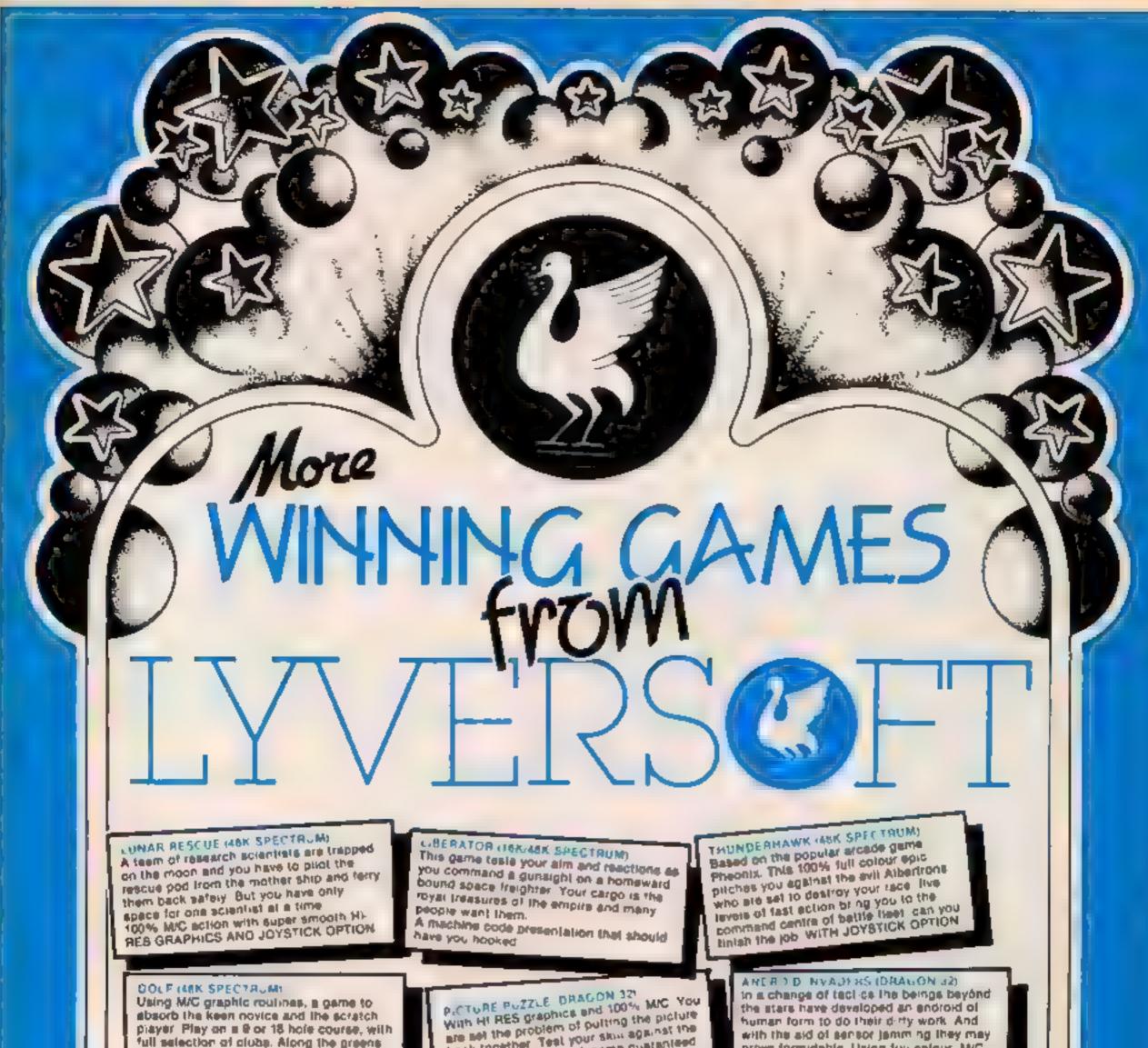

absorb the keen novice and the scratch player. Play on a 8 or 18 hole course, with full selection of clubs. Along the greens and fairways hours of addictive sport can-

VOYAGER (VIC 20 6 OR 18K) The mission is simple, but its completion is far from being so. As captain of starship you have all the best facilities at your disposal. Unfortunately the kingons oppose you. A great M/C version of this classic computer game

the stars have developed an endroid of human form to do their diffy work. And with the aid of sensor Jamming They may prove formidable. Using for colour, MrC. hi-re graphics this game can offer up to 21 reversión combat.

SPH NY VIC 70 8 OR 15K

A rivel ng. luk colour graphic adventure. That pits you against the apelia and guardians of the tomb in your quest to uncover the Ireasure of the pharoaha, This game will have you enthraced

back together Test your skin against the

dragon 32 computer. A game guaranteed

to hold you spell bound for hours

BIRD OF PREY BASIC VIC 201 Evil baron von fritz is out to kill his cousin the much loved Prince Rupert The Baron intends to throw the prince from his plane into the sacred lire pit. But you the eagle of the north will make every endeavour to save your friend Prince Rupert With colour, sound, this MiC game is a must

#### ALSO AVAILABLE:

Demon Oriver Basic VIC20 — £5.95 Lunar Rescue Saarc VIC20 - £5 95 Space Assault 3 or 8 VIC20 — £5.95 Apple Bug/Crazy Climber Basic VIC 20 - £5.95

Nuclear Attack/Grand Prix Basic VIC20 - E5 95 VIC20 - \$5.95 Machine Code Monitor VIC20--- £14.95

Hangman/Super Docker ZX81-18K £4 95

Hearts & Diamonds/Hi-Lo Basic Bouncing Gorillas ZX81-16X -£4.95

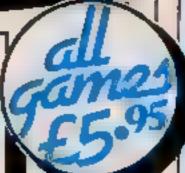

LUNAR RESCUE (48K Spectrum) @ £5.95 each GOLF (48K Spectrum) @ £5 95 each VOYAGER (VIC20 8 or 16K) @ 55 95 each LIBERATOR (16K/48K Spectrum) @ £5 95 cach PICTURE PUZZLE (Dragon 32) @ £5.95 cach SPHINX (VIC20 8 or 16K) @ £5.95 each THUNDERHAWK (48K Spectrum) @ £5 95 each ANDROID INVADERS (Dragon 32) @ £5.95 each BIRD OF PREY (BASIC VIC20) @ £5 95 cach

For any VIC-20

Please debit my Access/Barclaycard (delete as necessary) Card

Number I enclose Cheque/PO for £

Name\_

-------

Address 66 LIME STREET, LIVERPOOL L1 1JN

HCW39

## Colour it carefully every shade counts

#### How it works

60-110 set speed
170-720 main game
760-810 player wins
820-860 player loses
870-970 replay op ion end
1000-1100 set up arrays and
colours
1110-1280 set up variables and
d splay board
1290-1380 set up random order
1390-1470 first four colours on

screen
1480-1520 Y/N input
1530-1580 check key press
1590-1640 pause and slow
1650-1690 check screen codes
1700-2130 instructions
2140-2170 DATA for screen

#### Hints on conversion

Colour codes 128 black, 207 bu(f, 143 green, 239 magenta, 175 blue, 255 orange, 19) red

Binck and white 79 inverted 0, 106 inverted \*, 88 inverted X, 107 inverted +, 99 inverted hash sign

The screen size of the Dragon 32 is 32 by 16 — top left location 1024, bottom right 1535

Keyboard scan (location, key pressed, value). 341 up arrow 223, 342 down arrow 223, 343 left arow 223, 344 right arrow 233, 338 P 239, 339 Q 239

PRINT @ prints to a specific location top left 0, bottom right 511.

CLS clear screen, CLS 0 clears to black, CLS 2 clears to yellow, CLS 3 clears to blue, CLS 4 clears to red, CLS 5 clears to white, CLS 7 clears to magenta SCREENO, 1 brightens text screen, SOUND commands produce bleeping noises, PLAY produces music

# As a change from fast-action arcade games, try Said Hassan's program for the Dragon. It's called Think It Out and demands forward thinking if you're to succeed

Plan your moves carefully — this game ends fast if you cheat!

You are presented with a diamond-shaped grid of oblong counter and from then on it's a little similar to solitaire, except you position pieces on the playing

area rather than removing them.

The idea is that counters of the same colour must not adjoin, even diagonally.

Full instructions are in the program. Good luck.

#### Variables

PL player postion

SP speed select

CC current colour of square occupied by player

X, Y used for additions for left/ right, up/down

A\$ Y/N input

R random number

CP checking to see if there is a counter next to the player position

PC colour of counter next to player position

V used to save space

ASTRYS:

D contains the colour codes for the 25 counters

P contains the 5 different available colour codes

C checks that there are not more than 5 counters of the same colour

Loop counters: N. D. DD, X and Y

```
. THENH IT OUT
     . BY B. HASSAN
     . FOR THE DRAGON 32 .
     *****************
60 CL5 3
78 PRINT @ 179,"CAN YOUR COMPUTER";
88 PRINT 8 259, "HANDLE DOUBLE SPEED (Y/N) 7"(
90 GOSUD 1490
100 IF AC-"Y" THEN SPINOSPIN ELSE SENASAVA
120 GUSH8 1718
1 28 002 19 19 19
148 60508 1128
150 86508 1318
160 60508 1400
179
      . SHOW THE NEXT COLOUR
LHO
      . TO THE PLAYER.
146
266
218 FDR N=5 10 25
210 FORE 15,5,0(N)
248
      . MAKE THE MOVE
258
BRY: Bex Bo.
. TO ARROW NEY MOVEMENT.
298 IF PEEK (341) +223 THEN Y- 64
298 IF PEEK (342) +223 THEN Y-64
MM IF PEEK (343) +223 THEN #=-5
518 IF PEEK (344) 4223 THEN X42
```

```
THE BOUND SO. !
  "MU MOVED OFF THE BOARD"
  158 IF PEER (PL+X+Y) = 128 OR (PL=187) AND Y 64) THEN X=8
  TOU PLUS + X+Y
  BYO CCHPEEK (Pt )
  TENES!
 146
      FLASH LURSUR.
 400
 410 FOR D=1 TO 18
 428 PCKE PL.128
 4.58 FOR PD+1 YO 18
 448 NEXT DD
 458 PORE PL.CC
 460 NEXT B
 470
 12.7
     CHOITIBOR RU TIUD
580 IF PEEK (339)=239 THEN 850
518 IF PEEK (338) <> 239 THEN 268
      . IS THERE A PIECE ALREADY
548 . . IN THIS POSITION?
568 IF PEEK (PL) (>207 THEN BOUND 18.4:5070 268
588 " . CHECK THE HOVE.
598 '
```

```
618 PC -PEEP IFT 2+160508 1678
6.8 PC=PEE1 (PL+2): GUSUP 1678
610 PC-PEER (PL-64): GOSUB 1679
640 PC-PFEF (PL+64): GOSUB 1678
650 IF CP-6 THEN 260
668 POLE PLIDINI, SOUND 200.1
 W10
       # 19 IT D.K7
 688
 THE IF PEEK IPL-661WU OR PEEK (PL-641-V OR PEEK (PL 621-V
 690
 OR PEEK (PL-2) W OR PEEK (PL+2) W OR PEEK (PL+62) W OR PEE
 KIPL+64) = V OR PEEK (PL+66) = V THEN BOTO 850
 728 NEXT N
       . END BAME.
  749
        & PLAYER WINS
  7人日
  7 2 10
  788 POFE 1525,128
  880 PLAY"T302L246P24D3CP24EP24L126P12L24EP24L36"
   818 BOTO 788
         PLAYER LOSES.
   910
   868 PLAY"T203L16CP100ZL32GP32GP32L8AGP8L168P1603C"
   ₽7B
         . FLAY AGAIN"
    용우명
    848
    PING PORE SP. 8
    910 FOR N=1 TO 1980 INEXT N
    918 PRINT & Z6T, "PLAY AGAIN (Y/N)""
    940 60508 1490
    958 IF AST Y" THEN 148
     908 CLS
     9/8 END
     998
          . SUBROUTINES.
     QUB
            BET UP ARRAYS AND
     1000
     1815
     1929 ' COLOUR CODES.
      1939
      1948 DIM C(5) ,D(25) ,P(5)
      1858 P(1)=145 * 79 FOR BETWY.
      1969 P(2)=175
                      66
      1878 P(3)=191 * 99
                      186 "
      1098 P (4) = 219
                      187 "
      1898 P(5)=255
```

#### **DRAGON 32 PROGRAM**

```
1100 RETURN
    1110
    1120 SET UP VARIABLES.
    £130 *
    1140 RESTORE
    1150 PL=1263
    1160 CLS 0
    1170 FOR X=1 TO 5
    1180 C(X)=@
    1190 NEXT K
    1200 FOR X=1 TO 25
    1210 D(X)=0
    1220 NEXT X
    1230 FOR X=1 TO 7
    1248 READ A.B
    1250 FOR Y-1 TO B
   1260 POKE 1024+ (X+64-32) + (A+ (Y=2)-2) , 207
   1270 NEXT Y,X
   1280 RETURN
   1270
   1.700
         SET UP RANDOM ORDER.
   1310
   1328 FOR N=1 TO 25
   1338 R-RND (5
   1340 IF C(R)#5 THEN 1330
   1350 C(R)=C(R)+1
   1360 D(N) -P(R)
   1370 NEXT N
   1388 RETURN
   1 190
   1400 * POKE FIRST FOUR COLDURS
   1410 ' ONTO THE BUREEN.
   14.0
   1450 POLE 1071,D(1)
   1448 POFE 1269, D(2)
   1450 POKE 1455, D(3)
   1460 POKE 1257, D(4)
  1478 RETURN
  1480
  1470
        Y/N INPUT.
  1500
  . SIO SCHEEN B. 1
  1529 A4=INKEY#: IF (A#<>"Y" AND A#<>"N") THEN 1529 ELSE
  RE LURN
  1570
  1548 ' CHECK KEY PRESS.
  1588 PRINT 9482," (PRESE ANY KEY TO CONTINUE.) ";
  1570 SCREEN 8.1
  1588 IF INKEYS="" THEN 1588 ELSE RETURN
  1590
  1600 PAUSE AND SLOW,
  1916
  1620 POKE 65494,0
  16:0 FOR N=1 TO 1000: NEXT N
  1640 RETURN
  1650
  1660
        CHECK SCREEN CODES
 1678
 1688 IF (PC()128 AND PC(>287) THEN CP#CP+1
 1670 RETURN
 1.700
 1718 * # INSTRUCTIONS.
 1720 CLB 5
 1738 PRINT @ 9, CHR# (286) ; BTRINS# (12, 284) | CHR# (285) |
 1740 PRINT @ 41,CHR#(202); "THINK IT QUT"; CHR#(197);
 1758 PRINT @ 73,CHR#(283);STRING#(12,195);CHR#(199);
 1768 PRINT @ 98,"IN PRACTICE IT IS A BIT LIKE"
 1770 PRINT @ 162, "PLAYING SOLITAIRE BACKMARDS, ":
 1780 PRINT @ 227, "YOU HAVE TO PUT THE PIECES";
 1790 PRINT @ 291, "ONTO THE PLAYING AREA, NOT"
 1800 PRINT @ 361, "TAKE THEM OFF, "1
 18:8 GDS-B 1540
 1920 CT8 2
 1838 PRINT 8 35, "THERE ARE FIVE COLDURS AND"1
 1848 PRINT @ 97, "FIVE COUNTERS IN EACH OF THOSE";
1959 PRINT @ 161, "THOSE COLOURS. NO THO COUNTERS":
1868 PRINT @ 226, "OF THE SAME COLOUR MUST LIE";
1878 PRINT @ 292, "NEXT TO EACH DIHER, THIS";
LARG PRINT @ 358, "INCLUDES DIAGONALS. ";
1078 GOSUB 1540
1900 CLS 2
1918 PRINT @ 33, "EACH PIECE MUST LIE BOUARE ON";
1928 PRINT # 98, "TO ANOTHER (I.E. NOT MERELY")
1930 PRINT # 162, "DIAGONALLY). THE FIRST FOUR";
1940 PRINT @ 226, "PIECES ARE POSITIONED BY THE"
1958 PRINT @ 298, "COMPUTER, THE REST IS UP TO"
1968 PRINT # 366, "YOU'":
1970 60689 1540
1980 CLS 7
1998 PRINT & 33, "EACH COUNTER APPEARS ONE AT A":
2000 PRINT @ 99, "TIME AT THE BOTTOM OF THE"!
2010 PRINT @ 163, "SCREEN. HOVE THE FLASHING":
2020 PRINT & 225, "CURSOR TO THE DESIRED POSITION";
2030 PRINT & 289, "USING THE ARROW KEYS AND THEN";
```

```
2040 PRINT @ 353,*PLACE YOUR COUNTER BY PRESSING*;
2050 PRINT @ 438,*'P'.*']
2060 905U8 1548
2070 CLS 4
2080 PRINT @ 14,*IF AT ANY TIME YOU SEE THAT*;
2090 PRINT @ 100,*YOU CANNOT COMPLETE THE*;
2100 PRINT @ 161,*PATTERN YOU CAN CHOOSE TO DUIT*;
2110 PRINT @ 232,*BY PRESSING 'Q .*;
2120 GOSUB 1540
2130 RETURN
2140 *
2150 DATA FOR SCREEN.
2160 *
2170 DATA 15,1,13,3,11,5,9,7,11,5,13,3,15,1
```

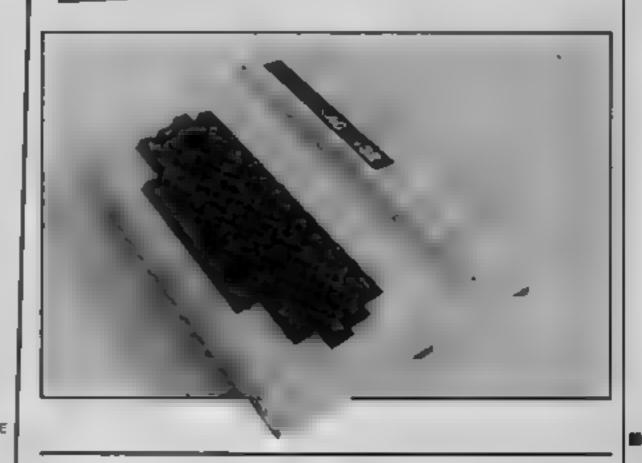

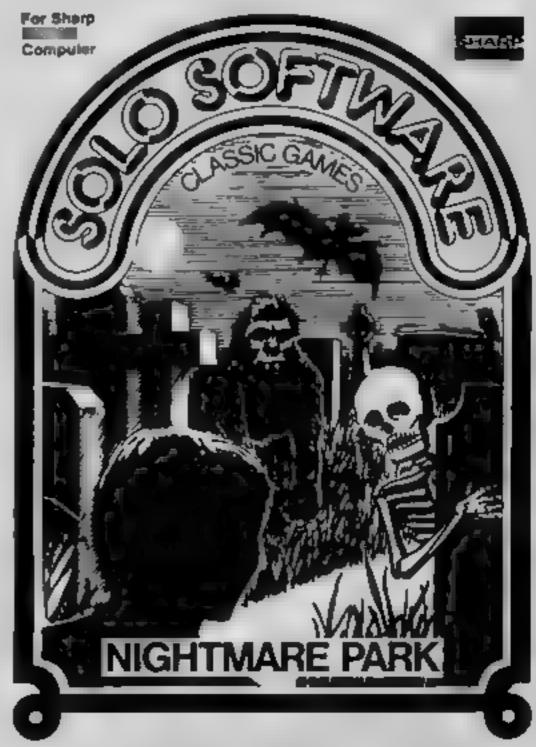

#### **NATIONWIDE SHOPS & DEALERS**

#### BEDFORDSHIRE

#### SOFTWARE CENTRE

#### MEMOTECH COMPUTERS PLUS

THE LARGEST RANGE OF SOFTWARE IN BEDFORD. SPECIALISTS IN EDUCATIONAL SOFTWARE SAE FOR LISTS.

52A BROMHAM ROAD, BEDFORD MK40 2QG Tel: Bedford 44733

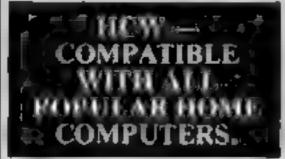

#### CAMBRIDGESHIRE

#### \_\_**\$4**6666

Computer Software Specialists
at JUST VIDEO
Fitzwilliam Street
Peterborough
Tel: Pet. 310554

#### ESSEX -

#### BBC \*

SPECTRUM \* TEXAS

Latersive range of
software/hardware/books always in
stock

FSTUARY SOFTWARE PRODUCTS

ESTUARY SOFTWARE PRODUCTS 201, Victoria Avenue, SOUTHEND, Essex Tel 0702 43568.

#### HERTFORDSHIRE

#### よりままする。

Computer Software Specialists
at DJ RECORDS
16 High Street
Hitchin
Tel: Hitchin 56805

## YOUR SOFTWARE SUPERMARKET.

#### LANCASHIRE

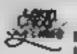

LEIGH COLOUR LABORATORY LTD.

87 Chapel St, LEIGH, Lancs. Tel: Leigh (0942) 607661

Open: Monday - Friday 9.00 - 5,30 and most between 10.00 - 4.00.

- Be Wise. Lise The Specialists

#### LONDON R 15-

#### NEW YEAR SPECIAL OFFERS

Quickshot joysticks: £8.50
 Program data recorders: £23
 BBC Model B £399 95
 (with FREE tape recorder)

All prices inclusive of VAT and p&p. Cheques/POs crossed, payable to: 'JAYSONS'

JAYSONS 20 Chessington Ave, London

Tel 01-349 3638/2498 TRADE ENQUIRIES WELCOME

#### DAVID SHACK SOFTWARE

Over 150 games for the Spectrum and 100 for the VIC 20. Also BBC, CBM 64, Dragon, Atari, software sold at discount prices. SAE for lists to

294 Romford Road, Forest Gate E7, Tel. 01-555 9303

#### SUSSEX

## The Micro Store

We carry a large selection of hardware/software/accessories for BBC, ORIC, SPECTRUM, CBM 64, VIC-20, ATARI 400, 600 & 800, DRAGON & MEMOTECH

> 13B West Street, Horsham, W. Sussex Tel: 0403 52297

#### SCOTLAND ---

THE GAMES SHOP AND COMPLTER SOFTWARE CENTRE TELINO 0224-643740

J Waverie, Place Aberdeen AB1 TXH Stockists of Spectrum, Dragon, MC 20 and Commodore 64 software, Extensive selection of books and magazines

#### SOMERSET -

#### PHOENIX SOFTWARE CENTRE

A large range of software in stock for ATARI, BBC, DRAGON, ORIC-1, SPECTRUM, COM 64 & VIC 20. Also stockies of BBC & SPECTRUM COMPUTERS.

Open Mon Sai 9am - 6pm Access & Barclaycard accepted

88 Huish, Yeovil, Somerset Tel: (0935) 21724

#### SHOPPILAND:

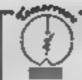

#### LERWICK, SHETLAND

Ter (39 Sale

BBC Micro, Dragon 32, ZX81 Spectrum, VIC 20, CBM-64 Open Mon Sat 9 30am-5.30pm

#### STAFFS >

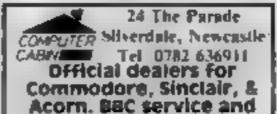

Huge range of hardware and software backed up hy suphismented service department

## Computerama The Midlands Home Computer Specialists

FOR BBC, SPECTRUM & ALL LEADING MICRO'S

STAFFORD: 59 FOREGATE ST TEL. 0785 41899

STOKE-ON-TRENT: MARKET SQUARE ARCADE TEL. 0782 268620

#### WARWICKSHIRE

#### CARVELLS of RUGBY LTD. 3/7 BANK ST. RUGBY. Tel: 0788 65275/6

CBM64 E229 ACORN ELECTRON
coming in stock at £198 Place your order
new We also stock B8C 6. ORIC
SPECTRUM 5 software books

Phone or visit soon.

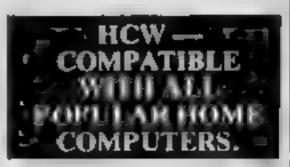

## RECRUITING? SELLING A PRODUCT? OR A SERVICE?

GET MAXIMUM BENEFIT FOR YOUR MONEY
FIND OUT ABOUT OUR WHOLE RANGE OF PUBLICATIONS IN:

## COMPUTING ELECTRONICS VIDEO RADIO

Simply telephone

ASP CLASSIFIED 01-437 1002

(We take Access and Barclayear)

| Business Name . |         |    |                      |
|-----------------|---------|----|----------------------|
| Address         | <br>, . |    | <br>c6 per           |
|                 |         | ** | <br>single column us |
|                 |         | •  | <br>cm or proces     |
| Tel. No.: .     | <br>    |    | <br>for secunt.      |
| Open Hirs .     | <br>    |    | <br>Olis             |

## HOME COMPUTING WEEKLY CLASSIFIED

Lineage: 35p per word

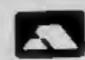

Semi display: £6.00 per single column centimetre Ring for information on series bookings/discounts.

All advertisements in this section must be prepaid. Advertisements are accepted subject to the terms and conditions printed on the advertisement rate card (available on request).

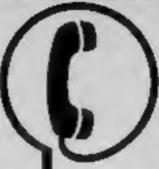

01-437 0699 EXT 341.

Send your requirements to: Debra Stupple ASP LTD. 1 Golden Square, London W1R 3AB

#### ACCESSORIES

UNIT ONLY

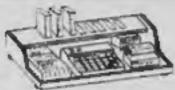

SPECTRUM & ZX 80/1 **USERS LOOK THIS** WAY PUT AWAY ALL **THOSE UNTIDY WIRES** 

With this amazing new unit designed by a Spectrum user. Put on a chair, floor, on your lap. Move it all in one go. Made of polished Mahogany, ply or black. (State colour) at £23.50 inc. VAT & p&p. Send cheque, P/O to:

> E. R. Cameron & Son Ltd. Est. 1870 H/O 9 The Vineries, Enfield, Middx. EN1 9DQ

#### **TIDY UP THAT MICRO**

Buy direct from the manufacturer and save pounds.

A STAND for your Home Computer (as illustrated) strong metal construction, c/w undershelf & swivel castors. Supplied with fittings. Packed flat - easy assembly instructions.

Price only £39.95 (incl. Carriage & VAT). Allow 28 days for delivery. Send Cheques/PO's with order to:

G.K. Land Eng. Co. Ltd. 25 Industrial Estate. The Airport, Exeter EX5 2LJ. Tel: 0392 68351

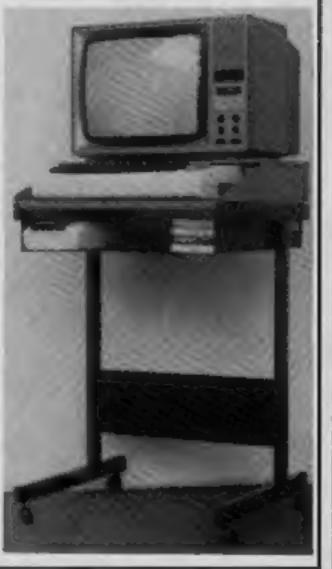

#### **CLUBS**

Software Exchange. Swap your used software. Spectrum speciality. FREE membership, S.A.E. UK SEC. (HCW), 15 Tunwell Greave, Sheffield S5 9GB.

#### FOR HIRE

Oric Software Library. Two weeks hire £1. Annual Membership £5. Stamp for list. Les Wilson, Penallick, Tintagel, Cornwall.

To Hire a Computer from ZX81 upwards, ring or write to: Business and Computer Services, 292 Caledonian Rd., NI 1AB. Tel: 01-607 0157.

#### REPAIRS

- MICRO COMPUTER REPAIRS-VERY FAST SERVICE

VIC-20 

Spectrums 

C64 

Pets Tel: SLOUGH (0753) 48786

(Mon - Sat) WE ALSO REPAIR ALL COMMODORE SYSTEMS

READ OUR DEALER DIRECTORY AND FIND OUT THE LOCATION OF YOUR NEAREST COMPUTER SPECIALIST.

#### SERVICES

#### ZX81 REPAIR SERVICE AT LAST NO NEED TO WAIT FOR WEEKS

Send your faulty ZX81 for fast reliable repair. We will repair any ZX81 KIT or READY BUILT UNIT Only £15.95 (ully guaranteed + p+p

Please state the nature of problem. Send cheque or postal order to NEXT COMPUTER SYSTEMS. HARVEST RD. (H.C.W) ENFIELD GREEN, SURREY (H.C.W) TW20 0OR.

#### HCW YOUR SOFTWARE SUPERMARKET.

#### ALL YOUR CASSETTE NEEDS

Blank cassettes C15 with case, 40p

Labels in Blue, White or Yellow, 20 for 36p. Inlay cards in Blue, Red or Yellow 20 for 60p. Library cases, 9p Pasti.

Postage on each complete order 55p. Stonehorn Ltd. (HCW), 59 Mayfield Way, Barwell, Leicester LE9 8BL.

#### SPECTRUM KOPYKAT IMPROVED PERFORMANCE

uply the best. Copying a is now as easy as LOADing and SAVEing your own programs. Any ZX Spectrum program can be backedup onto a fresh tape. Even programs that cannot be stopped can now be copied. 100 per cent machine code. Prints file names. Copies headerless files. SPECTRUM KOPYKAT uses no program area so full size programs

over 41.7K (9K for 16K machines) can be copied. PLUS FREE Header Reader program.

Despatched by first class return of Send cheque/PO for £4.95 to:

#### MEDSOFT

61 Ardeen Road, Doncaster. South Yorks DN2 5ER. IT CAN EVEN COPY ITSELF

#### NEW TO COMPUTING?

We are here to help you gain skills in computing. Ring: COMPUTER WORKSHOP on 01-318 5488 4 Lee High Road, Lewisham, London SE13 5LQ

#### TAPE COPIER

Copies ALL types of SPECTRUM programs casily with MANY unique features. MICRO-DRIVE COMPATABLE, Plus a FULL MONEY BACK GUARANTEE if you are not satisfied.

\* LOADS in all program parts CON-TINUOUSLY - even without pressing a key. Other copiers require many loadings MASSIVELY saving you time and trouble!

 MAXBYTES copies programs occupying the FULL 16K or 48K! Verifies. Repeat copies. Auto. Abort, STOPS and gives program names.

# Full instructions, very user friendly. BREAK at any time (just save a header!), and copies all programs that we are aware of (inc headerless). Cost only £4,49 by 1st class post.

LERM (DHC). 16 Stoneph Drive, Cottingham, Mkt Harborough, Leics.

### SOFTWARE

Why pay full price in the shops? When you can get your games from us for

#### UP TO 50% OFF!

Find out how today! SAE brings you our computerised Free Catalogue and FREE INTRODUCTORY OFFER!

> ATLANTIS GAMES, 28 The Klin Lane, Hastings, East Sussex

Computer games, discount prices. Free catalogue. Send S.A.E. to: A. D. Software, 17 West Street, Wath on Dearne, Rotherham S63 7QU.

Quality Dromeda Software. games for TI-99/4A. S.A.E. for details, 56 Wells Street, Haslingden, Lancashire BL0 9AN.

#### TI-99/4A

FOR GUARANTEED. QUALITY SOFTWARE SEND S.A.E. FOR OUR LIST AND SAMPLE INSERTS.

HARLEQUIN Computing Limited. PO Box 44. liford IG1 3DV

TI-99/4A Christmas Special, Any three programs for £5. For list S.A.E. Binbrook Software, 10 Potterill Lane, Sutton-on-Hull HU7 4TF.

The contents of this publication, including all articles, plans, drawings and programs and all copyright and all other intellectual property rights therein belong to Argus Specialist Publications Ltd. All rights conferred by the Law of Copyright and other intellectual property rights and by virtue of international copyright conventions are specifically reserved to Argus Specialist Publications Ltd and any reproduction requires the prior written consent of the company. © 1984 Argus Specialist Publications Ltd.

SSN0264-4991

#### ASTASOFT TI-99/4A EXTENDED BASIC

1: DREAMER ......£5.00

| 2: ASTEROID BELT£5.00          |
|--------------------------------|
| 3: SCAILIEN ATTACK £5.00       |
| Above need Joysticks.          |
| 4: COMPUTO£5.00                |
| 5: TI-WORD - SPEECH £5.00      |
| 6: DEFLECTORS - SPEECH . IS.00 |

E.A. STANLEY
4 Victoria Court, Victoria Road,
London E18 1LH

many more games on our list.

#### ORIC FUN -

IJK Games for your 48K Oric

Xenon | £7.50 • Reverse £5.50 Candy Floss & Hangman £6.50 3D Mage & Breakon £6.50 Prices inc. VAT & P&P, SAE for full lists, 40 plus software titles.

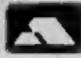

PHILDATA, 8, Richmond Terrace, Pudsey, W. Yorks, (,S28 9BY.

ACCESS Orders. Telephone (8832) 578851

#### DISCOUNT SOFTWARE

| Huge Discounts off most     | compu   | iters |
|-----------------------------|---------|-------|
| SPECTRUM                    | RRP     | ORP   |
| Manic Miner (Bug Byte)      | 5.95    | 4.95  |
| Am Attack (Quicksilva)      | 6.95    | 5,95  |
| Flobbit (Melbourne)         | 14.95   | 11,99 |
| COMMODORE 64                |         |       |
| Evereu Ascent (Shephard)    | 6,50    | 5,00  |
| HBC                         | 12.     |       |
| Sucker Puzzle (dk'tronics)  | 6.95    | 5.95  |
| ORIC                        |         |       |
| Asteroids (Artic)           | 5,95    | 4.57  |
| EDRAGON                     |         |       |
| Chess (J. Morrison)         | 7,95    | 0.75  |
| C.W.O. p&p 55p I tape, 2 or | more.   | Post  |
| Free, SAE for 12 page cuts  | logue o | )(    |
| software for most compu     |         |       |
| DISCOUNT SOFTWA             | RE.     |       |
| 45 Brunswick, Bracknell     | Becke   | -     |
|                             |         | _     |

#### -LANTERN SOFTWARE1 T199/4A

Discover our range of arcade games and utilities. High quality software at New Low Prices.

Duddie's Hot Rod £5.95 Troll King £5.95 Runner on Treiton £5.95 NEW !! Builder/Minefield - Two great games for youngsters - £4.95 The Black Tower - from the author of

Troll King - £5.95

Hunchback Havock - 24 sheets of action
- unequalled in speed and graphics simply the best - £5.95

For a full list of these, our Ext-Basse range and more send S.A.E. to: 4 Haffenden Road, Tenterden Kent TNJ0 6QD.

## MICROSONIC Programs for the unexpanded T199/4A

| Air Attack          | £5.25 |
|---------------------|-------|
| Alien Alert         | £4.25 |
| Grand Prix          | £3.95 |
| Galactic Zoo Keeper | £5.25 |
| Space Vault         | £4.50 |
| Hangman and         |       |
| Masterbrain         | £4.25 |
| 411 4 4 4 4 10      |       |

All prices are inclusive. Dealer enquiries welcome, Please send Cheque/PO's to: MICROSONIC, 85 Malmesbury Road, Cheadle Hulme, Cheshire SK8 7QL.

### ORIC-1 'FIND THE FLEET'

Four skill levels. Mines and optional sound. E3 inclusive... TRAD-SOFT, 24 Meyrick Close, Knaphill, Woking, Surrey

#### FUTURE TECHNOLOGIES

(HCW) 1 Hollybrook Rd, Shirley, Southampton SQ1 6RB

TEXAS SOFTWARE

Car Wats £10.95 • Chess £29.95

Manchiman £19.95 • River Rescue £24.95

SPECTRUM SOFTWARE

Conflict £11:95 • Database (48K) £19.95

Games Designer (48K) £6.95

Master Chess (48K) £6.95

Also Atari, Commodore, Dragon, Oric and hardware.

Send large S.A.E. for lists (23p stamp). Add £1 ptip for order under £25. All prices include VAT. Start your own luft-/part-time Home Based Software Business. Specially written manual covers all you need to know including all Legal/Practical Aspects. Advertising, Signing Writers. Contracts, etc. etc. Order Now! Send £3.99 to: T.M.B. (HC). 15b Kingswood Road, Prestwich.

Manchester.

YOUR OWN SOFTWARE BUSINESS"

WANTED

#### PERSONAL COMPUTERS

All models bought for cash.

Morgan Camera Company 160 Tottenham Court Road London W1. Tel: 01-388 2562

## CLASSIFIED ADVERTISEMENT — ORDER FORM

| 4   | 5   | 6   |  |
|-----|-----|-----|--|
|     | 0.  | 9   |  |
| 7.  | 8.  | 9.  |  |
| 10. | 11, | 12. |  |
| 13. | 14. | 15. |  |

Please place my advert in Home Computing Weekly for weeks.

Please indicate number of insertions required.

35p per word.

CLASSIFIED DEPT., HOME COMPUTING WEEKLY,
I Golden Square, London WIR 3AB. Tel: 01-437 0699
Name
Address

Tel. No. (Day)

#### LIZARD

#### Texas T199/4A

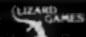

ARENA III (EXT. BASIC) £4.95
Space war. Defend your ship from attacking aliens. Battle your way
to Area. To land, you gust blest out a landing strip. Descend from

to Arga. To land, you must blast out a landing strip. Descend from ship through treacherous meteor storms. Laser cannon, neutron bombs, space walks. This game has the lot.

PINBALL + CUBITS (EXT. BASIC) £4.95
Two games on one tape. A realistic pinball machine. All the excitements of the real thing. Cubits: A test of skill and memory for those who like a challenge.

POSTMANS KNOCK (BASIC) £4.95
"ON YOUR BIKE" says the Boss. Wobble through dense countryside. Post letters; empty postboxes; pick up percels. Have you time
to do it, before the post office does the sorting? Ride the regulation
bike (with bell). It is not easy! Extre screen for High Scores, unless
you are sacked first!

Send cheque or P.O. to Lizard Games, Orders post free. 19 3

## 6

#### KARMA SOFTWARE PRESENTS....

### PONTOON - YHATZI

FOR VIC 20 PLUS MIN OF 3K EXP

FREE GAMES TAPE WITH EACH ORDER UNTIL CHRISTMAS

CHEQUES & PO'S TO -

TM COMPONENTS, 119a HIGH STREET, SOUTHEND-ON-SEA, ESSEX SS1 1LH

#### CARRYING CASE FOR

#### **BBC & TAPE/DISK UNIT**

Made of highly durable, extremely rugged ABS material, Briefcase style construction. Moulded compartments to house units. Lid detaches for use as TV/Monitor stand. £29.95p

99 Westgate, Grantham, Lincs. Tel. 0476 70907

#### T199/4A SOFTWARE

PILOT

£5.95

A great new flight simulation game for the unexpanded Ti99/4A. Graphics display of landing strip and terrain map, plus updated instrument panel. Options for take-off, landing or in flight, Full instructions included. Graphics in sound.

TI TREK £5.95

Defeat the Klingon invasion fleet. Features include 5 skill levels, graphics, quadrant display, galaxy map, phasors, photon torpedoes, long range scans, damage reports, shield control, impulse and warp drive. Eight by eight galaxy. Full instructions included. Graphics and sound.

Send cheque or P.O. or telephone with Access/Visa for immediate despatch. Please add 50p p&p to orders under £7.

Orders over £7 post free.

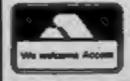

#### **APEX SOFTWARE**

Swiss Cottage, Hastings Road, St. Leonards-on-Sea, TN38 8EA Tel: Hastings (0424) 53283

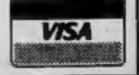

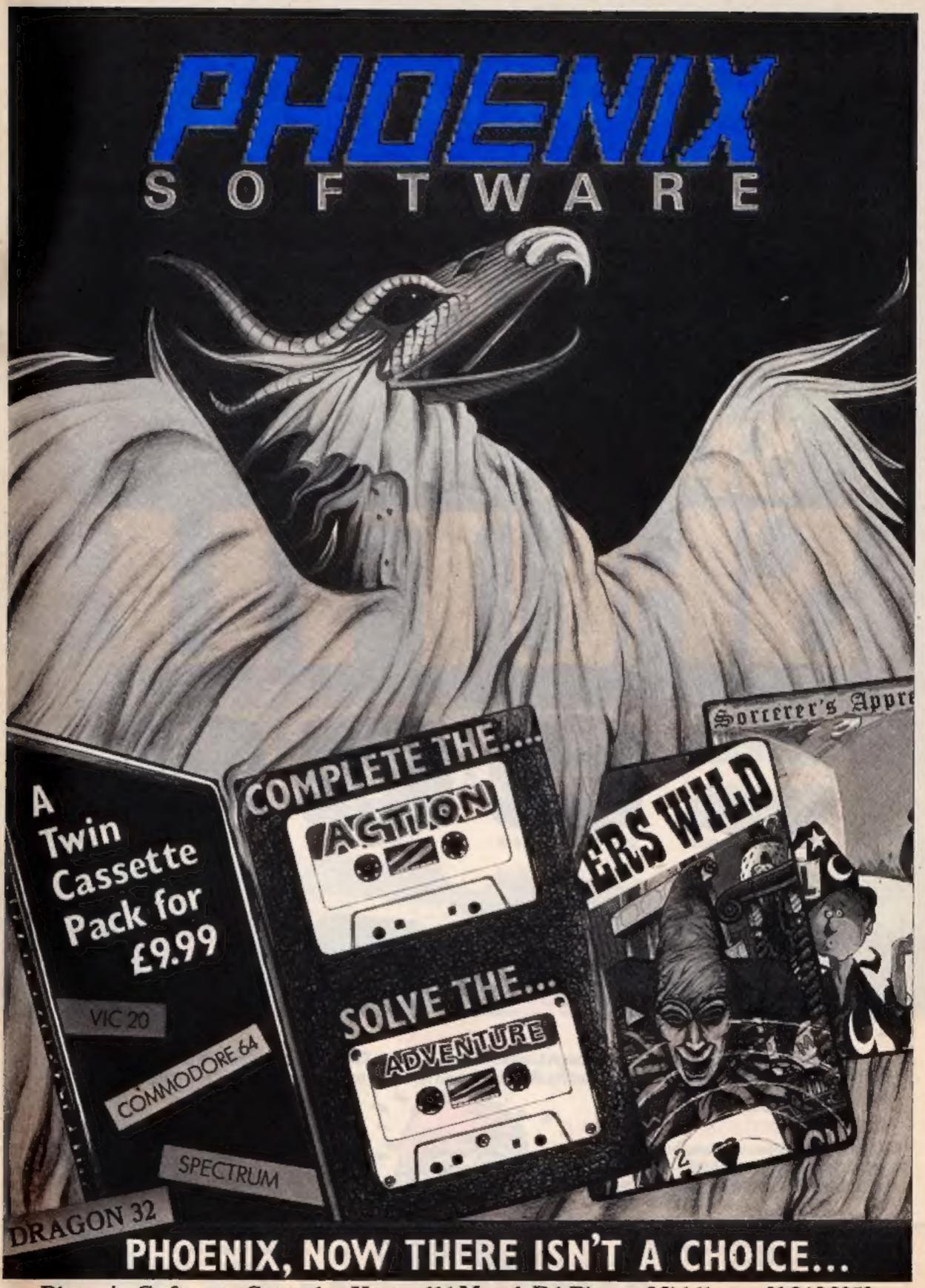

Phoenix Software: Spangles House, 116 Marsh Rd. Pinner, Middlesex 01 868 3353

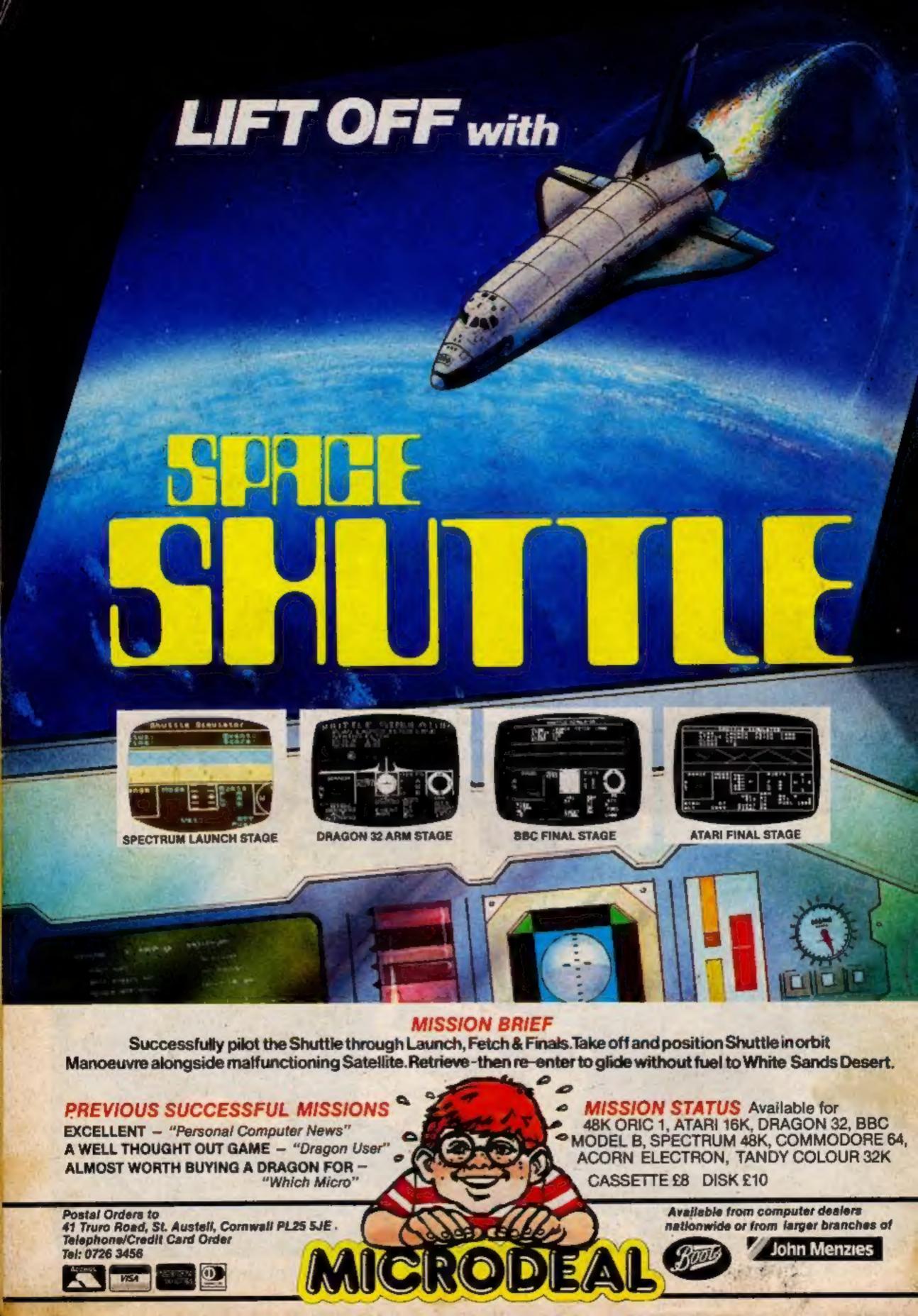